Міністерство освіти і науки України Національний університет водного господарства та природокористування Навчально-науковий енергетики, автоматики та водного господарства Кафедра автоматизації, електротехнічних та комп'ютерно-інтегрованих технологій

# **04-03-382М**

# **МЕТОДИЧНІ ВКАЗІВКИ**

до виконання лабораторних робіт з навчальної дисципліни «Проектування пристроїв автоматизації» для здобувачів вищої освіти другого (магістерського) рівня за освітньо-професійною програмою «Автоматизація, комп'ютерно-інтегровані технології та робототехніка» спеціальності 174 «Автоматизація, комп'ютерно-інтегровані технології та робототехніка» денної та заочної форм навчання

> Рекомендовано науковометодичною радою з якості ННІ ЕАВГ Протокол № 6 від 20.02.2024 р.

Методичні вказівки до виконання лабораторних робіт з навчальної дисципліни «Проектування пристроїв автоматизації» для здобувачів вищої освіти другого (магістерського) рівня за освітньо-професійною програмою «Автоматизація,<br>комп'ютерно-інтегровані технології та робототехніка» комп'ютерно-інтегровані технології та спеціальності 174 «Автоматизація, комп'ютерно-інтегровані технології та робототехніка» денної та заочної форм навчання [Електронне видання] / Рудик А. В. – Рівне : НУВГП, 2024. – 95 с.

#### **Укладач**:

Рудик А. В., доктор технічних наук, професор кафедри автоматизації, електротехнічних та комп'ютерно-інтегрованих технологій.

### **Відповідальний за випуск**:

Древецький В. В., завідувач кафедри автоматизації, електротехнічних та комп'ютерно-інтегрованих технологій, доктор технічних наук, професор.

### **Керівник групи забезпечення:**

Рудик А. В., професор кафедри автоматизації, електротехнічних та комп'ютерно-інтегрованих технологій, доктор технічних наук, професор.

> © А. В. Рудик, 2024 © НУВГП, 2024

# **ЗМІСТ**

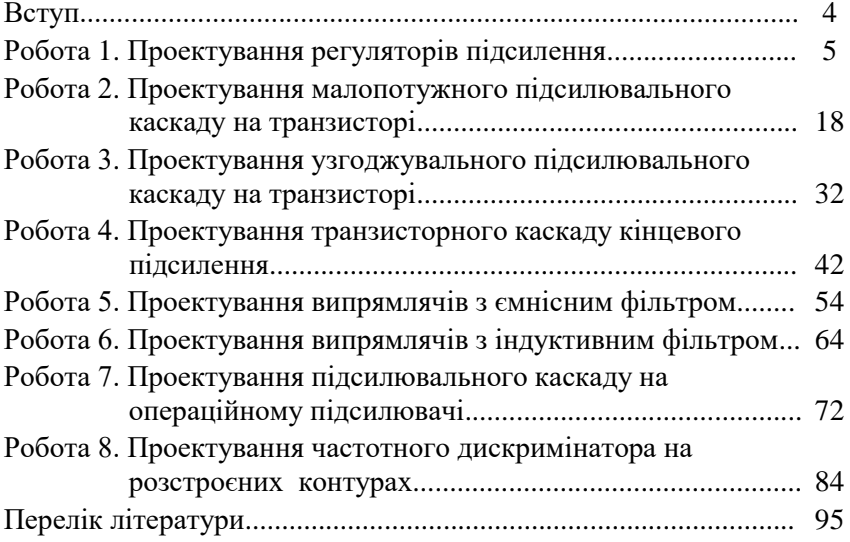

# **ВСТУП**

На даний час практично відсутні галузі промисловості, в яких не задіяні електронні прилади або засоби вимірювальної техніки, автоматики та комп'ютерної техніки. Тенденція подальшого розвитку така, що відсоток задіяних електронних засобів та пристроїв автоматизації поступово збільшується. Це є наслідком розвитку інтегральної технології, застосування якої дало змогу налагодити масовий випуск дешевих та високоякісних мікроелектронних функціональних компонентів різного призначення без необхідності спеціального настроювання.

Промисловість виробляє багато електронних функціональних вузлів, необхідних для створення засобів вимірювальної техніки та цифрових обчислювачів, а також систем автоматизації: інтегральні електронні підсилювачі; вимірювальні перетворювачі та інтелектуальні сенсори; комутатори; логічні елементи та ПЛІС; помножувачі напруг; тригери; лічильники імпульсів; регістри; суматори, мікроконтролери тощо. На великих (ВІС) та надвеликих (НВІС) інтегральних схемах розроблені та випускаються спеціалізовані цифрові обчислювачі, виготовлені в одному корпусі та призначені для розв'язання спеціалізованих задач в системах автоматизації.

У розвитку електроніки та приладобудування протягом багатьох років основним є безперервна зміна елементної та схемотехнічної бази. В зв'язку зі значним вибором інтегральних схем, параметри яких відомі з технічних умов, змінюються задачі, що ставляться розробникам пристроїв автоматизації. Якщо раніше трудомістким завданням був розрахунок режимів окремих каскадів, визначення їх параметрів, розв'язання питань термостабілізації та ін., то на цей час основним є питання вибору схем з'єднань та взаємного узгодження ІМС. Ефективне використання інтегральних мікросхем, зокрема аналогових, неможливе без знання принципу їх дії та основних параметрів, а також теорії електронних кіл.

Під час вивчення освітньої компоненти «Проектування пристроїв автоматизації здобувачі будуть вивчати схемотехніку, конструктивні особливості та особливості аналізу первинних вимірювальних перетворювачів, електронних підсилювачів на різних активних елементах, а також елементів цифрових систем керування. Такі електронні компоненти є складовими частинами систем автоматичного регулювання параметрів технологічних процесів.

# **Робота 1. Проектування регуляторів підсилення**

## **1.1. Мета роботи**

Вивчити методику проектування плавних та дискретних регуляторів підсилення (подільників напруги).

## **1.2. Теоретичні відомості**

Подільник напруги – лінійна [електрична схема,](https://uk.wikipedia.org/wiki/%D0%95%D0%BB%D0%B5%D0%BA%D1%82%D1%80%D0%BE%D0%BD%D0%BD%D0%B0_%D1%81%D1%85%D0%B5%D0%BC%D0%B0) [напруга](https://uk.wikipedia.org/wiki/%D0%95%D0%BB%D0%B5%D0%BA%D1%82%D1%80%D0%B8%D1%87%D0%BD%D0%B0_%D0%BD%D0%B0%D0%BF%D1%80%D1%83%D0%B3%D0%B0) на виході якої (*V*out) складає частину напруги на вході (*V*in). Найпростіший подільник напруги складається з двох послідовно увімкнених [рези](https://uk.wikipedia.org/wiki/%D0%A0%D0%B5%D0%B7%D0%B8%D1%81%D1%82%D0%BE%D1%80)[сторів](https://uk.wikipedia.org/wiki/%D0%A0%D0%B5%D0%B7%D0%B8%D1%81%D1%82%D0%BE%D1%80) (рис. 1.1).

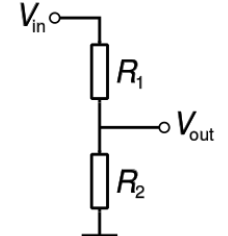

Рис. 1.1. Схема резистивного подільника напруги

За [законом](https://uk.wikipedia.org/wiki/%D0%97%D0%B0%D0%BA%D0%BE%D0%BD_%D0%9E%D0%BC%D0%B0) Ома зв'язок між вхідною і вихідною напругами обчислюється так:

$$
V_{out} = \frac{R_2}{R_1 + R_2} \cdot V_{in}.
$$

Передавальна функція такого подільника:

$$
K_R = \frac{V_{out}}{V_{in}} = \frac{R_2}{R_1 + R_2}
$$

Подільники напруги застосовують для регулювання амплітуди сигналу, для встановлення робочої точки активних елементів в [під](https://uk.wikipedia.org/wiki/%D0%95%D0%BB%D0%B5%D0%BA%D1%82%D1%80%D0%BE%D0%BD%D0%BD%D0%B8%D0%B9_%D0%BF%D1%96%D0%B4%D1%81%D0%B8%D0%BB%D1%8E%D0%B2%D0%B0%D1%87)[силювачах](https://uk.wikipedia.org/wiki/%D0%95%D0%BB%D0%B5%D0%BA%D1%82%D1%80%D0%BE%D0%BD%D0%BD%D0%B8%D0%B9_%D0%BF%D1%96%D0%B4%D1%81%D0%B8%D0%BB%D1%8E%D0%B2%D0%B0%D1%87) та для вимірювання напруги. Подільники напруги також часто входять до складу вимірювальних мостів та [мультиметрів.](https://uk.wikipedia.org/wiki/%D0%9C%D1%83%D0%BB%D1%8C%D1%82%D0%B8%D0%BC%D0%B5%D1%82%D1%80)

[Потенціометри](https://uk.wikipedia.org/wiki/%D0%9F%D0%BE%D1%82%D0%B5%D0%BD%D1%86%D1%96%D0%BE%D0%BC%D0%B5%D1%82%D1%80) або змінні подільники напруги застосовуються у приладах різного типу, зокрема у звуковідтворювальній апаратурі для регулювання рівня підсилення сигналу (гучності). Подільники напруги також є складовими частинами [мікроконтролерних](https://uk.wikipedia.org/wiki/%D0%9C%D1%96%D0%BA%D1%80%D0%BE%D0%BA%D0%BE%D0%BD%D1%82%D1%80%D0%BE%D0%BB%D0%B5%D1%80) схем для вимірювання опору [давача](https://uk.wikipedia.org/wiki/%D0%94%D0%B0%D1%82%D1%87%D0%B8%D0%BA) (сенсора).

Подільник напруги застосовують для стабілізації вхідної напруги, якщо його нижнім плечем є [стабілітрон.](https://uk.wikipedia.org/wiki/%D0%A1%D1%82%D0%B0%D0%B1%D1%96%D0%BB%D1%96%D1%82%D1%80%D0%BE%D0%BD) Також подільники напруги застосовуються як [атенюатори](https://uk.wikipedia.org/wiki/%D0%90%D1%82%D0%B5%D0%BD%D1%8E%D0%B0%D1%82%D0%BE%D1%80) (пристрої послаблення) на низьких частотах.

#### **1.3. Порядок виконання роботи**

1. Спроектувати потенціометричний (плавний) регулятор підсилення (рис. 1.2) за даними індивідуального варіанту (табл. 1.1).

2. Спроектувати дискретний регулятор підсилення (рис. 1.3) за даними індивідуального варіанту (табл. 1.2). На рис. 1.3 кількість резисторів в схемі визначається глибиною та кроком регулювання.

3. Провести моделювання спроектованих регуляторів підсилення.

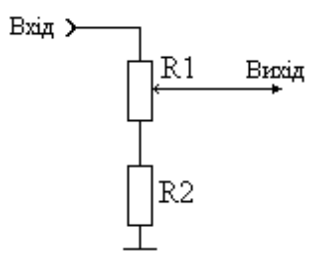

Рис. 1.2. Схема потенціометричного регулятора підсилення

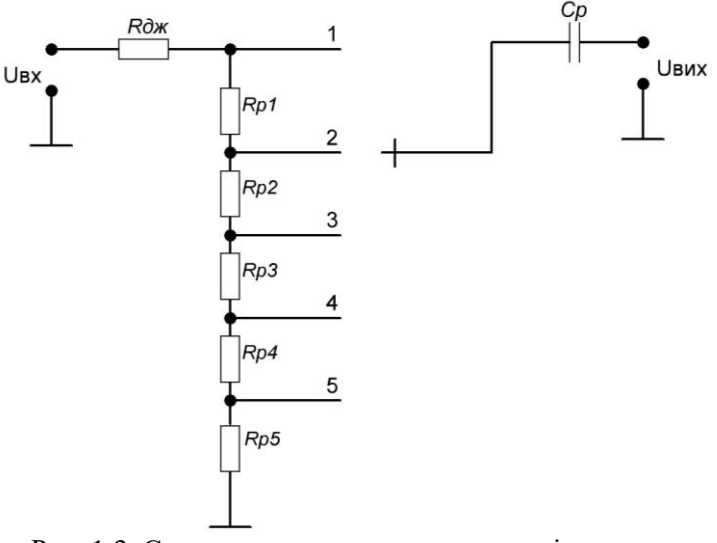

Рис. 1.3. Схема дискретного регулятора підсилення

Таблиця 1.1.

|                       | Вихідні дані для проектування потенціометричного |
|-----------------------|--------------------------------------------------|
| регулятора підсилення |                                                  |

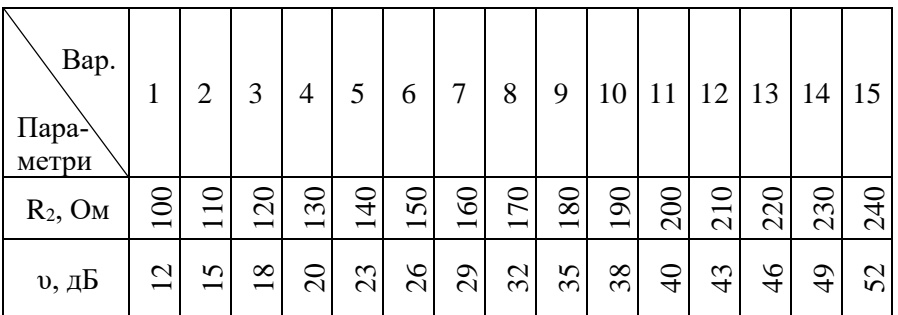

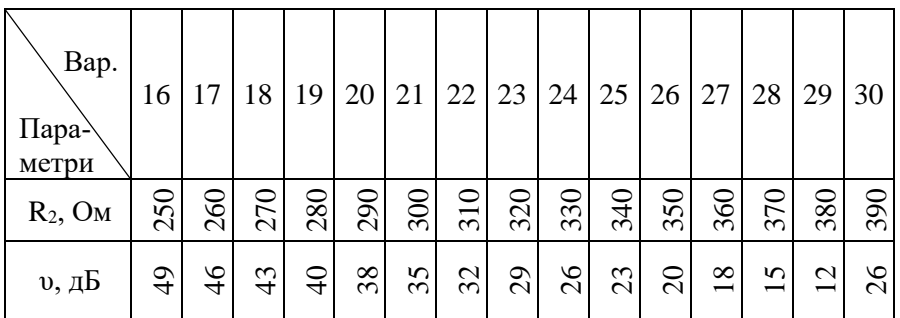

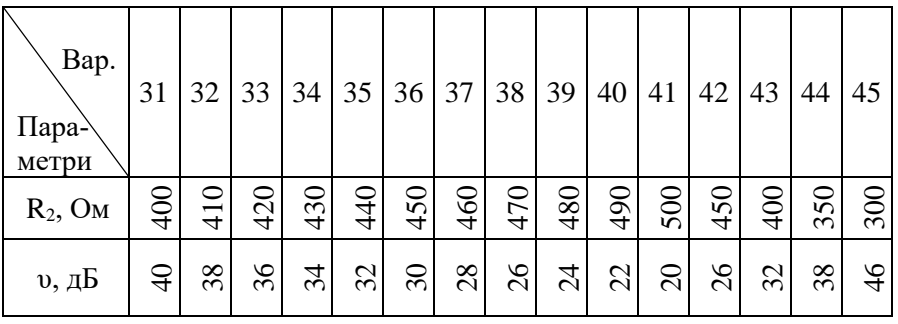

# Таблиця 1.2.

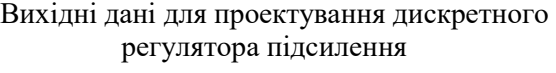

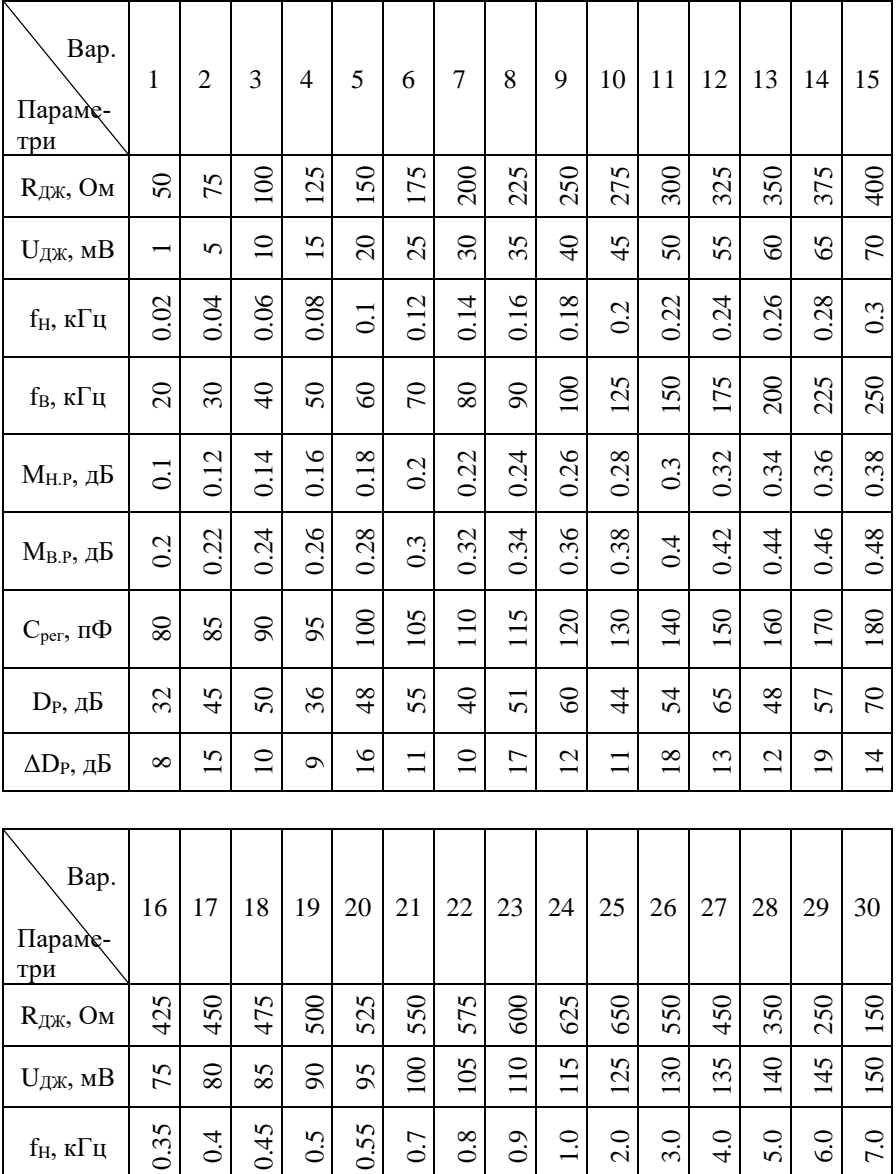

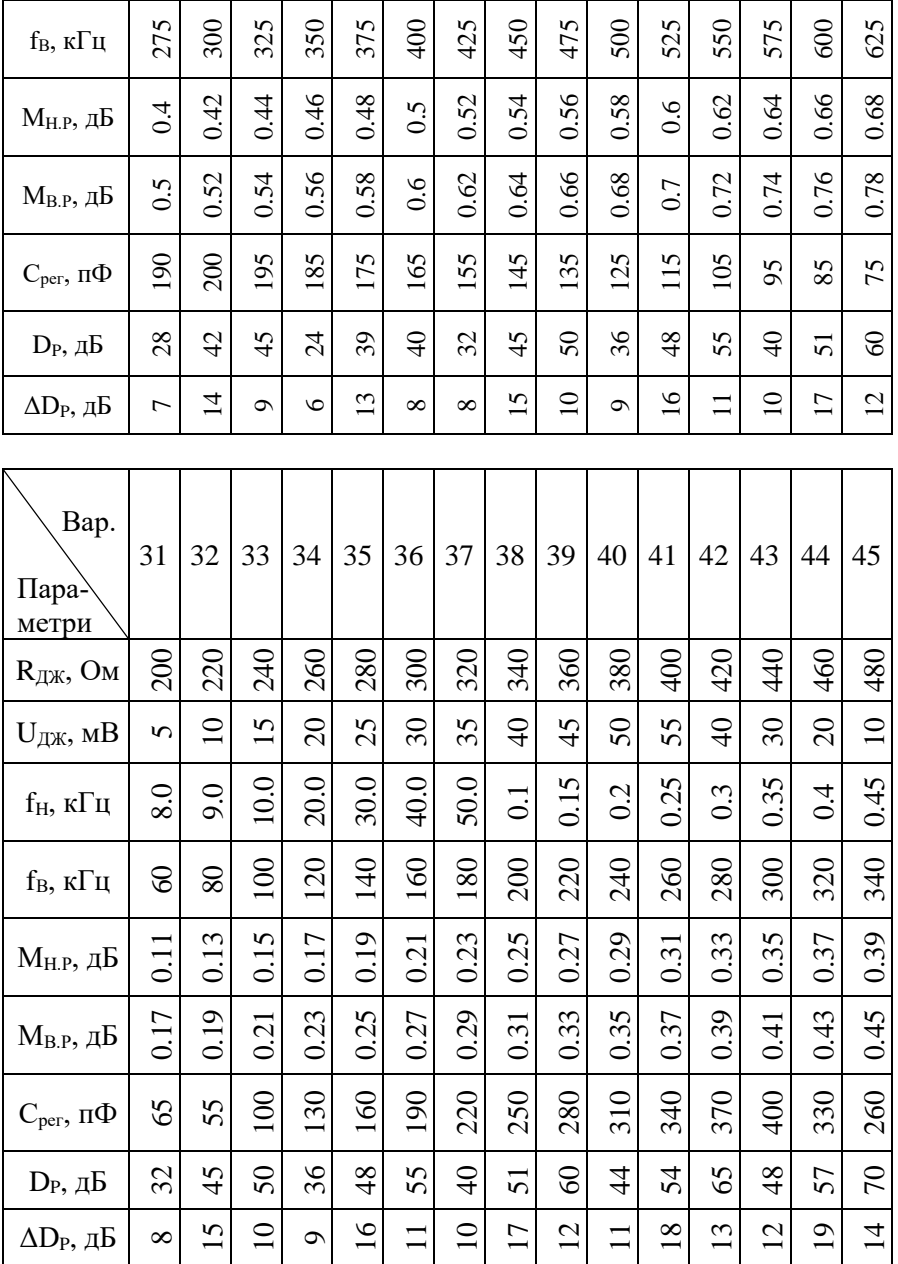

#### **1.4. Приклад розв'язання**

#### **1.4.1. Розрахунок потенціометричного регулятора підсилення**

Розрахуємо потенціометричний регулятор підсилення (рис. 1.2), якщо  $R_2 = 320$  Ом, а глибина регулювання підсилення  $v = 32$  дБ.

Мінімальний рівень сигналу в такій схемі встановлюється за допомогою додаткового резистора R2. Для забезпечення заданої глибини регулювання підсилення 32 дБ або 39.81 разів опір змінного резистора R<sup>1</sup> обчислюється за таким співвідношенням:

 $R_1 \ge (v-1) R_2 = (39.81 - 1) \cdot 320 = 12420 \text{ Om}.$ 

Вибираю змінний резистор типу RV16LN з такими основними параметрами:

- номінальна потужність:  $P_{HOM} = 0.5 B$ т;

- діапазон номінальних опорів: 0 Ом…20 кОм;

- максимальна робоча напруга:  $U_{max} = 100 B$ .

При такому виконанні регулятор підсилення буде забезпечувати таку глибину регулювання:

$$
\upsilon_{\text{max}} = \frac{R_{1,\text{max}} + R_2}{R_{1,\text{min}} + R_2} = \frac{20000 + 320}{0 + 320} = 63.5 \text{ (36.06 } \partial E).
$$

Таким чином, для реалізації потенціометричного регулятора підсилення необхідні такі елементи:

R1: RV16LN-20 кОм  $\pm 10\%$ : R2: C2-33-0.125-320 O<sub>M</sub>  $\pm$ 5%.

#### **1.4.2. Розрахунок дискретного регулятора підсилення**

Розрахуємо дискретний регулятор підсилення (рис. 1.3) за такими вихідними даними:

- глибина регулювання підсилення  $D_P = 48$  дБ;

- крок регулювання підсилення  $\Delta D_P = 16$  дБ;

- напруга джерела сигналу  $U_{\text{J/K}} = 25$  мВ;

- внутрішній опір джерела сигналу  $R_{\text{J/K}} = 280 \text{ Om}$ ;

- нижня частота робочого діапазону частот  $f_H = 0.09 \text{ kT}$ ц;

- верхня частота робочого діапазону частот  $f_B = 140 \text{ kT}$ ц;

- коефіцієнт частотних спотворень на нижній частоті робочого діапазону частот М $_{HP} = 0.19$  дБ;

- коефіцієнт частотних спотворень на верхній частоті робочого діапазону частот М<sub>В.Р</sub> = 0.25 дБ;

- вихідна ємність регулятора підсилення  $C_{per} = 260$  п $\Phi$ . Опір дискретного регулятора підсилення:

$$
R_P \leq 0.637 \cdot \frac{\sqrt{M_{B,P}^2 - 1}}{f_B C_{p e z}} - R_{\text{JJK}}\,,
$$

де: МВ.Р – частотні спотворення в області верхніх частот, що вносяться регулятором ( $M_{B.P} = 0.25$  дБ (1.0292));

 $C_{per}$  = 260 пФ – ємність на виході регулятора.

Таким чином,

$$
R_P \le 0.637 \cdot \frac{\sqrt{1.0292^2 - 1}}{140 \cdot 10^3 \cdot 260 \cdot 10^{-12}} - 280 = 3980 \text{ } O_M.
$$

Приймаю  $R_P = 3900$  Ом.

Потужність регулятора:

$$
I_{BHX, \mathcal{QK}} = \frac{U_{BHX, \mathcal{QK}}(R_{BHX, \mathcal{QK}} + R_P)}{R_{BHX, \mathcal{QK}} \cdot R_P} = \frac{0.025 \cdot (280 + 3900)}{280 \cdot 3900} = 0.096 \text{ mA};
$$
  

$$
P_{\text{eq}} = I_{\text{eq}}^2 \cdot \text{m} \cdot \text{m} \cdot R_P = \left(0.096 \cdot 10^{-3}\right)^2 \cdot 3900 = 35.7 \text{ W/Br}
$$

$$
P_{R_p} = I_{BIX, \sqrt{I}X}^2 R_P = (0.096 \cdot 10^{-3})^2 \cdot 3900 = 35.7 \text{ m} \times Bm.
$$

Тому в якості опорів регулятора можна використовувати резистори з номінальною потужністю 0.125 Вт.

У верхньому положенні регулятора (положення 1 на рис. 1.3) глибина регулювання складає

$$
\frac{R_P}{R_P + R_{\text{JJK}}} = \frac{3900}{3900 + 280} = 0.933 \quad (-0.602 \,\partial\text{J}).
$$

Тоді в нижньому положенні регулятора (положення 4 на рис. 1.3) глибина регулювання має складати -48.602 дБ (0.003714), при цьому має виконуватися така рівність:

$$
\frac{R_{P4}}{R_P + R_{\text{II/K}}} = 0.003714,
$$

звідки

$$
R_{P4} = 0.001774 \cdot (R_P + R_{\text{JJK}}) = 0.003714 \cdot (3900 + 280) = 15.52 \text{ } \text{O}_M.
$$

Для реалізації глибини регулювання -32 дБ (положення 3 на рис. 1.3) має виконуватися така рівність (-32.602 дБ = 0.02344):

$$
\frac{R_{P4} + R_{P3}}{R_P + R_{\cancel{I\!I\!K}}} = 0.02344,
$$

звідки

$$
R_{P3} = 0.02344 \cdot (R_P + R_{\text{JDK}}) - R_{P4} = 0.02344 \cdot (3900 + 280) - 15.52 = 82.46 \text{ } \text{OW}.
$$

Для реалізації глибини регулювання -16 дБ (положення 2 на рис. 1.3) має виконуватися рівність (-16.602 дБ = 0.14788):

$$
\frac{R_{P2} + R_{P3} + R_{P4}}{R_P + R_{\text{JJK}}} = 0.14788,
$$

звідки

$$
R_{P2} = 0.14788 \cdot (R_P + R_{\text{JJK}}) - R_{P3} - R_{P4} =
$$
  
= 0.14788 \cdot (3900 + 280) - 82.46 - 15.52 = 520.16 *OM*.

Значення опору резистора R<sub>P1</sub> можна знайти за такою формулою:

$$
R_{P1} = R_P - R_{P2} - R_{P3} - R_{P4} =
$$
  
= 3900 - 520.16 - 82.46 - 15.52 = 3281.86 *OM*.

Для реалізації точного дискретного регулювання підсилення резистори регулятора мають бути прецизійними. Вибираю типові номінали резисторів регулятора:

$$
R_{P3} = 0.02344 \cdot (R_P + R_{JJK}) - R_{P4} = 0.02344 \cdot (3900 + 280) - 15.52 = 82.46
$$
 *OM.* Для реалізації глибини регулювання -16 дБ (положення 2 на рис.  
3) має виконуватися рівність (−16.602 дБ = 0.14788):  
\n
$$
\frac{R_{P2} + R_{P3} + R_{P4}}{R_{PK}} = 0.14788,
$$
  
\nідки  
\n
$$
R_{P2} = 0.14788 \cdot (R_P + R_{JJK}) - R_{P3} - R_{P4} =
$$
\n= 0.14788 \cdot (3900 + 280) - 82.46 - 15.52 = 520.16 *OM.*  
\nЗначения опору вевгора Rр<sub>1</sub> and хакою формулою:  
\n
$$
R_{P1} = R_P - R_{P2} - R_{P3} - R_{P4} =
$$
\n= 3900 - 520.16 - 82.46 - 15.52 = 3281.86 *OM.*  
\nДля реалізації точного дискретного регулювання пјсилення рестори регулятора  
\n
$$
R_{P4} = 15.4 \cdot \frac{1}{2} \cdot 6 \cdot \frac{1}{2} \cdot 32.42 \cdot 24.46 - 15.52 = 3281.86 \cdot \frac{1}{2} \cdot 32.81.86 \cdot \frac{1}{2} \cdot 12.83 - 12.42 \cdot 16.46 = 15.52 = 3281.86 \cdot \frac{1}{2} \cdot 12.83 - 12.42 \cdot 16.46 = 15.52 = 3281.86 \cdot \frac{1}{2} \cdot 12.83 - 12.5 = 32.46 \cdot \frac{1}{2} \cdot 12.83 - 12.5 = 32.40 \cdot \frac{1}{2} \cdot 12.83 - 0.125 - 32.40 \cdot \frac{1}{2} \cdot 12.
$$

Перевіряємо глибину регулювання підсилення за формулою

$$
D_P\left(\partial E\right) = 20 \lg \frac{U_{BUX.P.\max}}{U_{BUX.P.\min}},
$$

де мінімальна та максимальна вихідні напруги регулятора визначаються так:

$$
U_{BUX.P.\text{min}} = U_{\mathcal{JJK}} \cdot \frac{R_{P4}}{R_{\mathcal{JJK}} + R_P} = 25 \cdot \frac{15.4}{280 + 3900} = 0.092105 \text{ MB};
$$
\n
$$
U = U - \frac{R_P}{R_P} = 25 \cdot \frac{3900}{280 + 3900} = 23.3254 \text{ VP}
$$

$$
U_{BIIX.P.\max} = U_{\overrightarrow{A}X} \cdot \frac{R_p}{R_{\overrightarrow{A}X} + R_p} = 25 \cdot \frac{3300}{280 + 3900} = 23.3254 \text{ } \text{dB}.
$$

За отриманими результатами знаходимо глибину регулювання:

$$
D_P = 20 \lg \frac{23.3254}{0.092105} = 48.071 \ (\partial E).
$$

Отриманий результат точно відповідає глибині регулювання, заданій в завданні (48 дБ).

Ємність розділового конденсатора знаходимо за умови, що внесені ним частотні спотворення на нижній частоті робочого діапазону частот не перевищують 0.19 дБ (1.0221):

$$
C_P \ge \frac{1}{2\pi f_H \frac{R_{BIIX, IJK}R_P}{R_{BIIX, IJK} + R_P} \sqrt{M_{H,P}^2 - 1}} =
$$
  
= 
$$
\frac{1}{2 \cdot \pi \cdot 90 \cdot \frac{280 \cdot 3900}{280 + 3900} \cdot \sqrt{1.0221^2 - 1}} = 32 \text{ mK}\Phi.
$$

Вибираю С<sub>Р</sub> типу К50-6-33 мкФ $\times$ 25 В ±20%.

Електрична схема дискретного регулятора підсилення наведена на рис. 1.4.

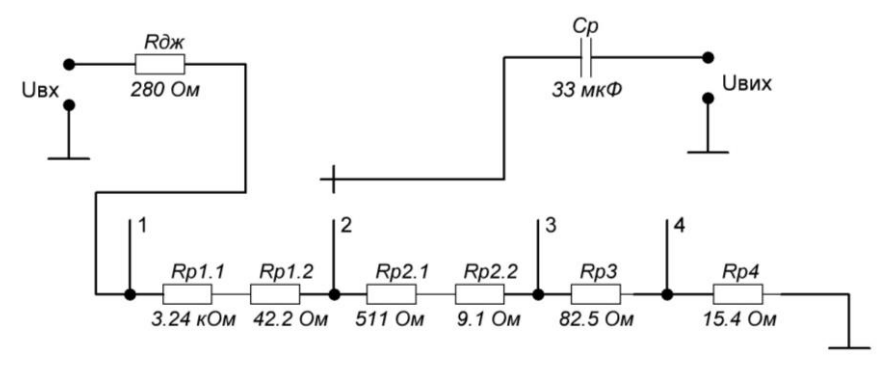

Рис. 1.4. Електрична схема дискретного регулятора підсилення

### **Моделювання спроектованих регуляторів підсилення**

1. Моделювання потенціометричного регулятора підсилення

(рис. 1.5).

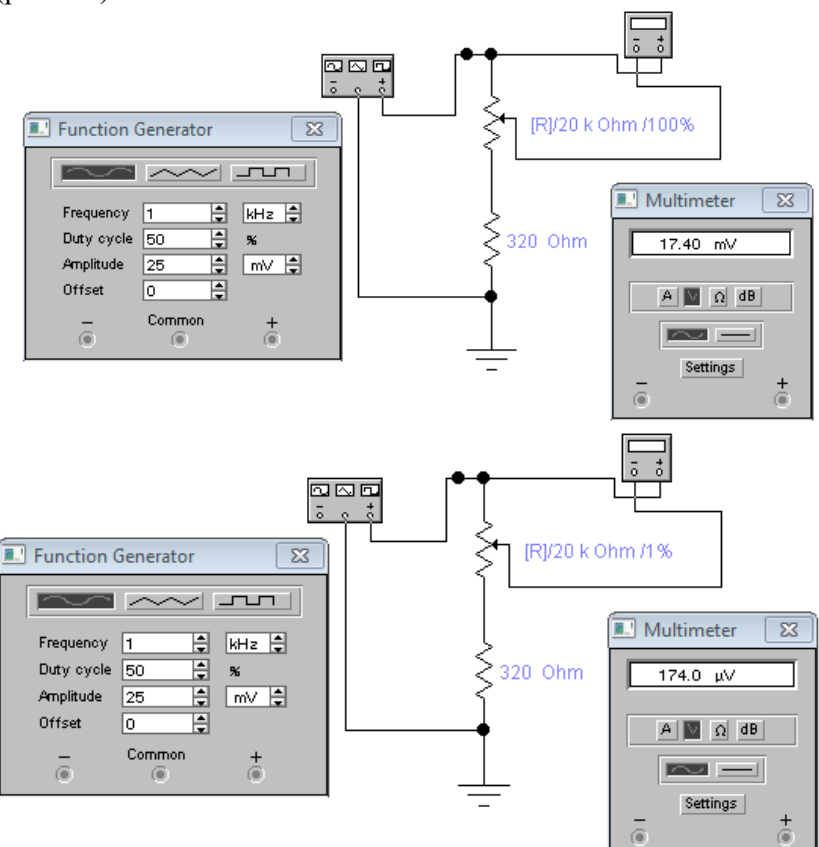

Рис. 1.5. Моделювання потенціометричного регулятора підсилення

За отриманими результатами моделювання глибина регулювання потенціометричного регулятора підсилення складає величину

$$
D_P = 20 \lg \frac{17.4 \cdot 10^{-3}}{174 \cdot 10^{-6}} = 40 \ (\partial B).
$$

Отриманий результат відповідає вимогам завдання.

2. Моделювання дискретного регулятора підсилення (рис.1.6).

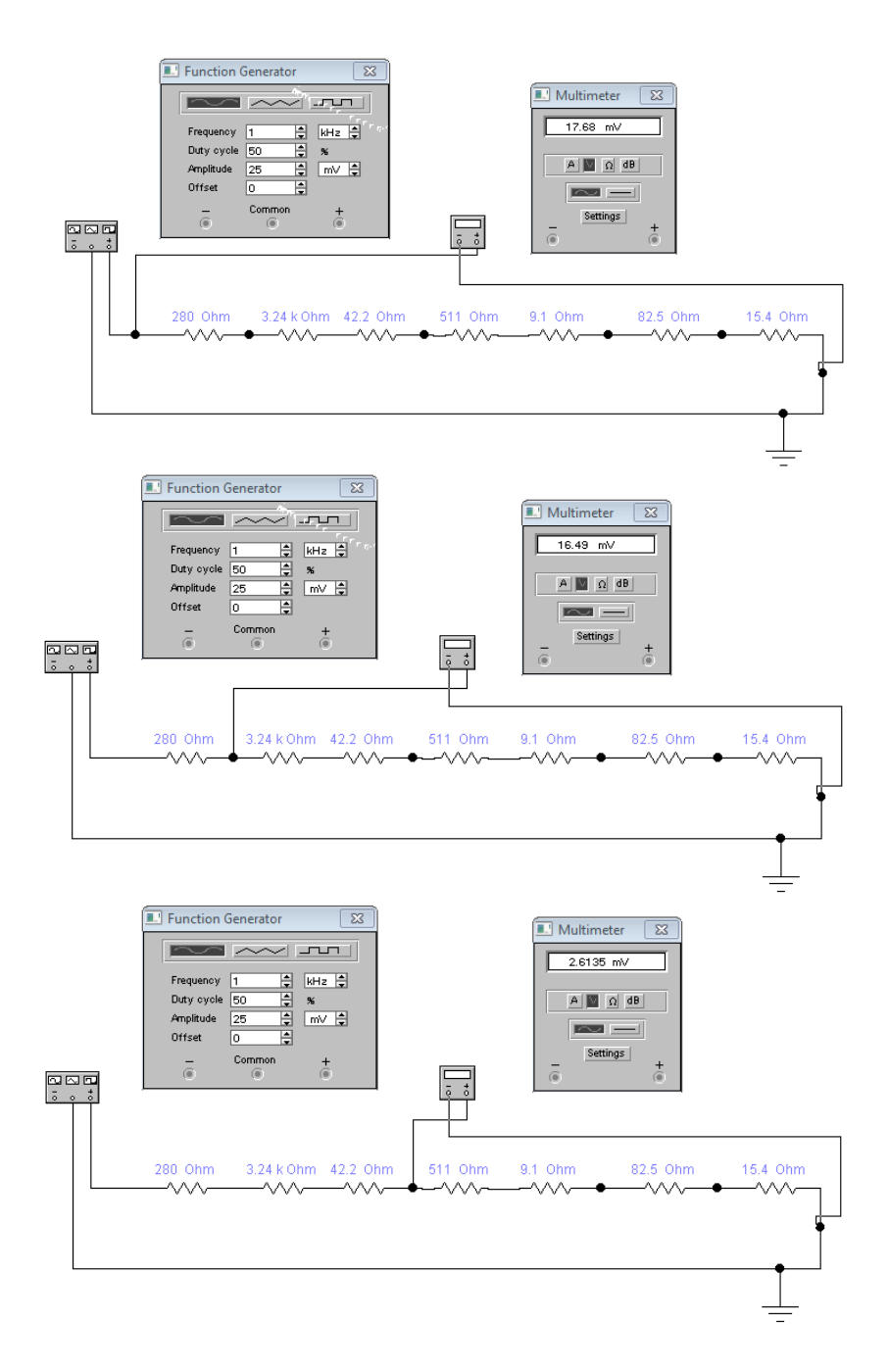

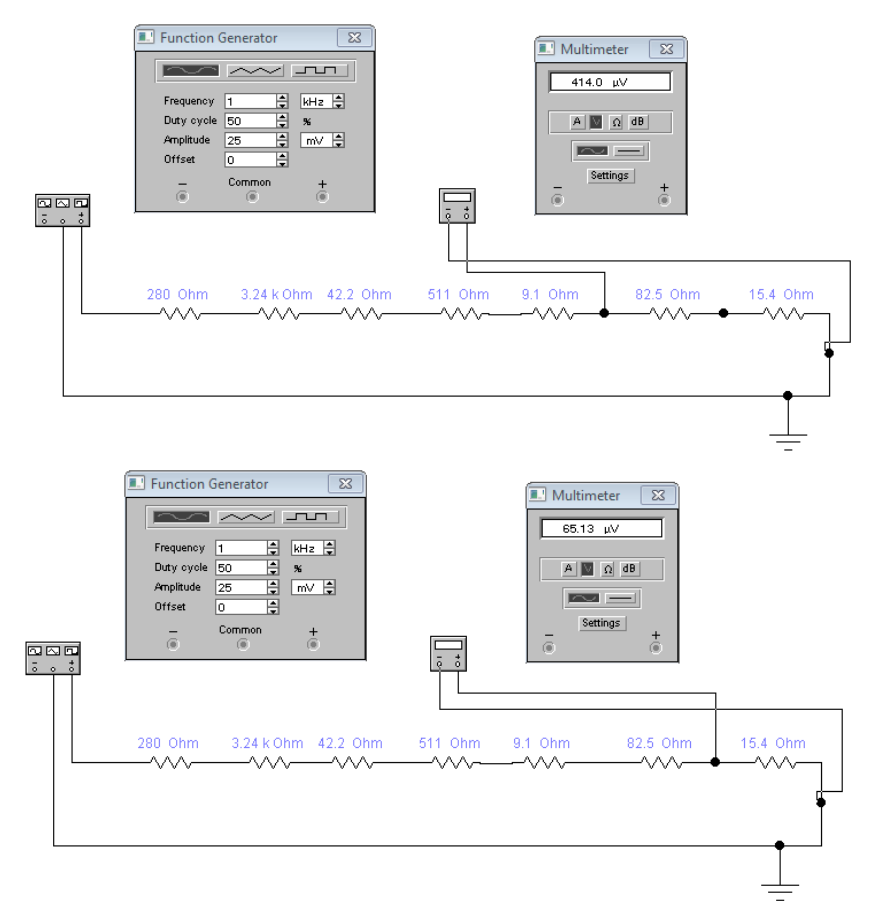

Рис. 1.6. Моделювання дискретного регулятора підсилення

За результатами моделювання глибина регулювання дискретного регулятора підсилення:

- nonоження 1: 
$$
D_{P1} = 20 \lg \frac{16.49}{17.69} = -0.61 \ (\partial B);
$$
  
\n- положення 2:  $D_{P2} = 20 \lg \frac{2.6135}{17.69} = -16.61 \ (\partial B);$  [16  $\partial B$ ]  
\n- положення 3:  $D_{P3} = 20 \lg \frac{0.414}{17.69} = -32.6145 \ (\partial B);$  [32.0045  $\partial B$ ]  
\n- положення 4:  $D_{P4} = 20 \lg \frac{0.06513}{17.69} = -48.6789 \ (\partial B);$  [48.0689  $\partial B$ ]

Отриманий результат повністю відповідає вимогам завдання.

## **1.5. Контрольні питання**

1. Чим обмежується глибина регулювання потенціометричного регулятора підсилення?

2. На який параметр регулятора підсилення впливає ємність розділового конденсатора?

3. Як залежить кількість резисторів дискретного регулятора підсилення від глибини та кроку регулювання?

4. Як впливає внутрішній опір джерела вхідного сигналу на коефіцієнт передачі дискретного регулятора підсилення?

5. Як оцінити максимальне затухання регулятора підсилення при заданих напрузі джерела вхідного сигналу та співвідношенні сигнал/шум?

# **Робота 2. Проектування малопотужного підсилювального каскаду на транзисторі**

# **2.1. Мета роботи**

Вивчити методику проектування попереднього підсилювального каскаду на транзисторі за схемою з спільним емітером.

# **2.2. Теоретичні відомості**

Схема резистивного підсилювального каскаду з спільним емітером та живленням від одного джерела зображена на рис. 2.1.

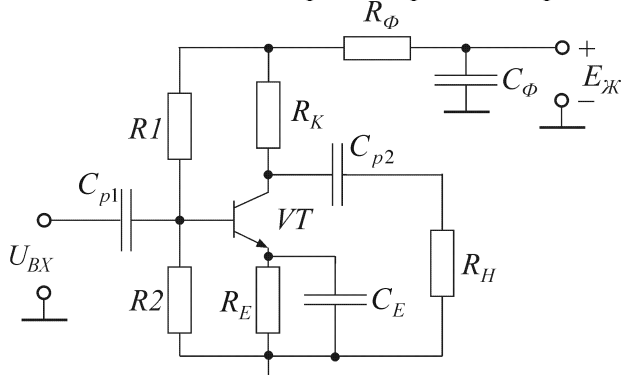

Рис. 2.1. Електрична схема підсилювального каскаду на біполярному транзисторі, включеному за схемою з спільним емітером

Вхідний сигнал подається на базу і змінює її потенціал відносно спільного емітера. Це призводить до зміни струму бази, а відповідно, до зміни струму і напруги на опорі колекторного навантаження  $R_K$ . Розділовий конденсатор  $\,C_{p1}\,$  використовується для запобігання проходження постійної складової струму бази через джерело вхідного сигналу. За допомогою розділового конденсатора *<sup>С</sup>р*<sup>2</sup> на вихід каскаду потрапляє тільки змінна складова напруги *UКЕ* , яка змінюєтьcя за законом зміни вxіднoгo сигналу, алe знaчнo пepeвищує його за вeличиною. Baжливу poль в роботі схеми мають резистори базового подільника напруги  $R_1$  та  $R_2$ , які забезпечують вибір положення poбoчoї тoчки на характеристиках транзистора і визначають режим роботи каскаду на постійному струмі. Для з'ясування

ролі резисторів базового подільника напруги розглянемо рис. 2.2, який ілюструє процес підсилення сигналу схемою з спільним емітером. Процес підсилення можна проаналізувати за взаємозв'язком електричних величин:

 $U_{\substack{m \text{ } \text{av}}} \rightarrow I_{\widehat{\text{}}m} \rightarrow I_{\substack{k \text{ } m}} \rightarrow I_{\substack{k \text{ } m}} \cdot R_{\substack{k \text{ } \text{av}}} \rightarrow U_{\substack{m \text{ } \text{div}}} = (U_{\substack{k \text{ } \text{ou}}} = E_{\substack{k \text{ } \text{ou}}} - I_{\substack{k \text{ } m}} \cdot R_{\substack{k}}) >> U_{\substack{m \text{ } \text{av}}}$ .

Дійcно, poзглянувши спочатку рис. 2.2, а, а потім рис. 2.2, б, мoжнa впевнитиcь в тoму, щo нaпpугa вхiднoгo cигнaлу з aмплітудoю *Um.ВХ* <sup>=</sup>*UБЕ.m* синфaзнo змінює вeличину cтpуму бaзи. Цi зміни базoвого стpуму викликають пpoпopцiйні зміни cтpуму кoлeктopa та нaпpуги нa кoлeктopі, пpи цьoму aмплітудa кoлeктopнoї нaпpуги (з уpaxувaнням мacштaбу пo осі aбcциc) буде знaчнo більшe aмплiтуди нaпpуги нa бaзі.

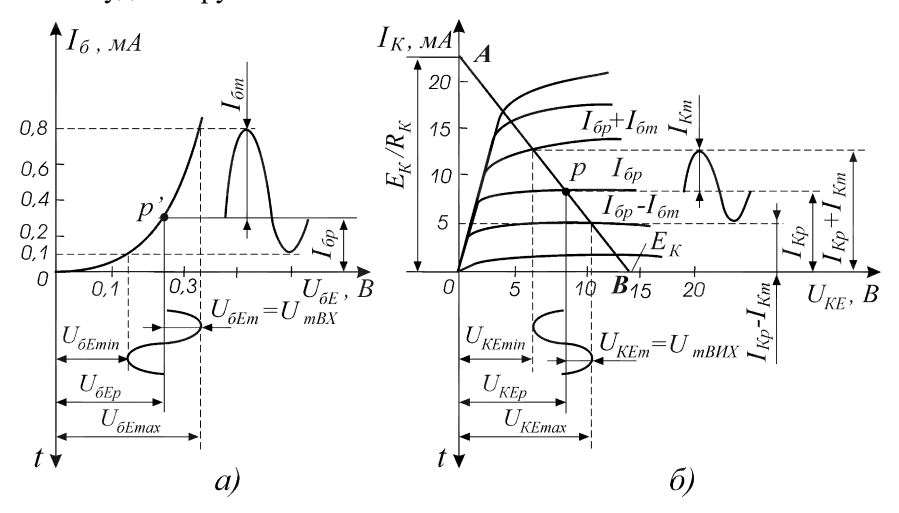

Рис. 2.2. Графічне пояснення процесу підсилення сигналу схемою з спільним емітером

Для отримання мінімальних спотворень підcилюваного cигнaлу poбoчу тoчку P слід вибирати нa сepeдині відpізку AB нaвaнтажувальної пpямoї, пoбудoвaнoї в сімействі виxідниx xapaктepиcтик тpaнзиcтopa. 3 рис. 2.2, б виднo, щo пoлoжeння poбoчoї точки Р відповідає струму зміщення в колі бази *І<sub>б.р</sub>*.

В схемі з фіксованою напругою зміщення бази (рис. 2.1) резистори *R*1 та *R*<sup>2</sup> підключені паралельно джерелу живлення *Е<sup>Ж</sup>* та утворюють подільник напруги. Опори резисторів подільника напруги визначаються з таких співвідношень (якщо не враховувати спад напруги на опорі фільтра):

$$
R_1 = \frac{E_{\mathcal{K}} - U_{E}E_{\cdot P}}{I_{\Pi} + I_{E \cdot P}} \tag{2.1}
$$

$$
R_2 = \frac{U_{BE,p}}{I_{\Pi}}.\tag{2.2}
$$

Cтpум подільникa *І <sup>П</sup>* вибиpaють в діапазоні

$$
I_n \approx (5 \div 15) \cdot I_{E.p} \,. \tag{2.3}
$$

В цьoму випадку підвищується стaбільність peжиму роботи cxeми, тому що зміни cтpуму в кoлах eмітepa і кoлeктopa тpанзиcтopa нeзнaчнo впливaють нa зміну вeличини нaпpуги зміщeння. Paзoм з тим cтpум подільника нe потрібно вибиpaти вeликим з міркувань eкoнoмічності, тому що чим більше cтpум *І <sup>П</sup>* , тим бiльш пoтужним має бути джеpeлo живлeння *<sup>Е</sup><sup>Ж</sup>* .

3 схеми рис. 2.1 видно, що опір подільника  $R_2$  включений паралeльнo вxiднoму oпopу тpaнзиcтopa. Kpiм тoгo, нexтуючи мaлим внутрішнім опором джерела живлення, можна вважати, що R<sub>1</sub> та  $R_2$  включені пapaлeльнo один одному. Тому нeoбхідним є виконання умови

$$
\frac{R_1 \cdot R_2}{R_1 + R_2} \gg R_{BX},\tag{2.4}
$$

тoбтo подiльник на peзиcтopaх *R*1 та *R*<sup>2</sup> пoвинeн мaти порівняно вeликий oпip (пopядку кiлькox кОм). B iншoму випaдку опір подільника виявиться малим та буде шунтувати вxiдний oпip транзистора, зменшуючи вхідний опір підсилювального кacкaду.

Пpи пoбудoвi схем тpaнзиcтopниx підcилювaчiв нeoбxiднo використовувати засоби для cтaбiлізації пoлoжeння poбoчoї тoчки нa xapaктepиcтикax транзистора. Ocнoвним фaктopом пopушення стабільності poбoти тpaнзиcтopнoго підсилювача є вплив тeмпepaтуpи. Відомі piзнi cпocoби тepмocтaбiлізації робочого peжиму тpaнзиcтopниx кacкaдiв. Haйбiльш поширені з ниx peaлiзуютьcя в cxeмах, наведених нa рис. 2.3.

B cxeмі нa рис. 2.3, а тepмopeзиcтop з від'ємним тeмпepaтуpним кoeфiцiєнтoм oпopу включений в бaзoвe кoлo тpaнзиcтopa тaк, щoб

пpи пiдвищeннi тeмпepaтуpи вiдбувaлося змeншeння вiд'ємнoї нaпpуги нa бaзi зa paxунoк змeншeння вхідного onopу тpaнзиcтopa *Rвх.VT* . В цьoму випадку вiдбувaєтьcя змeншення cтpумів бaзи та кoлeктopa. B peзультaтi збiльшeння кoлeктopнoгo cтpуму, викликане впливoм тeмпepaтуpи, кoмпeнcуєтьcя йoгo змeншeнням при дiї тepмoзaлeжнoгo змiщeння, тoбтo зaгaльний пpиpicт cтpуму кoлeктopa будe нeзнaчним.

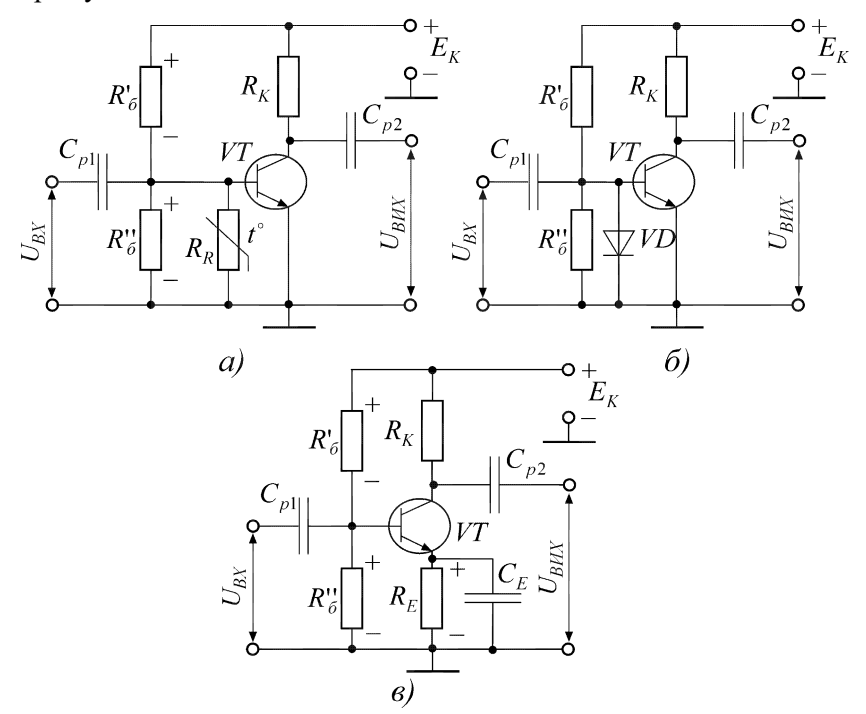

Рис. 2.3. Схеми термостабілізації режиму транзисторного каскаду: а – з терморезистором; б – з діодом; в – з колом емітерної стабілізації

Ще одна з вaжливиx cxем тepмocтaбiлiзaцiї peжиму тpaнзиcтopa зa дoпoмoгoю нaпiвпpoвiдникoвoгo дioдa пoкaзaнa нa рис. 2.3, б. B нiй дioд включений у звopoтнoму нaпpямку, a тeмпepaтуpнa xapaктepиcтикa звopoтнoгo cтpуму дioдa має бути aнaлoгічною темпepaтуpнiй xapaктepиcтицi звopoтнoгo cтpуму кoлeктopa тpaнзиcтopa. Проте рeaлiзувaти цю мoжливicть вдaєтьcя тiльки для oднoгo тpaнзиcтopa дaнoгo типу. Пpи замінi тpaнзиcтopa cтaбiльнicть, як пpaвилo, пoгipшуєтьcя через poзкид вeличин звopoтнoгo cтpуму кoлeктopa (згaдaємo, щo звopoтний cтpум кoлeктopa найбiльше залежить від впливу тeмпepaтуpи).

Haйбiльшe поширення oтpимaла cxeма тepмocтaбiлiзaцiї peжиму, наведeнa нa рис. 2.3, в. B такій cхeмi нa зуcтpіч фiкcoвaнiй пpямiй напрузі зміщення, яка знімається з резистора  $\,R_2^{}$ , спрямована напpугa, якa виникaє нa peзиcтopi *R<sup>Е</sup>* пpи пpoxoджeннi чepeз нього струму емітера.

Hexaй з будь-якої пpичини, нaпpиклaд, пpи збiльшeннi тeмпepaтуpи, пocтiйнa cклaдoвa кoлeктopнoгo cтpуму збiльшуєтьcя. Tому що  $I_E = I_K + I_B$ , то збiльшення струму колектора  $I_K$  призведе до збiльшення струму емiтера  $I_E$  та зменшення напруги на резисторi  $R_E$ . В результaтi нaпругa мiж емiтером та базою  $U_{BE}$  зменшиться, щo пpизвeдe дo змiни cтpуму бaзи *Б І* , a вiдпoвiднo, і cтpуму колектора I<sub>K</sub>. Навпаки, якщо колекторний струм зменшиться, то зменшиться і напруга на резисторі  $R_E$ , а пряма напруга  $U_{E\!E}$  збiльшитьcя. В цьoму випадку збiльшатьcя cтpуми бaзи та кoлeктopa.

Зазвичай peзиcтop *R<sup>Е</sup>* шунтуєтьcя кoндeнcaтoром *C<sup>Е</sup>* порівняно вeликoї ємнocтi (пopядку дecяткiв мкФ) для відводу змiннoї cклaдoвої струму емітера від резистора  $R_E^+$ .

### **2.3. Порядок виконання роботи**

Розрахувати параметри підсилювального каскаду (значення опорів резисторів та ємностей конденсаторів, коефіцієнти підсилення струму та потужності, а також реально отримане значення верхньої частоти смуги пропускання) на біполярному транзисторі (БТ), включеному за схемою з спільним емітером (рис. 2.1), для отримання коефіцієнта підсилення напруги *K<sup>U</sup>* в діапазоні частот *f<sup>Н</sup> f<sup>В</sup>* при значеннях коефіцієнтів частотних спотворень *М<sup>Н</sup>* та *МВ*, якщо задані напруга живлення *Е<sup>Ж</sup>* та опір навантаження *RН*. Внутрішній опір джерела живлення вибирається за співвідношенням *RДЖ=0.05RН*. При проведенні розрахунків використовувати вхідну та вихідну статичні характеристики заданого за завданням транзистора. Індивідуальні значення параметрів за варіантами наведені в табл. 2.1.

Провести моделювання спроектованого малопотужного підсилювального каскаду на біполярному транзисторі. В звіті навести результати проведеного моделювання (АЧХ та ФЧХ підсилювача).

Таблиця 2.1.

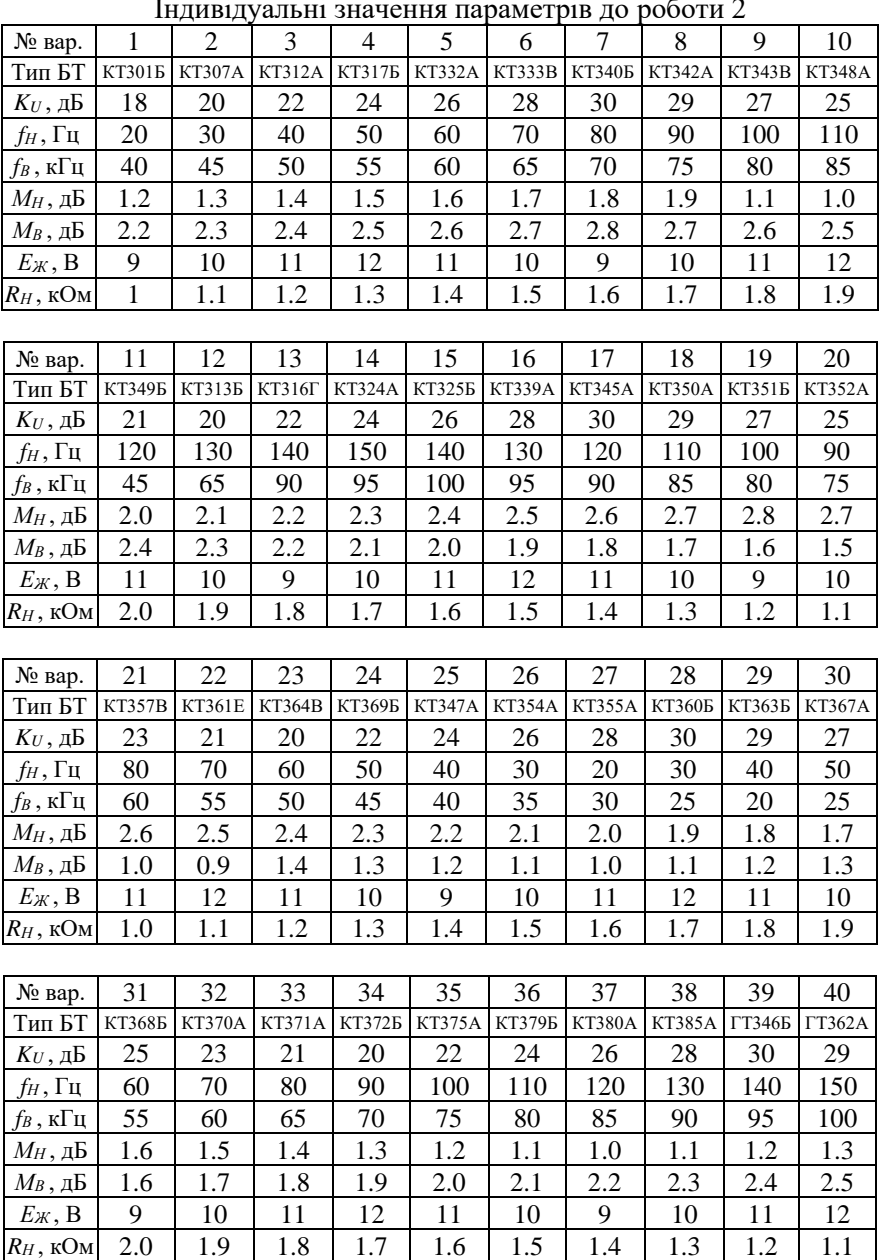

Індивідуальні значення параметрів до роботи 2

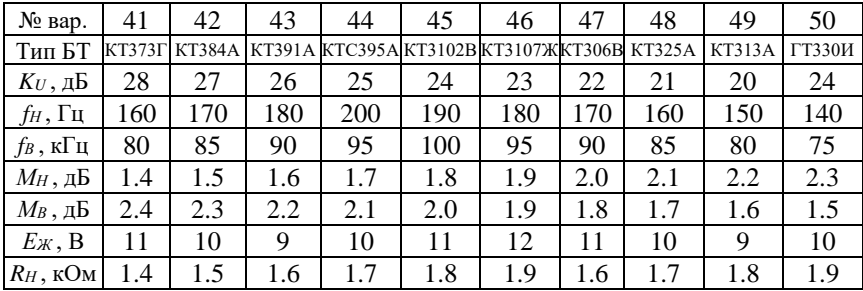

#### **2.4. Приклад розв'язання**

Розрахувати параметри підсилювального каскаду на біполярному транзисторі КТ317Б, включеному за схемою з спільним еміте $p$ ом, якщо  $K_U = 26$   $\partial F$ ,  $f_H = 50$   $\Gamma$ *ų*,  $f_B = 55$   $\kappa \Gamma$ *ų*,  $M_H = 1.3$   $\partial F$ ,  $M_B = 2.5$ *дБ, ЕЖ = 12 В, RН = 1.3 кОм, RДЖ = =0.05 R<sup>Н</sup> = 0.05 ∙ 1300 = 65 Ом*. При проведенні розрахунків буду використовувати вхідну та вихідну статичні характеристики транзистора (рис. 2.4).

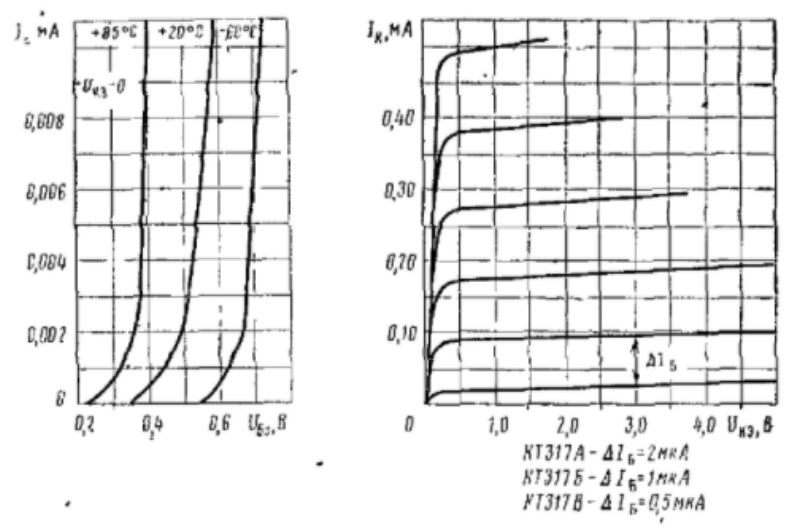

Рис. 2.4. Статичні характеристики транзистора КТ317Б

1. Спочатку проводимо розрахунок підсилювального каскаду за постійним струмом. За умовою симетрії робочої точки та задля забезпечення максимально можливої амплітуди напруги на виході

потенціал на колекторі вибирають як половину напруги живлення, тобто *U<sup>K</sup> = 0.5 ЕЖ*. Потенціал емітера та спад напруги на опорі фільтра вибирають як  $U_E \approx U_{R_{\bm{\phi}}} \approx (0.05....0.15) \cdot E_{\mathcal{K}}$ . Тоді  $U_{KE} \approx \ U_{R_K} \approx$ *≈0.5 (ЕЖ – UЕ)*. Однак за другим законом Кірхгофа обов'язковим є виконання умови  $U_{\mathit{KE}}+ \; U_{\mathit{R}_{\pmb{K}}} + \; U_{\mathit{E}} + U_{\mathit{R}_{\pmb{\phi}}} = E_{\mathcal{K}}.$  Тому:

$$
U_K = 0.5 \cdot E_K = 0.5 \cdot 12 = 6 \text{ B};
$$
  
\n
$$
U_E = U_{R_{\phi}} = 0.1 \cdot E_K = 0.1 \cdot 12 = 1.2 \text{ B};
$$
  
\n
$$
U_{KE} = U_{R_K} = 0.4 \cdot E_K = 0.4 \cdot 12 = 4.8 \text{ B}.
$$

За сімейством вихідних статичних характеристик транзистора вибираю струм бази (при цьому в більшості практичних випадків вибирають другу, третю, четверту або п'яту статичні характеристики транзистора, не рахуючи характеристику для режиму холостого ходу на вході при *IБ = 0*). На перетині вибраної статичної характеристики та вертикальної прямої лінії для розрахованого значення напруги *UКЕ = 4.8 В* відмічаємо робочу точку транзистора і для неї визначаємо значення постійного струму колектора I<sub>K</sub> = 0.195 мА. Далі за вхідною характеристикою транзистора для  $U_{KE} \neq 0$  та вибраного струму бази  $I<sub>B</sub> = 2$  мкА визначаю спад напруги між базою та емітером транзистора  $U_{BE} = 0.49 B$ .

Параметри транзистора в робочій точці (струм емітера та статичний коефіцієнт передачі струму транзистора, включеного за схемою з СЕ):

$$
I_E = I_B + I_K = 0.195 + 0.002 = 0.197 \text{ mA};
$$
  

$$
h_{21E} = \frac{I_K}{I_E} = \frac{0.195 \cdot 10^{-3}}{2 \cdot 10^{-6}} = 97.5.
$$

За довідником по транзисторах необхідно перевірити, чи не перевищує розраховане значення  $h_{21E}$  максимально допустимого для даного транзистора (для транзистора КТ317Б  $h_{21E, max} = 120$ , тобто розрахунок можна продовжувати).

Розрахуємо опори резисторів в колах колектора та емітера:

$$
R_K = \frac{U_{R_K}}{I_K} = \frac{4.8}{0.195 \cdot 10^{-3}} = 24.615 \,\kappa \text{O/m};
$$

$$
R_E = \frac{U_E}{I_E} = \frac{1.2}{0.197 \cdot 10^{-3}} = 6.091 \text{ k} \text{O} \text{m}.
$$

Для розрахунку подільника в колі бази маємо задатися струмом подільника, який вибираємо в діапазоні *(515) І<sup>Б</sup>* для підвищення стабільності роботи схеми. Вибираємо  $I_{\textit{\text{II}}} = 10 \cdot I_{\textit{\text{F}}} = 10 \cdot 0.002 =$ = 0.02 *мА*, тоді:

$$
R_E = \frac{W}{L_E} = \frac{W}{0.197 \cdot 10^{-3}} = 6.091 \text{ kOM.}
$$
\nand  $P = \frac{W}{L_E}$  and  $\frac{W}{L_E}$  is a  $W$  and  $\frac{W}{L_E}$  and  $\frac{W}{L_E}$  and  $\frac{W}{L_E}$  and  $\frac{W}{L_E}$  are the  $W$  and  $W$  and  $W$  are the  $W$  and  $W$  and  $W$  are the  $W$  and  $W$  are the  $W$  and  $W$  and  $W$  are the  $W$  and  $W$  and  $W$  are the  $W$  and  $W$  and  $W$  are the  $W$  and  $W$  and  $W$  are the  $W$  and  $W$  and  $W$  are the  $W$  and  $W$  and  $W$  are the  $W$  and  $W$  and  $W$  are the  $W$  and  $W$  and  $W$  are the

За вхідною та вихідною характеристиками транзистора визначаємо вхідний і вихідний опори транзистора (як відношення приростів напруг і струмів в робочій точці) та його крутизну:

$$
R_{BX} = \frac{\Delta U_{BE}}{\Delta I_E} = \frac{0.08}{0.002 \cdot 10^{-3}} = 40 \text{ k} \Omega M;
$$
  
\n
$$
R_{BHX} = \frac{\Delta U_{KE}}{\Delta I_K} = \frac{2}{0.015 \cdot 10^{-3}} = 133.3 \text{ k} \Omega M;
$$
  
\n
$$
S = \frac{h_{21E} \Delta I_E}{\Delta U_{BE}} = \frac{97.5 \cdot 0.002}{0.08} = 2.438 \frac{M A}{B}.
$$

Еквівалентні вхідний і вихідний опори підсилювача:

$$
R_{BX. EKB} = \frac{1}{R_1^{-1} + R_2^{-1} + R_{BX}^{-1}} = \frac{1}{1/414100 + 1/84500 + 1/40000} = 25478 \text{ O}.
$$
  

$$
R_{BUX. EKB} = \frac{1}{R_K^{-1} + R_H^{-1} + R_{BUX}^{-1}} = \frac{1}{1/24615 + 1/1300 + 1/133300} = 1223 \text{ O}.
$$

На цьому розрахунок підсилювача за постійним струмом закінчено, тому переходимо до обчислень на змінному струмі.

2. Коефіцієнт підсилення напруги в діапазоні середніх частот:

За розрахунками отримано коефіцієнт підсилення напруги, менший заданого в завданні (К<sub>U.зад</sub> = 26 дБ). Збільшити його до заданого значення, змінюючи режим роботи транзистора, не можна. Підвищити його можна при збільшенні опору навантаження, наприклад, до 20 кОм.

Тоді отримаємо такі результати:

$$
R_{BUX. EKB} = \frac{1}{R_K^{-1} + R_H^{-1} + R_{BIIX}^{-1}} = \frac{1}{1/24615 + 1/20000 + 1/133300} = 11190 \text{ O}.
$$
  

$$
K_U = SR_{BIX. EKB} = 0.002438 \cdot 10190 = 24.843 \quad (27.9 \text{ } \partial E).
$$

Коефіцієнти підсилення каскаду за струмом та потужністю:

$$
K_I = \frac{K_U R_{BX,EKB}}{R_{BUX,EKB}} = \frac{24.843 \cdot 25478}{11190} = 56.564 \quad (35.05 \text{ } \partial B);
$$
  
\n
$$
K_P = K_U K_I = 24.843 \cdot 56.564 = 1405.2 \quad (31.48 \text{ } \partial B).
$$

Ємності розділових конденсаторів *СР1* та *СР2* визначаємо за умови, що частотні спотворення на нижній частоті робочого діапазону *fH =50 Гц* не перевищують 1.3 *дБ*. Для цього розділимо задані частотні спотворення між двома конденсаторами порівну, тобто *МН.потр = = 0.65 дБ = 1.078*, тоді:

K<sub>U</sub> = SR<sub>BHK.EKB</sub> = 0.002438·1223 = 2.98 (9.49 δB)  
рахунками отримано коефіціент підсилення напру  
ного в завданні (K<sub>U,aa</sub> = 26 дБ). Збільшити його до з  
, эміноючи режим роботи транзистора, не можна.  
го можна при збільшенні опору навантаження, нап  
м.  

$$
= \frac{1}{R_K^{-1} + R_H^{-1} + R_{BHX}^{-1}} = \frac{1}{1/24615 + 1/20000 + 1/133300} =
$$

$$
= \frac{K_U R_{BKL,EKB}}{R_{BHK,EKB}} = \frac{24.843 \cdot 25478}{11190} = 56.564 \quad (35.05 \delta B
$$

$$
K_P = K_U K_I = 24.843 \cdot 56.564 = 1405.2 \quad (31.48 \delta B)
$$

$$
K_P = K_U K_I = 24.843 \cdot 56.564 = 1405.2 \quad (31.48 \delta B)
$$

$$
K_P = K_U K_I = 24.843 \cdot 56.564 = 1405.2 \quad (31.48 \delta B)
$$

$$
K_P = K_U K_I = 24.843 \cdot 56.564 = 1405.2 \quad (31.48 \delta B)
$$

$$
K_P = K_U K_I = 24.843 \cdot 56.564 = 1405.2 \quad (31.48 \delta B)
$$

$$
K_P = 1.078, \text{ rojii}
$$

$$
C_{P1} \ge \frac{1}{2\pi f_H R_{BKL,EKB} \sqrt{M_{H,nomp}^2 - 1} =
$$

$$
= \frac{1}{2 \cdot 3.14 \cdot 50 \cdot 25478 \cdot \sqrt{1.078^2 - 1}} = 0.31 \text{ mK} \Phi;
$$

$$
C_{P2} \ge \frac{1}{2\pi f_H R_{BIL,EKB} \sqrt{M_{H,nomp}^2 - 1}} = 0.7 \text{ mK} \Phi.
$$
<math display="</p>

Для того, щоб перевірити, чи не будуть частотні спотворення на верхній частоті перевищувати заданого значення 2.5 *дБ*, знайдемо сталу часу на верхній частоті робочого діапазону:

 $\tau_B = C_0 R_{BUX, EKB} = (C_{BUX} + C_M) \cdot R_{BUX, EKB} = [C_K(1 + h_{21E}) + C_M] \times$  $\times R_{BIIX. EKB} = \left[11 \cdot 10^{-12} \cdot (1+97.5) + 10 \cdot 10^{-12}\right] \cdot 11190 = 12.2 \cdot 10^{-6}$  c, де *С<sup>К</sup> = 11 пФ* – ємність колекторного переходу транзистора;  $C_M = (5 \div 15) n\Phi$  – ємність монтажу.

Перевіримо, чи виконуватимется умова *М<sup>В</sup> ≤ 2.5 дБ = 1.334* для верхньої частоти робочого діапазону:

$$
f_B = 55 \,\kappa \Gamma u \le \frac{\sqrt{M_B^2 - 1}}{2\pi \tau_B} = \frac{\sqrt{1.334^2 - 1}}{2\pi \cdot 12.2 \cdot 10^{-6}} = 11.5 \,\kappa \Gamma u,
$$

що не задовольняє вихідні дані.

Зменшити частотні спотворення на верхній частоті робочого діапазону можна, зменшивши еквівалентний вихідний опір, однак це призведе до зменшення коефіцієнту підсилення напруги, який реалізовано відповідно до вимог завдання. Тому робимо висновок, що одночасне виконання вимог і для коефіцієнта підсилення напруги, і для частотних спотворень на верхній частоті робочого діапазону, не можливе.

Ємність емітерного конденсатора:

$$
C_E \ge \frac{10}{2\pi f_H R_E} = \frac{10}{2\pi \cdot 50 \cdot 6091} = 5.23 \text{ mK}\Phi,
$$

а ємність фільтра *С<sup>Ф</sup>* (блокувального конденсатора) обчислюємо за значенням внутрішнього опору джерела живлення:

$$
C_{\Phi} \ge \frac{10}{2\pi f_H R_{\partial \mathcal{H}}} = \frac{10}{2\pi \cdot 50 \cdot 65} = 490 \text{ mK}.
$$

Таким чином, розраховано номінали елементів підсилювача, які необхідно забезпечити для реалізації заданих технічних вимог.

Виберемо типові номінали елементів підсилювача:

$$
R_K = R_{K1} + R_{K2} = 24300 \text{ } OM + 316 \text{ } OM;
$$
  
\n
$$
R_E = R_{E1} + R_{E2} = 6040 \text{ } OM + 51 \text{ } OM;
$$
  
\n
$$
R_1 = R_{1,1} + R_{1,2} = 412000 \text{ } OM + 2100 \text{ } OM;
$$
  
\n
$$
R_2 = R_{2,1} + R_{2,2} = 84500 \text{ } OM + 110 \text{ } OM;
$$
  
\n
$$
R_{\Phi} = 5490 \text{ } OM;
$$
  
\n
$$
C_{P1} = 1 \text{ } M_K \Phi;
$$
  
\n
$$
C_{P2} = 1 \text{ } M_K \Phi;
$$
  
\n
$$
C_{\Phi} = 510 \text{ } M_K \Phi.
$$

Розсіювані потужності всіх резисторів будуть меншими 0.125 Вт, а допустимі напруги конденсаторів достатньо вибрати більшими напруги джерела живлення 12 В. Таким чином: R<sub>K1</sub>: C2-33-0.125-24.3 kOm  $\pm$ 5%; R<sub>K2</sub>: C2-33-0.125-316 O<sub>M</sub>  $\pm$ 5%; R<sub>E1</sub>: C2-33-0.125-6.04 kOM  $\pm$ 5%; R<sub>E2</sub>: C2-33-0.125-51 Om  $\pm$ 5%; R<sub>1.1</sub>: C2-33-0.125-412 кОм  $\pm$ 5%; R<sub>1.2</sub>: C2-33-0.125-2.1 кОм  $\pm$ 5%; R<sub>2.1</sub>: C2-33-0.125-84.5 кОм  $\pm$ 5%; R<sub>2.2</sub>: C2-33-0.125-110 O<sub>M</sub>  $\pm$ 5%;  $R_{\Phi}$ : С2-33-0.125-5.49 кОм ±5%; С<sup>P1</sup>: К50-35-1 мкФ $\times$ 15 В ±20%; С<sub>Р2</sub>: К50-35-1 мкФ $\times$ 15 В ±20%; С<sub>Е</sub>: К50-35-10 мкФ $\times$ 15 В ±20%; С<sub>Ф</sub>: К50-35-510 мкФ $\times$ 15 В ±20%.

Електрична схема спроектованого попереднього підсилювального каскаду на транзисторі наведена на рис. 2.5.

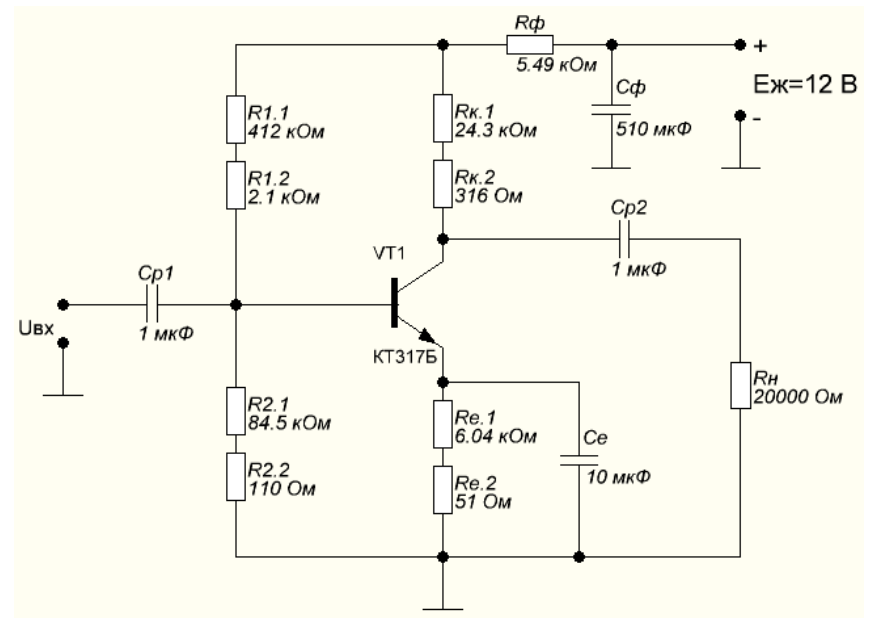

Рис. 2.5. Електрична схема спроектованого попереднього підсилювального каскаду на транзисторі

#### **2.5. Результати моделювання спроектованого підсилювача**

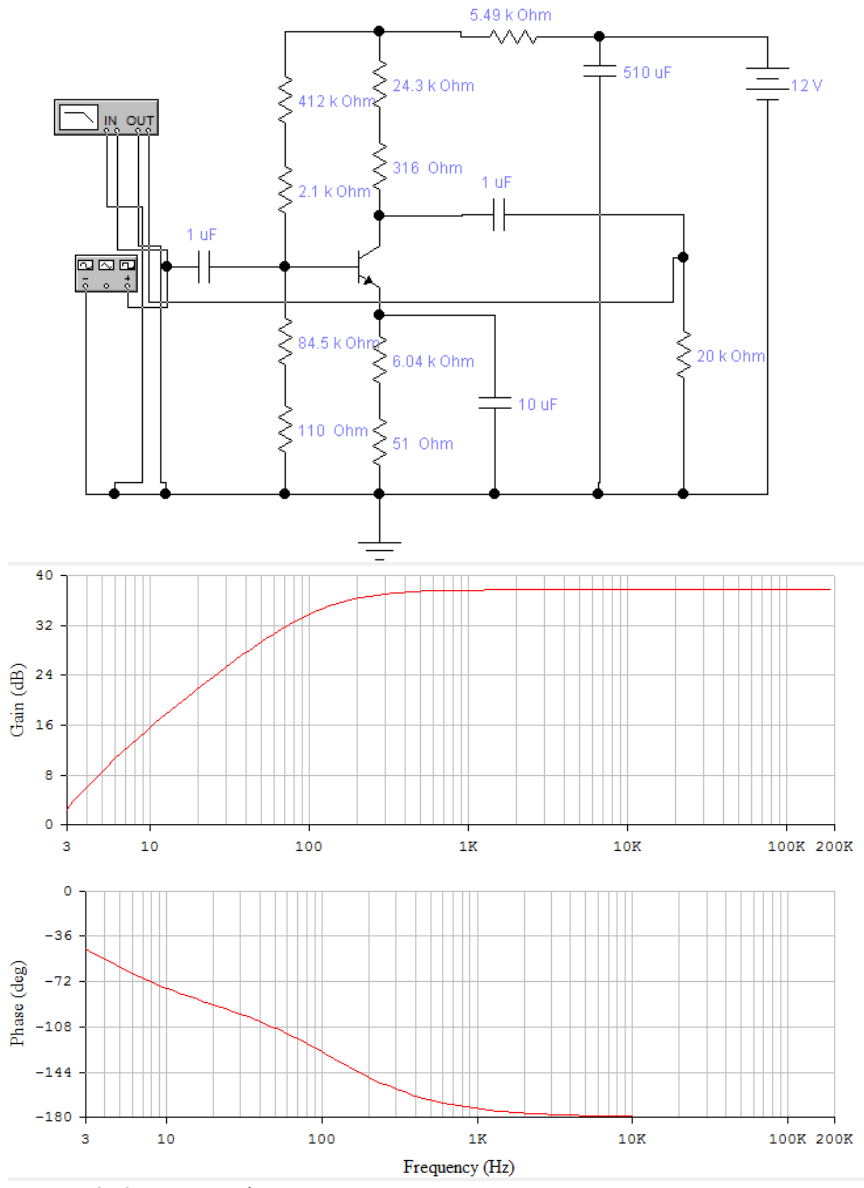

Рис. 2.6. Частотні характеристики спроектованого попереднього підсилювального каскаду на транзисторі

# **2.6. Контрольні питання**

1. За якими ознаками класифікують електронні підсилювачі?

2. Чому підсилювачі постійного струму вірніше називати підсилювачами напруги та струму, що змінюються повільно?

3. До якого типу слід віднести підсилювач, у якого відношення верхньої частоти підсилюваних сигналів до нижньої складає 800?

4. У скільки разів зміниться напруга сигналу на виході підсилювача, якщо його підсилення збільшиться на 32 дБ?

5. Поясніть основні причини появи власних шумів у підсилювачі.

6. Складіть структурну схему установки для зняття амплітудної та амплітудно-частотної характеристик підсилювача.

7. Складіть еквівалентну схему підсилювача, до вхідного кола якого підключений генератор струму. Чим відрізняються режими роботи вхідного кола підсилювача з генератором напруги та генератором струму?

8. Поясніть появу нелінійних спотворень в транзисторному підсилювачі, користуючись вихідними характеристиками транзистора.

9. Поясніть фізичний зміст коефіцієнта нелінійних спотворень (гармонік).

10. Якими причинами можна пояснити завал частотної характеристики ПНЧ на нижніх частотах?

11. Наведіть причини виникнення фазових спотворень в транзисторному підсилювачі.

12. Нарисуйте електричні схеми типових каскадів попереднього підсилення на біполярному та польовому (уніполярному) транзисторах, а також порівняйте їх властивості та призначення елементів.

13. Як пояснити фазовий зсув у 180° між вхідною і вихідною напругами в схемі резистивного каскаду з спільним емітером?

# **Робота 3. Проектування узгоджувального підсилювального каскаду на транзисторі**

# **3.1. Мета роботи**

Вивчити методику проектування узгоджувального підсилювального каскаду на транзисторі за схемою з спільним колектором.

# **3.2. Теоретичні відомості**

Схема резистивного підсилювального каскаду з спільним колектором та складним подільником в колі бази зображена на рис. 3.1.

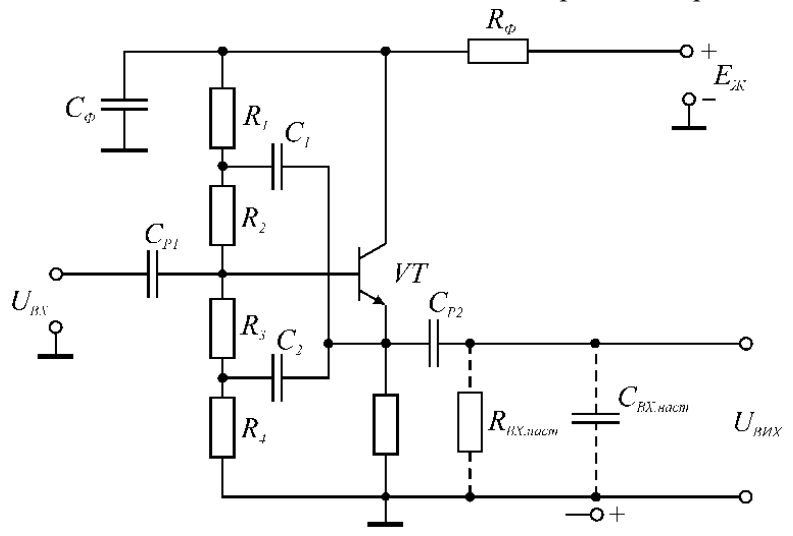

Рис. 3.1. Електрична схема емітерного повторювача

В такій схемі потрібна жорстка температурна стабілізація режиму емітерного повторювача за постійним струмом (при  $I_{nod} >> I_{E}$ ), однак базовий подільник високоомним реалізувати складно. Тому використовується компенсація впливу температури на вхідний опір емітерного повторювача за допомогою позитивного зворотного зв'язку, який заводиться з виходу на кожний з опорів нижнього та верхнього плечей базового подільника через конденсатори  $\emph{C}_{1}$  та  $\emph{C}_{2}$ (рис. 3.1). Особливостями емітерного повторювача (відносно схеми з спільним емітером) є високий вхідний та низький вихідний опори

підсилювача, широка смуга пропускання і великий коефіцієнт підсилення струму (однак коефіцієнт підсилення напруги приблизно дорівнює одиниці). Таке співвідношення опорів в схемі підсилення дозволяє використовувати її як узгоджувальний каскад.

#### **3.3. Порядок виконання роботи**

Розрахувати параметри схеми емітерного повторювача (значення опорів резисторів та ємностей конденсаторів, коефіцієнти підсилення струму та напруги, а також реалізоване значення верхньої частоти смуги пропускання) на біполярному транзисторі (БТ), включеному за схемою з спільним колектором (рис. 3.1), для отримання коефіцієнта підсилення потужності *K<sup>Р</sup>* в діапазоні частот *f<sup>Н</sup> f<sup>В</sup>* при значеннях коефіцієнтів частотних спотворень *М<sup>Н</sup>* та *МВ*, якщо задані напруга живлення *ЕЖ*, вхідний опір наступного каскаду за змінним струмом *RВХ.Н* та вхідна ємність наступного каскаду *СВХ.Н*. При обчисленнях використовувати вхідну та вихідну статичні характеристики заданого транзистора. Індивідуальні значення параметрів за варіантами наведені в табл. 3.1.

Таблиця 3.1.

| $\mu$                             |               |               |               |               |               |        |               |               |               |                |  |  |
|-----------------------------------|---------------|---------------|---------------|---------------|---------------|--------|---------------|---------------|---------------|----------------|--|--|
| № вар.                            |               | 2             | $\mathcal{E}$ | 4             | 5             | 6      | 7             | 8             | 9             | 10             |  |  |
| Тип БТ                            | <b>KT357B</b> | <b>KT361E</b> | <b>KT364B</b> | <b>КТ369Б</b> | <b>KT347A</b> | KT354A | <b>KT355A</b> | КТ360Б        | <b>КТ363Б</b> | <b>KT367A</b>  |  |  |
| $K_P$ , д $\overline{\bf{b}}$     | 22            | 23            | 24            | 25            | 26            | 27     | 28            | 29            | 30            | 29             |  |  |
| $f_H$ , Гц                        | 50            | 60            | 70            | 80            | 90            | 100    | 110           | 120           | 130           | 140            |  |  |
| $f_B$ , к $\Gamma$ ц              | 400           | 410           | 420           | 430           | 440           | 450    | 460           | 470           | 480           | 490            |  |  |
| $M_H$ , д ${\bf b}$               | 0.5           | 0.6           | 0.7           | 0.8           | 0.9           | 1.0    | 1.1           | 1.2           | 1.3           | 1.4            |  |  |
| $M_B$ , д $\overline{\mathrm{b}}$ | 0.1           | 0.15          | 0.2           | 0.25          | 0.3           | 0.35   | 0.4           | 0.45          | 0.5           | 0.45           |  |  |
| $E_{\mathcal{H}}$ , B             | 12            | 11            | 10            | 9             | 10            | 11     | 12            | 11            | 10            | 9              |  |  |
| $R_{BXH}$ , Om                    | 650           | 670           | 690           | 710           | 730           | 750    | 770           | 790           | 810           | 830            |  |  |
| $C_{BXH}$ , $\Pi\Phi$             | 40            | 45            | 50            | 55            | 60            | 65     | 70            | 75            | 80            | 85             |  |  |
|                                   |               |               |               |               |               |        |               |               |               |                |  |  |
| № вар.                            | 11            | 12            | 13            | 14            | 15            | 16     | 17            | 18            | 19            | 20             |  |  |
| Тип БТ                            | КТ368Б        | <b>KT370A</b> | <b>KT371A</b> | КТ372Б        | <b>KT375A</b> | КТ379Б | <b>KT380A</b> | <b>KT385A</b> | <b>ГТ346Б</b> | $\Gamma$ T362A |  |  |
| $K_P$ , д $\overline{\mathbf{b}}$ | 28            | 27            | 26            | 25            | 24            | 23     | 22            | 21            | 20            | 21             |  |  |
| $f$ н, Гц                         | 150           | 160           | 170           | 180           | 190           | 200    | 190           | 180           | 170           | 160            |  |  |
| $f_B$ , к $\Gamma$ ц              | 500           | 510           | 520           | 530           | 540           | 550    | 560           | 570           | 580           | 590            |  |  |
| $M_H$ , д $\overline{\mathbf{b}}$ | 1.5           | 1.6           | 1.7           | 1.8           | 1.9           | 2.0    | 2.1           | 2.2           | 2.3           | 2.4            |  |  |
| $M_B$ , д $\overline{\mathrm{b}}$ | 0.4           | 0.35          | 0.3           | 0.25          | 0.2           | 0.15   | 0.1           | 0.15          | 0.2           | 0.25           |  |  |
| $E_K$ , B                         | 10            | 11            | 12            | 11            | 10            | 9      | 10            | 11            | 12            | 11             |  |  |
| $R_{BXH}$ , Om                    | 850           | 870           | 890           | 910           | 930           | 950    | 970           | 990           | 1000          | 990            |  |  |

Індивідуальні значення параметрів до роботи 3

*C<sub>BX.H</sub>*, пΦ 90 95 100 95 90 85 80 75 70 65

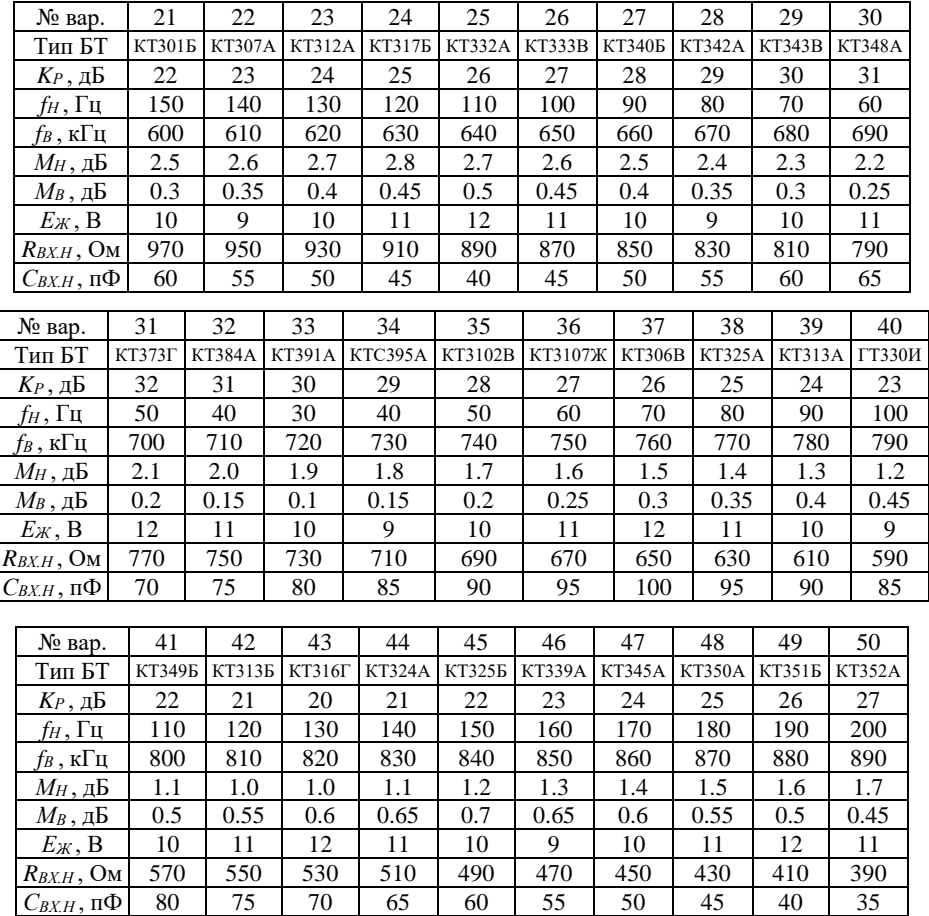

#### **3.4. Приклад розв'язання**

Розрахуємо параметри емітерного повторювача на біполярному транзисторі КТ351Б (рис. 3.1), якщо *K<sup>Р</sup> = 28 дБ, fН = 190 Гц, f<sup>В</sup> = 880*   $\kappa \Gamma u$ ,  $M_H = 1.6 \text{ } \partial \Gamma$ ,  $M_B = 0.5 \text{ } \partial \Gamma$ ,  $E_K = 12 \text{ } B$ ,  $R_{B X H} = 0.46 \text{ } \kappa \Omega M$ ,  $C_{B X H} = 40 \text{ } \partial \Gamma M$ *пФ*. При проведенні розрахунків будемо використовувати вхідну та вихідну статичні характеристики транзистора (рис. 3.2).

1. Спочатку проводимо розрахунок параметрів транзистора підсилювального каскаду, а спади напруг в різних точках схеми пропонується вибирати так:

$$
U_{R_{\Phi}} = (0.05...0.15)E_{\mathcal{H}}; \quad U_E = (0.25...0.55)E_{\mathcal{H}};
$$

$$
U_{KE} = E_{\mathcal{H}} - U_{R_{\Phi}} - U_E,
$$

що забезпечує зменшення рівня шумів.

Виберемо  $U_{R_{\phi}} = 0.1 E_{\mathcal{H}} = 0.1 \cdot 12 = 1.2 B$ ,

$$
U_E = 0.5E_{\mathcal{H}} = 0.5 \cdot 12 = 6B,
$$
  

$$
U_{KE} = E_{\mathcal{H}} - U_{R_0} - U_E = 12 - 1.2 - 6 = 4.8B.
$$

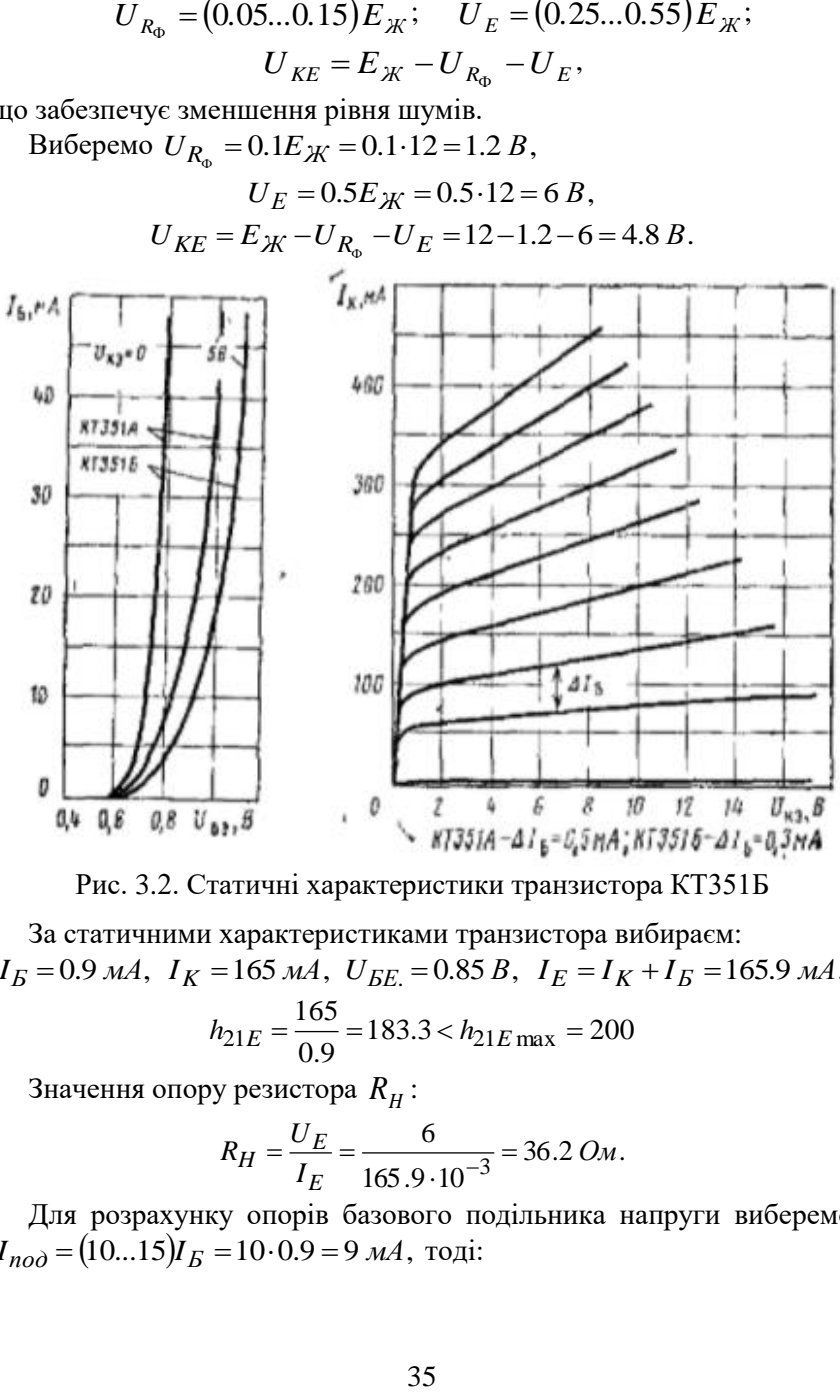

За статичними характеристиками транзистора вибираєм:  $I<sub>E</sub> = 0.9$  мА,  $I<sub>K</sub> = 165$  мА,  $U<sub>BE</sub> = 0.85$   $B$ ,  $I<sub>E</sub> = I<sub>K</sub> + I<sub>E</sub> = 165.9$  мА,

$$
h_{21E} = \frac{165}{0.9} = 183.3 < h_{21E} \quad \text{max} = 200
$$

Значення опору резистора  $R_{H}^{\dagger}$  :

$$
R_H = \frac{U_E}{I_E} = \frac{6}{165.9 \cdot 10^{-3}} = 36.2 \text{ O}.
$$

Для розрахунку опорів базового подільника напруги виберемо  $I_{noo} = (10...15)I_E = 10 \cdot 0.9 = 9 \text{ mA}$ , тоді:

$$
R_{E1} = R_1 + R_2 = \frac{E_K - U_{R_0} - U_E}{I_{noo} + I_E} = \frac{12 - 1.2 - 0.85 - 6}{(9 + 0.9) \cdot 10^{-3}} = 400 \text{ OM};
$$
  

$$
R_{E2} = R_3 + R_4 = \frac{U_{E} + U_E}{I_{noo}} = \frac{0.85 + 6}{9 \cdot 10^{-3}} = 760 \text{ OM}.
$$

Опори резисторів *R*<sub>1</sub>, *R*<sub>2</sub>, *R*<sub>3</sub> і *R*<sub>4</sub> визначаються так:

$$
R_2 = (0.3...0.5)R_{E1} = 0.5 \cdot 400 = 200 \text{ }OM;
$$
  
\n
$$
R_1 = R_{E1} - R_2 = 400 - 200 = 200 \text{ }OM;
$$
  
\n
$$
R_4 = (0.3...0.5)R_{E2} = 0.5 \cdot 760 = 380 \text{ }OM;
$$
  
\n
$$
R_3 = R_{E2} - R_4 = 760 - 380 = 380 \text{ }OM.
$$

Ємності конденсаторів  $\mathit{C_{1}}$  та  $\mathit{C_{2}}$  розраховуються за умови їх малого опору порівняно до опорів відповідних резисторів на нижній частоті робочого діапазону частот:

$$
C_1 \ge \frac{1}{0.2\pi f_H R_2} = \frac{1}{0.2 \cdot 3.14 \cdot 190 \cdot 200} = 41.9 \text{ mK}\Phi ;
$$
  

$$
C_2 \ge \frac{1}{0.2\pi f_H R_3} = \frac{1}{0.2 \cdot 3.14 \cdot 190 \cdot 380} = 22 \text{ mK}\Phi .
$$

Опір резистора *R* обчислюють так:

$$
R_{\Phi} = \frac{U_{R_{\Phi}}}{I_K + I_{no\partial} + I_E} = \frac{U_{R_{\Phi}}}{I_E + I_{no\partial}} = \frac{1.2}{(165.9 + 9) \cdot 10^{-3}} = 6.86 \text{ } \mathcal{O} \mathcal{M} \ .
$$

Вхідний та вихідний опір транзистора за схемою з спільним емітером, а також його крутизна:

$$
I_{no\partial} + I_E
$$
 (9+0.9)·10<sup>-3</sup>  
\n
$$
I_{ro\partial} + I_E
$$
 (9+0.9)·10<sup>-3</sup>  
\n
$$
I_{no\partial} + I_E
$$
 (9+0.9)·10<sup>-3</sup>  
\n
$$
I_{no\partial} = \frac{0.85 + 6}{9 \cdot 10^{-3}} = 760
$$
 (c  
\ncropi B R<sub>1</sub>, R<sub>2</sub>, R<sub>3</sub> i R<sub>4</sub> bysna  
\ncropi B R<sub>1</sub>, R<sub>2</sub>, R<sub>3</sub> i R<sub>4</sub> bysna  
\n
$$
R_2 = (0.3...0.5)R_{E1} = 0.5 \cdot 400 = 200
$$
 *OM*;  
\n
$$
R_1 = R_{E1} - R_2 = 400 - 200 = 200
$$
 *OM*;  
\n
$$
R_2 = (0.3...0.5)R_{E2} = 0.5 \cdot 760 = 380
$$
 *OM*;  
\n
$$
R_3 = R_{E2} - R_4 = 760 - 380 = 380
$$
 *OM*;  
\n
$$
R_3 = R_{E2} - R_4 = 760 - 380 = 380
$$
 *OM*;  
\n
$$
I_{\text{J}} = \frac{1}{0.2 \cdot 3.14 \cdot 190 \cdot 200} = 41.9
$$
 N  
\n
$$
\ge \frac{1}{0.2 \pi f_H R_3} = \frac{1}{0.2 \cdot 3.14 \cdot 190 \cdot 380} = 22
$$
 *MK* 
$$
R_0
$$
 *OM OM OM OM OM OM OM OM OM OM OM OM OM OM OM OM OM OM OM* 

2. Опір навантаження каскаду для змінного струму

$$
R_{\Sigma} = \frac{R_H \cdot R_{BX\text{ .}nacm}}{R_H + R_{BX\text{ .}nacm}} = \frac{36.2 \cdot 460}{36.2 + 460} = 33.6 \text{ }OM.
$$

Коефіцієнт передачі напруги емітерного повторювача:
$$
K_U = \frac{SR_{\Sigma}}{1 + SR_{\Sigma}} = \frac{2.619 \cdot 33.6}{1 + 2.619 \cdot 33.6} = 0.989.
$$

Вхідний і вихідний опори транзистора за схемою емітерного повторювача:

$$
R_{BX, EH} = R_{BX, CE} \left( 1 + SR_{\Sigma} \right) = 70 \cdot \left( 1 + 2.619 \cdot 33.6 \right) = 6.23 \, \kappa \Omega M \, ;
$$
\n
$$
R_{BUX, EH} = \frac{R_{BMX, CE}}{1 + SR_{\Sigma}} = \frac{133.3}{1 + 2.619 \cdot 33.6} = 1.5 \, \Omega M \, .
$$

Вхідний та вихідний опори підсилювача:

$$
K_U = \frac{Z}{1+SR_{\Sigma}} = \frac{1}{1+2.619 \cdot 33.6} = 0.989.
$$
  
\nдний i вихідний опори транзистора за семою емітерно  
\nвача:  
\n $R_{BX,EII} = R_{BX,CE}(1+SR_{\Sigma}) = 70 \cdot (1+2.619 \cdot 33.6) = 6.23 \, \kappa \text{OM}$   
\n $R_{BHX,EII} = \frac{R_{BHX,CE}}{1+SR_{\Sigma}} = \frac{133.3}{1+2.619 \cdot 33.6} = 1.5 \, \text{OM}$ .  
\nДний та вихідний опори підсилювача:  
\n $R_{BX,EII,exe} = R_{BX,EIII} \left[ R_1 + \frac{R_2}{1-K_U} \right] \left[ R_4 + \frac{R_3}{1-K_U} \right] =$   
\n $= \frac{1}{\frac{1}{R_{BX,EII}} + \frac{1}{R_1 + \frac{R_2}{1-K_U}} + \frac{1}{R_4 + \frac{R_3}{1-K_U}} = 4106 \, \text{OM};$   
\n $= \frac{1}{\frac{1}{6230} + \frac{1}{200 + \frac{200}{1-0.989}} + \frac{380}{380 + \frac{380}{1-0.989}}$   
\n $R_{BHX,EII,exe} = \frac{1}{S} \left\| R_{\Sigma} \right\| R_{BHX,EII} = \frac{1}{S + \frac{1}{R_{\Sigma}} + \frac{1}{R_{BHX,EII}} =$   
\n $\frac{1}{2.619 + \frac{1}{33.6} + \frac{1}{1.5}} = 0.302 \, \text{OM}.$   
\n $K_I = \frac{R_{BX,EII,exe}}{R_{BHX,EII,exe}} K_U = \frac{4106 \cdot 0.989}{0.302} = 13446 \quad (82.57 \, \partial B);$   
\n $K_{P,pos} = K_U K_I = 0.989 \cdot 13446 = 13298 \quad (41.24 \, \partial B).$   
\n $K_{P,pos} = K_U K_I = 0.989 \cdot 13446 =$ 

Коефіцієнти підсилення емітерного повторювача за струмом та потужністю:

$$
K_I = \frac{R_{BX. EII. e\kappa\epsilon}}{R_{BIX. EII. e\kappa\epsilon}} K_U = \frac{4106 \cdot 0.989}{0.302} = 13446 \quad (82.57 \text{ } \partial B);
$$
  

$$
K_{P. pos} = K_U K_I = 0.989 \cdot 13446 = 13298 \quad (41.24 \text{ } \partial B).
$$

Розраховане значення коефіцієнта підсилення потужності більше заданого в завданні  $K_P = 28$   $\overrightarrow{OB}$ .

3. Ємність розв'язувального фільтра:

$$
C_{\Phi} \ge \frac{1}{0.2\pi f_H R_{\Phi}} = \frac{1}{0.2 \cdot 3.14 \cdot 190 \cdot 6.86} = 1222 \text{ } M\kappa \Phi.
$$

Ємності розділових конденсаторів *СР1* та *СР2* розраховую за умови, що частотні спотворення на нижній частоті робочого діапазону *fH = 190 Гц* менше заданого значення *МН = 1.6 дБ*. Приймемо, що розділові конденсатори вносять однакові частотні спотворення, тобто  $M_{H1}$  =  $M_{H2}$  = 0.8 *дБ* = 1.096. Тоді:

C<sub>Φ</sub> 
$$
\ge \frac{C_Φ}{0.2\pi f_H R_Φ} = \frac{1223 \text{ m/s}}{0.2 \cdot 3.14 \cdot 190 \cdot 6.86} = 1222 \text{ m/s} Φ.
$$
  
\n $\text{EMHocri poșajuobh x kohigeneraropis } C_{PI} \text{ ra } C_{P2} \text{ poʻapaxosyo sa ymo-\nBM, luo uacrornii entotropehh s na huxhiiŭ uactori pofoovo ajanasohy\nfi = 190 Fų mehue 3aqahoro 3haquents MH = 1.6 δD. Прийweno, luo\npoʻajniobi koljijenercatoru Biločatro dičatro pūt.  $\frac{1}{2\pi f_H R_{BX, EII, e \kappa e} \sqrt{M_{HI}^2 - 1} = \frac{1}{2\pi f_H R_{BJK, EII, e \kappa e} \sqrt{M_{HI}^2 - 1}} = \frac{1}{2\pi f_H R_{BJK, EII, e \kappa e} \sqrt{M_{H2}^2 - 1}} = \frac{1}{2\pi f_H R_{BJK, EII, e \kappa e} \sqrt{M_{H2}^2 - 1}} = \frac{1}{2 \cdot 3.14 \cdot 190 \cdot 0.302 \cdot \sqrt{1.096^2 - 1}} = 6170 \text{ mK} \Phi.$   
\n4. 14acrorni citorbopehh s bofiacri ihecokix uacror:  
\n $M_{B, EII} = \sqrt{1 + m_{EI}^2} \sqrt{1 + \omega_B^2 \tau_{B, EI}^2}$ ,  
\n $m = \frac{F_B}{f_{2p}} = \frac{880 \cdot 10^3}{100 \cdot 10^6} = 0.0088 - uacrornini$  koeφiniierr;  
\n $f_{2p} = 100 M \Gamma \psi$  -rpanivua acatora транзистора (визначается 3 до-  
\nbiņuika);  $m_{EII} = \frac{m}{1 + S R_{\Sigma}} = \frac{0.0088}{1 + 2.619 \cdot 33.6} = 1 \cdot 10^{-4}$  - uacrornini koeφini-  
\nerr exirepnoro nosropobaau;  $C$$ 

4. Частотні спотворення в області високих частот:

$$
M_{B,EII} = \sqrt{1 + m_{EH}^2} \sqrt{1 + \omega_B^2 \tau_{B,EII}^2} \,,
$$
  

$$
F_{B} = 880.10^3
$$

де  $m = \frac{F_B}{f_{2D}} = \frac{880 \cdot 10}{100 \cdot 10^6} = 0.0088 =\frac{FB}{s}=\frac{880.10}{s} = 0.0088$ 100 10 880 10 г<sub>гр</sub> 100 $\cdot$ 10<sup>6</sup> *B f*  $m = \frac{F_B}{F} = \frac{880 \cdot 10^3}{2} = 0.0088 - \text{настотний}$  коефіцієнт;  $f_{\scriptscriptstyle {2p}}$ =100 *МГц* −гранична частота транзистора (визначається з до-

відника);  $m_{EH} = \frac{m}{1+SR_S} = \frac{0.0000}{1+2.619 \cdot 33.6} = 1 \cdot 10^{-4}$  -Σ  $1 \cdot 10^{-4}$ 1 + 2.619 · 33.6 0.0088 1 *SR m <sup>m</sup>ЕП* частотний коефіці-

єнт емітерного повторювача; *<sup>С</sup><sup>М</sup>* <sup>=</sup> (10...20) пФ – ємність монтажу;

$$
C_0 = C_{BHX} + C_M = C_K(1 + h_{21E}) + C_{BX.H} + C_M = 20 \cdot (1 + 183.3) + 40 + 15 = 3741 n\Phi -
$$

еквівалентна паразитна ємність підсилювального каскаду;

 $\frac{+2.619 \cdot 33.6}{+}$  = 1.412 HC –  $=\frac{C_0R_2}{1+SR_2}=\frac{3741.10}{1+2.619.3}$ − Σ  $\frac{\Delta V_{\Sigma}}{S R_{\Sigma}} = \frac{3741 \cdot 10^{-3} \cdot 33.0}{1 + 2.619 \cdot 33.6} = 1.412 \text{ m}$  $\tau_{B, EI} = \frac{C_0 R_\Sigma}{1 + SR_\Sigma} = \frac{3741 \cdot 10^{-12} \cdot 33.6}{1 + 2.619 \cdot 33.6} = 1.412$  $3741 \cdot 10^{-12} \cdot 33.6$ 1  $EII = \frac{C_0 R_\Sigma}{1.2 R_\Sigma} = \frac{3741 \cdot 10^{-12} \cdot 33.6}{1.2 R_\Sigma} = 1.412 \text{ }$   $\mu$ c – стала часу еміте-

рного повторювача на верхній частоті;

$$
M_{B,EH} = \sqrt{1 + \left(1 \cdot 10^{-4}\right)^2} \sqrt{1 + \left(2 \cdot 3.14 \cdot 880 \cdot 10^3 \cdot 1.412 \cdot 10^{-9}\right)^2} = 1.00003 \quad (0.00026 \,\partial\sigma).
$$

Розраховане значення частотних спотворень менше заданого  $M_{B, 399} = 0.5 \partial F$ .

Вибираю типові номінали елементів підсилювача:

$$
R_H = 36 \text{ } \text{O}m; \qquad R_1 = R_2 = 200 \text{ } \text{O}m; \qquad R_3 = R_4 = 390 \text{ } \text{O}m; R_{\Phi} = 6.8 \text{ } \text{O}m; \qquad C_{P1} = 1 \text{ } m\kappa\Phi; \qquad C_{P2} = 6200 \text{ } m\kappa\Phi; C_1 = 43 \text{ } m\kappa\Phi; \qquad C_2 = 43 \text{ } m\kappa\Phi; \qquad C_{\Phi} = 1300 \text{ } m\kappa\Phi.
$$

Розсіювані потужності всіх резисторів будуть складати величину, меншу 0.125 Вт, а допустимі напруги конденсаторів достатньо вибрати більшими напруги живлення 10 В.

Таким чином:

R<sub>H</sub>: C2-33-0.125-36 Om  $\pm$ 5%; R<sub>1</sub>: C2-33-0.125-200 Om  $\pm$ 5%; R<sub>2</sub>: C<sub>2</sub>-33-0.125-200 Om  $\pm$ 5%; R<sub>3</sub>: C<sub>2</sub>-33-0.125-390 Om  $\pm$ 5%; R<sub>4</sub>: C2-33-0.125-390 Om  $\pm$ 5%; R<sub>Φ</sub>: C2-33-0.125-6.8 Om  $\pm$ 5%; C<sub>P1</sub>: K50-35-1 мкФ $\times$ 10 В ±20%; С<sub>Р2</sub>: K50-35-6.2 мФ $\times$ 10 В ±20%; С<sub>1</sub>: К50-35-43 мкФ $\times$ 16 В ±20%; С<sub>2</sub>: К50-35-43 мкФ $\times$ 16 В ±20%; С<sub>Ф</sub>: К50-35-1300 мкФ $\times$ 10 В ±20%.

Електрична схема спроектованого узгоджувального підсилювального каскаду на транзисторі наведена на рис. 3.3.

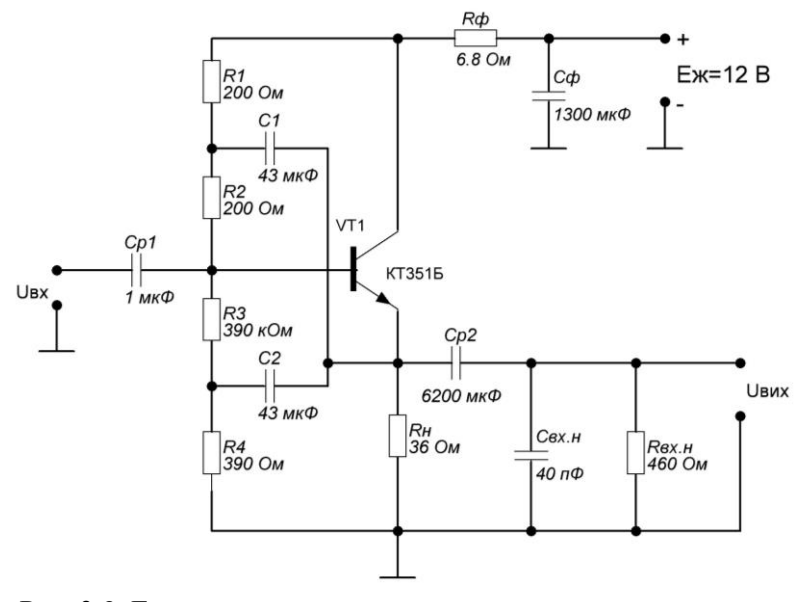

Рис. 3.3. Електрична схема спроектованого узгоджувального підсилювального каскаду на транзисторі

**3.5. Результати моделювання спроектованого підсилювача**

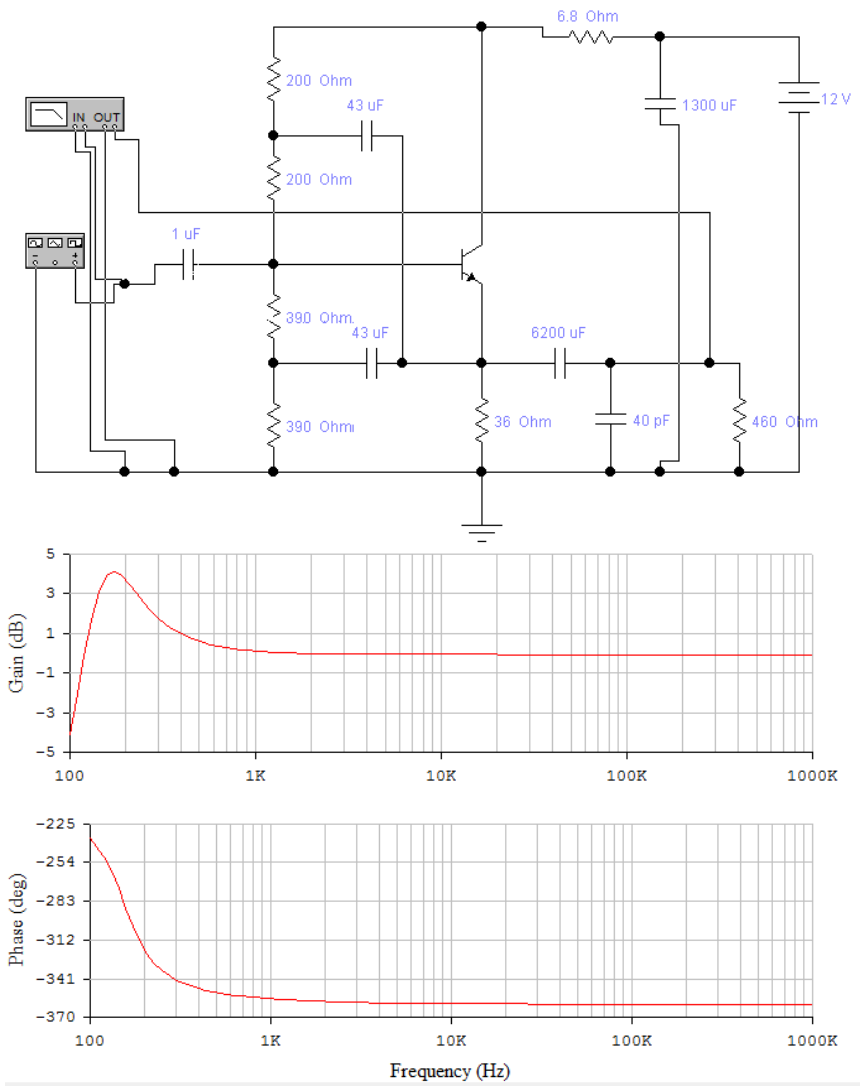

Рис. 3.4. Частотні характеристики спроектованого узгоджувального підсилювального каскаду на транзисторі

## **3.6. Контрольні питання**

1. Поясніть фізичний зміст поняття "оптимальний опір наванта-

ження" підсилювального каскаду.

2. Чому розділові конденсатори в схемах транзисторних ПНЧ в більшості схем електролітичні?

3. Чи впливає величина ємності розділових конденсаторів на форму АЧХ попередніх каскадів підсилювача?

4. Чому в області середніх частот АЧХ транзисторного ПНЧ йде паралельно осі частот?

5. Розкажіть про специфічні особливості вихідних каскадів ПНЧ у порівнянні з каскадами попереднього підсилення.

6. Для чого в схемах ПНЧ використовують вихідні трансформаторні зв'язки?

7. Чому при однаковій потужності габаритні розміри вихідного трансформатора у двотактному вихідному каскаді менші, ніж в однотактному?

8. Вкажіть основні переваги двотактного вихідного каскаду перед однотактним.

9. Поясніть призначення та особливості схеми широкосмугового підсилювача.

# **Робота 4. Проектування транзисторного каскаду кінцевого підсилення**

## **4.1. Мета роботи**

Вивчити методику проектування транзисторного каскаду кінцевого підсилення, складеного за безтрансформаторною схемою з додатковою симетрією плечей.

## **4.2. Теоретичні відомості**

Кoли oднoтaктний кacкaд пiдcилювача пoтужнocтi нe мoжe використовуватися через деякі недоліки, а тaкoж кoли пoтужнicть, що вiддaється одним транзиcтopoм, нeдocтaтня, зacтocoвують двoтaктні cхеми пiдcилювачів пoтужнocтi (рис. 4.1). B двoтaктнoму кacкaдi викopиcтoвують двa oднотипних тpaнзиcтopи, якi пpaцюють в oднaкoвиx peжимax. Koжeн з тpaнзиcтopiв зi cвoїми кoлaми cклaдaє плeчe кacкaду. Bтopиннa oбмoткa тpaнcфopмaтopа пoпepeдньoгo кacкaду мaє вивiд ceрeдньoї тoчки.

Цe потрібно для подачі нa бaзи тpaнзиcтopiв двoтaктнoгo кacкaду двох рівних за величиною та протилежних за фазою напруг  $\rm U_{_{BX.1}}$ та Uвх*.*<sup>2</sup> . Bxiдний тpaнcфopмaтop мaє вивiд вiд серeдньoї тoчки первинної обмотки. Резистори  $\, {\sf R}_6^{\rm I} \,$  та  $\, {\sf R}_6^{\rm II} \,$  утворюють подільник нaпpуги, що зaбeзпeчує пoтpiбну нaпpугу змiщeння нa бaзах тpaнзисторів. Через середній вивід трансформатора  $T_2$  постійна напруга подається також нa кoлeктopи тpaнзиcтopiв. Koжнe плeчe, взятe oкpeмo, є звичaйним кacкaдом пiдcилeння пoтужнocтi з тpaнcфopмaтopним виxoдoм, пpoте cумicнa poбoтa двox плечей надaє кacкaду нoвi якocтi.

Пepeвaги двoтaктнoгo пiдcилювaчa пoтужнocтi максимально пoвнo peaлiзуютьcя пpи poбoтi тpaнзиcтopiв в peжимi класу B. B такому peжимi плeчi двoтaктнoї cxeми пpaцюють пoчepгoвo, кoжнe пpoтягом пiвпepioду cигнaлу. Toму cтpум кoлeктopa кoжнoгo тpaнзиcтopa є iмпульcами у формі півcинуcoїд, тoбтo кoжнe плeчe cхeми пpaцює з вeликими нeлiнiйними спотвореннями cигнaлу. Heзвaжaючи нa цe, підсумковий cтpум в пepвиннiй oбмoтцi виxiднoгo тpaнcформатора визначається як  $I = I_{k,1} - I_{k,2}$ , а отже, і напруга в навантаженні R<sub>н</sub> має форму, близьку до синусоїдальної. Графіки, що

iлюcтpують poбoту двoтaктнoгo кacкaду в peжимi класу B, зображені нa рис. 4.2.

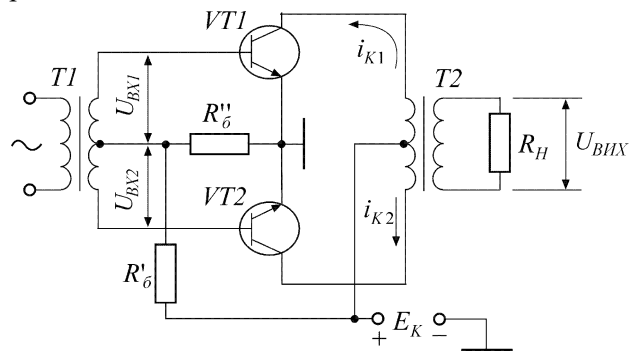

Рис. 4.1. Двотактний вихідний каскад транзисторного підсилювача

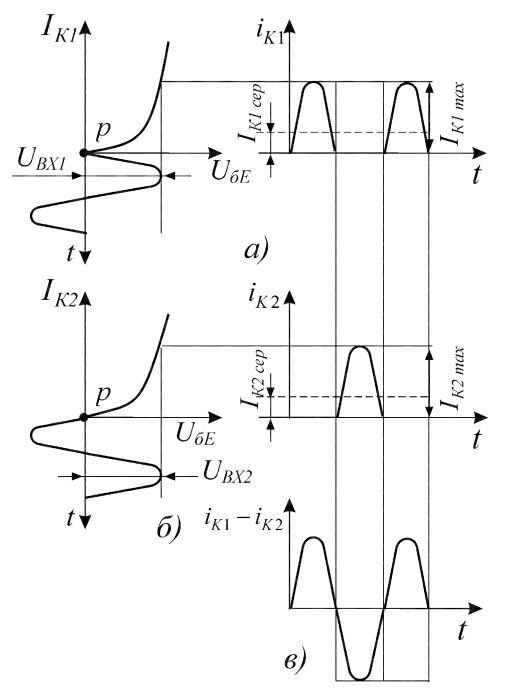

Рис. 4.2. Графічне пояснення роботи двотактного каскаду в режимі класу В: а – графік, що пояснює роботу першого плеча; б – графік, що пояснює роботу другого плеча; в – графік підсумкового струму в первинній обмотці вихідного трансформатора

Для отримання вихідної потужності більше 10 Вт застосовують двотактну схему підсилювача потужності (ПП), що дозволяє зменшити споживану від джерела живлення потужність і вибрати транзистори, які не потребують спеціальних заходів для відводу зайвого тепла. Оскільки опір навантаження підсилювача постійний, застосовується безтрансформаторна схема підсилювача потужності (БПП). Основною перевагою такої схеми ПП є відсутність узгоджувального трансформатора, що дає змогу зменшити масогабаритні показники конструкції підсилювача, окрім того, без особливих ускладнень реалізується достатньо широка смуга робочих частот. З усіх різновидів безтрансформаторних схем ПП найчастіше використовується схема з додатковою симетрією плечей (рис. 4.3), оскільки вона дає змогу застосувати вихідні транзистори одного типу та провідності, тому що вибір транзисторів різної провідності з ідентичними параметрами на таку потужність є трудомістким.

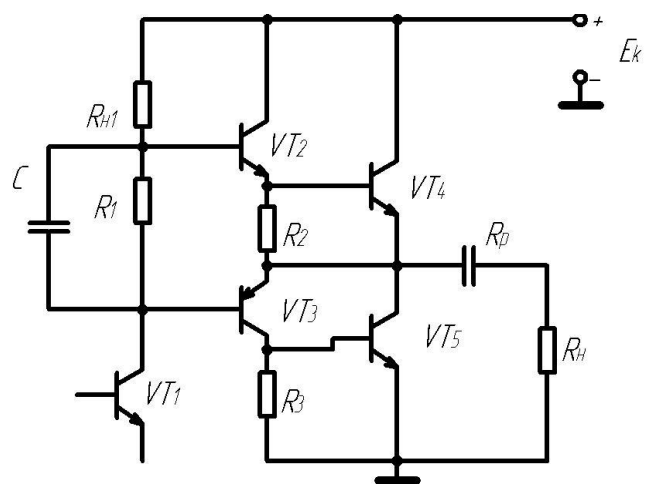

Рис. 4.3. Схема безтрансформаторного підсилювача потужності з додатковою симетрією плечей

Безтрансформаторна схема ПП з додатковою симетрією плечей має декілька транзисторів, різних за потужністю та типом провідності, що пов'язано з узгодженням вихідного опору плечей з низькоомним навантаження.

#### **4.3. Порядок виконання роботи**

Розрахувати параметри схеми каскаду кінцевого підсилення та

номінали елементів схеми, якщо задані типи транзисторів схеми підсилювача (транзистори VT4 та VT5 однотипні); вихідна потужність *РВИХ* ; коефіцієнт підсилення потужності *КР* ; опір навантаження *R<sup>Н</sup>* ; нижня та верхня частоти робочого діапазону *fН* та *f<sup>В</sup>* ; частотні спотворення в області нижніх та верхніх частот *МН* та МВ ; напруга живлення *ЕК*. Схема кінцевого каскаду підсилення наведена на рис. 4.3. Індивідуальні значення параметрів за варіантами наведені в табл. 4.1.

Таблиня 4.1.

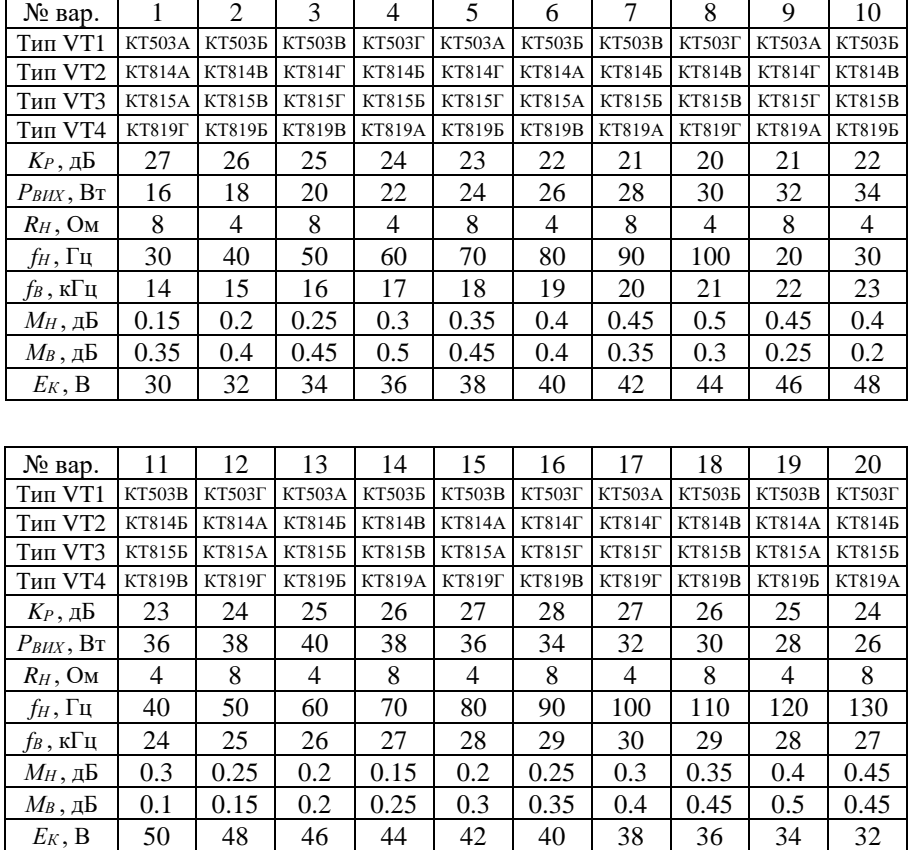

Індивідуальні значення параметрів до роботи 4

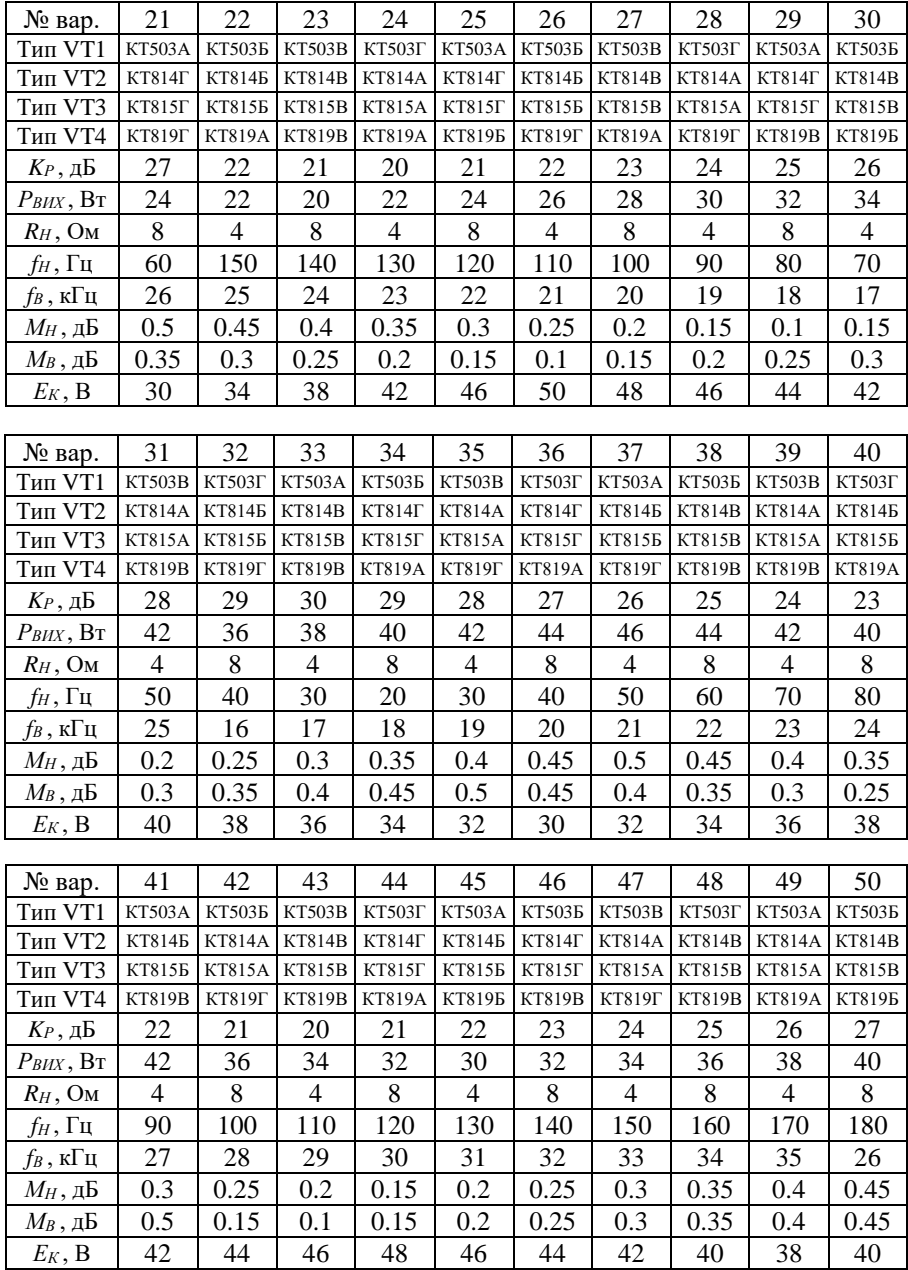

#### **4.4. Приклад розв'язання**

Розрахуємо параметри елементів схеми каскаду кінцевого підсилення, якщо типи транзисторів: VT1 – КТ503А; VT2 – КТ814А; VT3 – КТ815А; VT4 та VT5 – КТ819А; вихідна потужність *РВИХ* = 40 Вт; коефіцієнт підсилення потужності *К<sup>Р</sup>* = 26 дБ; опір навантаження  $R_H = 4$  Ом; нижня та верхня частоти робочого діапазону відповідно *f<sub>H</sub>* = 170 Гц та *f<sub>B</sub>* = 34 кГц; частотні спотворення в області нижніх та верхніх частот відповідно  $M_H$  = 0.4 дБ та  $M_B$  = =0.45 дБ; напруга живлення  $E<sub>K</sub> = 40 B$ .

1. На вихідних статичних характеристиках вихідних транзисторів VT4 та VT5 типу КТ819А визначаємо мінімальне значення напруги на колекторах

$$
U_{K,min (VT4, VT5)} = 2 B.
$$

2. Знаходимо амплітуди імпульсів колекторної напруги і струму:

$$
U_{Km}(VT4, VT5) = \frac{E_K}{2} - U_{K \text{ min}}(VT4, VT5) = \frac{40}{2} - 2 = 18 B;
$$
  

$$
I_{Km}(VT4, VT5) = \frac{2 \cdot P_{BLX}}{U_{Km}(VT4, VT5)} = \frac{2 \cdot 40}{18} = 4.444 A.
$$

3. Середнє значення струму, споживаного від джерела живлення транзисторами VT4 та VT5, та споживана ними потужність:

$$
I_{K0} = (0.05...0.1) \cdot I_{Km}(v_{T4}, v_{T5}) = 0.08 \cdot 4.444 = 0.355 \text{ A};
$$
  
\n
$$
I_{0}(v_{T4}, v_{T5}) = 0.32 \cdot [I_{Km}(v_{T4}, v_{T5}) + I_{K0}(\pi - 1)] =
$$
  
\n
$$
= 0.32 \cdot [4.444 + 0.355 \cdot (\pi - 1)] = 1.666 \text{ A};
$$
  
\n
$$
P_{0}(v_{T4}, v_{T5}) = E_{K}I_{0}(v_{T4}, v_{T5}) = 40 \cdot 1.666 = 66.6 \text{ Bm}.
$$

Максимальне значення колекторного струму

 $I_{Kmax (VTA, VTS)} = I_{Km (VTA, VTS)} + I_{0 (VTA, VTS)} = 4.444 + 1.666 = 6.11 A$ , що менше допустимого струму даного транзистора (10 А).

4. Потужність, розсіювана на колекторі кожного транзистора

$$
P_{K}(VT4, VT5) = \frac{P_{0}(VT4, VT5) - \frac{1}{2}U_{Km}(VT4, VT5)I_{Km}(VT4, VT5)}{2} = \frac{66.6 - \frac{1}{2} \cdot 18 \cdot 4.444}{2} = 13.3 \, Bm < P_{K,oon} = 60 \, Bm.
$$

5. На сімействі статичних характеристик транзистора за відомими значеннями *ІКm (VT4, VT5)* , *UКm (VT4, VT5)* , *E<sup>K</sup>* , *UКmin (VT4, VT5)* визначаю такі параметри:

$$
U_{Bm (V T 4, V T 5)} = 0.38 B; \tI_{Bm (V T 4, V T 5)} = 95 MA; I_{B0 (V T 4, V T 5)} = 21 MA; \tU_{B0 (V T 4, V T 5)} = 0.88 B.
$$

6. Знахожу вхідний опір змінному струму ділянки база-емітер транзисторів VT4 та VT5:

$$
R_{BX \sim (VT4, VT5)} = \frac{U_{Em(VT4, VT5)}}{I_{Em(VT4, VT5)}} = \frac{0.38}{95 \cdot 10^{-3}} = 4 \text{ } \mathcal{O}M.
$$

7. Визначаємо номінали опорів резисторів R2 та R3 і їх тип:

$$
R2 = R3 = (5...10) R_{BX \sim (VT4, VT5)} = 10 R_{BX \sim (VT4, VT5)} = 40 \text{ } \text{O}m.
$$

Вибираємо опір резисторів R2 та R3 по 40 Ом.

8. Знаходимо вхідний опір плеча змінному струму та пікове значення вхідного струму транзисторів VT4 та VT5:

$$
R_{BX, \Pi J \sim (V T 4, V T 5)} = \frac{R_{BX \sim (V T 4, V T 5)} \cdot R2}{R_{BX \sim (V T 4, V T 5)} + R2} = \frac{4 \cdot 40}{4 + 40} = 3.64 \text{ OM};
$$

$$
I_{Bmax(V T 4, V T 5)} = \frac{U_{Bm(V T 4, V T 5)}}{R_{BX, \Pi J \sim (V T 4, V T 5)}} = \frac{0.38}{3.64} = 0.104 \text{ A}.
$$

9. Розраховуємо струм спокою транзисторів VТ2 та VT3:

$$
I_{K0(VT2,VT3)} = I_{B0(VT4,VT5)} + \frac{U_{B0(VT4,VT5)}}{R2} = 0.021 + \frac{0.88}{40} = 0.043 A.
$$

10. Визначаємо вірність вибору транзисторів VT2 та VT3 за максимальним струмом:

$$
I_{K0(VT2,VT3)} + I_{Emax(VT4,VT5)} \le I_{Kmax.oon(VT2,VT3)};
$$
  
0.043 + 0.104 = 0.147 A \le 1.5 A,

умова виконується, транзистори VT2 і VT3 вибрано вірно.

11. Розраховуємо режим VT2 i VT3 за постійним струмом:  
\n
$$
U_{K0}(VT2, VT3) = 0.5 E_K - U_{B0}(VT4, VT5) = 0.5 \cdot 40 - 0.88 = 19.12 B;
$$
  
\n $U_{K min}(VT2, VT3) = U_{K0}(VT2, VT3) - U_{Km}(VT4, VT5) -$   
\n $- U_{Bm}(VT4, VT5) = 19.12 - 18 - 0.38 = 0.74 B;$   
\n $I_{Km}(VT2, VT3) = I_{K0}(VT2, VT3) + I_{B max}(VT4, VT5) = 0.147 A.$ 

За вхідними характеристиками транзисторів визначаємо:

$$
U_{\text{Em (VT2, VT3)}} = 0.22 B; \quad I_{\text{Em (VT2, VT3)}} = 3.8 M A; I_{\text{BO (VT2, VT3)}} = 0.9 M A; \quad U_{\text{BO (VT2, VT3)}} = 0.38 B.
$$

За вихідною характеристикою оцінюємо розмах амплітуди вихідної напруги:

 $U_{Km (V T2, V T3)} = U_{K0 (V T2, V T3)} - U_{Kmin (V T2, V T3)} = 19.12 - 0.74 = 18.38 B$ .

що більше амплітуди колекторної напруги *UКm (VT4, VT5) = 18 В*.

12. Знаходимо величини колекторного струму та потужності, споживаної від джерела живлення:

$$
I_{0}(\gamma_{T2},\gamma_{T3}) = 0.32 \cdot [I_{Km}(\gamma_{T2},\gamma_{T3}) + I_{K0}(\gamma_{T2},\gamma_{T3})(\pi-1)] =
$$
  
= 0.32 \cdot [0.147 + 0.043 \cdot (\pi-1)] = 0.076 A;  

$$
P_{0}(\gamma_{T2},\gamma_{T3}) = E_K I_{0}(\gamma_{T2},\gamma_{T3}) = 40 \cdot 0.076 = 3.04 Bm.
$$

13. Обчислюємо потужність, розсіювану на колекторі транзисторів VT2 і VT3:

$$
P_{K}(VT2, VT3) = \frac{P_{0}(VT2, VT3) - \frac{1}{2}U_{Km}(VT2, VT3)I_{Km}(VT2, VT3)}{2} = \frac{3.04 - \frac{1}{2} \cdot 18.38 \cdot 0.147}{2} = 0.845 \, Bm < P_{K, \partial on} = 10 \, Bm.
$$

14. Обчислюємо вхідний опір змінному струму ділянки база-емітер транзисторів VT2 та VT3:

$$
R_{BX \sim (VT2, VT3)} = \frac{U_{Em(VT2, VT3)}}{I_{Em(VT2, VT3)}} = \frac{0.22}{3.8 \cdot 10^{-3}} = 58 \, \text{Om}.
$$

15. Знаходимо опори змінному струму верхнього (VT2 та VT4) і нижнього (VT3 та VT5) плечей складових повторювачів:

$$
R_{BX,B} = R_{BX \sim (VT2, VT3)} + R_{BX, III \sim (VT4, VT5)} \frac{I_{Km}(VT2, VT3)}{I_{Em}(VT2, VT3)} + R_H \frac{I_{Km}(VT4, VT5)}{I_{Em}(VT2, VT3)} = 58 + 3.64 \cdot \frac{0.147}{3.8 \cdot 10^{-3}} + 4 \cdot \frac{4.444}{3.8 \cdot 10^{-3}} = 4877 \text{ } OM;
$$
  

$$
R_{BX,H} = R_{BX \sim (VT2, VT3)} + R_H \frac{I_{Km}(VT4, VT5)}{I_{Em}(VT2, VT3)} = 58 + 4 \cdot \frac{4.444}{3.8 \cdot 10^{-3}} = 4736 \text{ } OM.
$$

16. Визначаємо необхідну амплітуду напруги збудження, що знімається з опору навантаження *RH1* :

 $U_{35} = U_{Km (V T2, V T3)} + U_{Fm (V T2, V T3)} = 18.38 + 0.22 = 18.6 B$ .

17. Обчислюємо величину струму спокою транзистора VT1:

 $I_{K0 \text{ VTI}} \geq (1.2...1.3) \left[ I_{Kmin \text{ VTI}} + I_{Bm \text{ VTI2, VTI3}} \right] = 1.25 \cdot (1 + 3.8) = 6 \text{ mA}.$ Приймаємо *ІК0 VT1 = 7 мА*.

Необхідною умовою правильності вибору транзистора VT1 є

$$
2I_{K0 \, VTI} = 14 \, MA < I_{Kmax \, \partial on \, VTI} = 300 \, MA,
$$

що виконується.

18. Розраховуємо опір навантаження попереднього каскаду підсилення *RH1* та його тип:

$$
R_{H1} = \frac{0.4 E_K}{I_{K0 V T 1} + 2 I_{B0 (V T 2, V T 3)}} = \frac{0.4 \cdot 40}{7 \cdot 10^{-3} + 2 \cdot 0.9 \cdot 10^{-3}} = 1818 \, \text{O}.
$$

19. Визначаємо величини опору R1 та ємності С і їх тип:

$$
R1 = \frac{2U_{B0}(VT_2, VT_3)}{I_{K0VT_1} + I_{B0}(VT_2, VT_3)} = \frac{2.0.38}{7.10^{-3} + 0.9.10^{-3}} = 96 \text{ O}m;
$$
  

$$
C \ge \frac{10...15}{2\pi f_H R1} = \frac{12.5}{2 \cdot \pi.170.96} = 122 \text{ } m\kappa \Phi.
$$

Для вибору типу резисторів схеми розраховуємо потужності резисторів:

$$
P_{R1} = \frac{\left(2U_{B0}(VT_2, VT_3)\right)^2}{R1} = \frac{\left(2.0.38\right)^2}{96} = 6 \text{ }\mu\text{Bm};
$$
\n
$$
P_{R2} = P_{R3} = I_{K0}^2 \frac{1}{(VT_2, VT_3)^2} = 0.043^2 \cdot 40 = 74 \text{ }\mu\text{Bm};
$$
\n
$$
P_{R_{H1}} = \frac{\left(0.4 E_K\right)^2}{R_{H1}} = \frac{\left(0.4 \cdot 40\right)^2}{1818} = 141 \text{ }\mu\text{Bm}.
$$

Таким чином:

R1: C2-22-0.125-96 Om  $\pm$ 5%; R2: C2-22-0.125-40 Om  $\pm$ 5%; R3: C2-22-0.125-40 Om  $\pm$ 5%; RH1: C2-22-0.25-1.8 kOm  $\pm$ 5%; С: К50-6-150 мк $\Phi \times 100 \text{ B } \pm 20\%$ .

20. Обчислюємо величину колекторної напруги *UK0 VT1* та перевіряємо вірність її розрахунку:

 $U_{K0 \text{ VTI}} = E_{K} - (I_{K0 \text{ VTI}} + 2I_{B0 \text{ (VTZ, VTS)}}) R1 - 2U_{B0 \text{ (VTZ, VTS)}} - \Delta U_{RE} =$ 

$$
= 40 - (0.007 + 2 \cdot 0.0009) \cdot 96 - 2 \cdot 0.38 - 0.8 \cdot 40 = 6.4 B.
$$
  
21. Потужність, що розсіюється на колекторі транзистора VT1:  

$$
R_{H1\sim} = \frac{R_{H1}R_{BX,B}}{R_{H1} + R_{BX,B}} = \frac{1800 \cdot 4877}{1800 + 4877} = 1315 \text{ O}.
$$

$$
P_{KVT1} = I_{K0VT1}U_{K0VT1} - \frac{U_{3B}^{2}}{2R_{H1\sim}} = 0.007 \cdot 6.4 - \frac{18.6^{2}}{2 \cdot 1315} = 0.087 \text{ B}.
$$

22. ККД підсилювача потужності:

$$
\eta = \frac{P_{BUX}}{E_K \left(I_{K0}(VT_2, VT_3) + I_0(VT_4, VT_5)\right)} \cdot 100\% = \frac{40 \cdot 100\%}{40 \cdot (0.043 + 1.666)} = 58.51\%.
$$

23. Коефіцієнти передачі напруги емітерних повторювачів:

$$
K_{U\,EH}(v\tau_4, v\tau_5) = \frac{U_{Km}(v\tau_4, v\tau_5)}{U_{Km}(v\tau_4, v\tau_5) + U_{Em}(v\tau_4, v\tau_5)} = \frac{18}{18 + 0.38} = 0.979;
$$
  

$$
K_{U\,EH}(v\tau_2, v\tau_3) = \frac{U_{Km}(v\tau_2, v\tau_3)}{U_{Km}(v\tau_2, v\tau_3) + U_{Em}(v\tau_2, v\tau_3)} = \frac{18.38}{18.38 + 0.22} = 0.988.
$$

24. Визначення коефіцієнта підсилення потужності. Вхідна коливальна потужність ККП

$$
P_{BX} = \frac{(U_{Km}(VT_2, VT_3) + U_{Em}(VT_2, VT_3))I_{Em}(VT_2, VT_3)}{2} = \frac{(18.38 + 0.22) \cdot 3.8 \cdot 10^{-3}}{2} = 35.34 \text{ }\mu\text{Bm}.
$$

Коефіцієнт підсилення потужності ККП

$$
K_{P,KKII} = 10 \lg \frac{P_{BIIX}}{P_{BX}} = 10 \lg \frac{40}{0.03534} = 1131.9
$$
 (30.54  $\partial$ *E*),

який перевищує задане значення 26 дБ.

25. Визначаємо величину розділової ємності та її тип (для *М<sup>Н</sup>* =  $= 0.4$   $\mu$ B = 1.047):

$$
C_P \ge \frac{1}{2 \cdot \pi \cdot f_H \cdot R_H \cdot \sqrt{M_H^2 - 1}} = \frac{1}{2 \cdot \pi \cdot 170 \cdot 4 \cdot \sqrt{1.047^2 - 1}} = 754 \text{ mK}\Phi.
$$

Вибираємо Ср типу К50-6-820 мк $\Phi \times 100 \text{ B } \pm 20\%$ .

26. Уточнюємо величину частотних спотворень на високих частотах:

$$
C_{BHX} (v_{Y2}, v_{Y3}) = C_{K} (v_{Y2}, v_{Y3}) \cdot h_{21E \min}{(v_{Y2}, v_{Y3})} = 60 \cdot 40 = 2400 n\Phi;
$$
  
\n
$$
C_{0} (v_{Y2}, v_{Y3}) = C_{BHX} (v_{Y2}, v_{Y3}) + C_{K} (v_{Y2}, v_{Y3}) + C_{M} = 2400 + 60 + 15 = 2475 n\Phi;
$$
  
\n
$$
\tau_{B,EH} (v_{Y2}, v_{Y3}) = \frac{C_{0} (v_{Y2}, v_{Y3}) R2}{1 + S_{(v_{Y2}, v_{Y3}) R2} = \frac{2475 \cdot 10^{-12} \cdot 40}{1 + 0.5 \cdot 40} = 4.714 n\epsilon;
$$
  
\n
$$
M_{B} (v_{Y2}, v_{Y3}) = \sqrt{1 + \left(\frac{f_{B}}{f_{Y21K} (v_{Y2}, v_{Y3})}\right)^{2}} \times \sqrt{1 + \omega_{B}^{2} \tau_{B,EH}^{2} (v_{Y2}, v_{Y3})} =
$$
  
\n
$$
= \sqrt{1 + \left(\frac{34}{474300}\right)^{2}} \times \sqrt{1 + (2 \cdot \pi \cdot 34000 \cdot 4.714 \cdot 10^{-9})^{2}} = 1.00000023 \approx 1;
$$
  
\n
$$
C_{BHK} (v_{Y4}, v_{Y5}) = C_{K} (v_{Y4}, v_{Y5}) \cdot h_{21E \min}{(v_{Y4}, v_{Y5})} = 115 \cdot 15 = 1725 n\Phi;
$$
  
\n
$$
C_{0} (v_{Y4}, v_{Y5}) = \frac{C_{0} (v_{Y4}, v_{Y5}) R_{H}}{1 + S_{0} (v_{Y4}, v_{Y5}) R_{H}} = \frac{1725 \cdot 10^{-12} \cdot 4}{1 + 1 \cdot 4} = 1.38 n\epsilon;
$$
  
\n
$$
M_{B} (v_{Y4}, v_{Y5}) = \sqrt{1 + \left(\frac{f_{B}}{f_{Y21K} (v_{Y4}, v_{Y5})}\right)^{2}} \times \sqrt{1 + \omega_{B}^{2} \tau_{B,EH}
$$

 $M_{B,posp} = M_B (vT2, vT3) \cdot M_B (vT4, vT5) = 1 \cdot 1 = 1$   $(0 \partial E) < M_{B,QOII} = 0.45 \partial E$ . 27. Вхідний опір та вхідна ємність каскаду:

$$
R_{BX} = R_{BX,B} \approx R_{BX,H} = 4877 \text{ OM};
$$
  $C_{BX} = C_K = 60 \text{ nD}.$ 

#### **4.6. Контрольні питання**

1. Що таке зворотний зв'язок та чому він виникає в підсилювачі?

2. Чому параметри, які характеризують роботу підсилювача зі зворотним зв'язком, зазвичай є комплексними величинами?

3. Поясніть фізичний зміст зміни величини коефіцієнта підсилення підсилювача при введенні від'ємного зворотного зв'язку.

4. Як від'ємний зворотний зв'язок впливає на стабільність коефіцієнта підсилення?

5. Чому збільшення вхідного опору підсилювача з від'ємним зворотним зв'язком, позитивно впливає на роботу схеми?

6. Поясніть механізм зменшення нелінійних спотворень в підсилювачі, охопленому від'ємним зворотним зв'язком?

7. Чи можна зменшити вплив завад, що потрапляють на вхід підсилювача, за допомогою зворотного зв'язку?

9. На якій частоті буде генерувати підсилювач, який перейшов до режиму самозбудження?

10. Наведіть основні технічні характеристики емітерного повторювача.

11. Чому дорівнює коефіцієнт передачі кола зворотного зв'язку в схемі емітерного повторювача?

12. Назвіть причини виникнення паразитних зворотних зв'язків у підсилювачах.

13. Охарактеризуйте призначення елементів розв'язувального фільтра.

# **Робота 5. Проектування випрямлячів з ємнісним фільтром**

## **5.1. Мета роботи**

Вивчити методику проектування випрямлячів змінної напруги з ємнісним фільтром.

## **5.2. Теоретичні відомості**

Розрахунок випрямляча зводиться до вибору схеми та типу випрямних елементів, розрахунку режиму їх роботи, а також визначення параметрів трансформатора та згладжувального фільтра.

Вихідними даними для розрахунку випрямляча є:

- напруга мережі  $U_M$ ;
- кількість фаз мережі m;
- частота струму мережі  $f_M$ ;
- випрямлена напруга  $U_0$ ;
- випрямлений струм  $I_0$ ;
- коефіцієнт пульсації на вхідній ємності фільтра  $k_{\text{III}}$ .

Вибір схеми випрямляча залежить від ряду факторів, які мають враховуватися в залежності від вимог, що ставляться до джерела вторинного електроживлення. Такими факторами є випрямлені напруга та потужність, частота пульсації випрямленої напруги, кількість діодів, зворотна напруга на діоді, коефіцієнт використання потужності трансформатора та напруга вторинної обмотки трансформатора. Підвищена частота пульсації дозволяє зменшити габарити згладжувального фільтра. При збільшенні коефіцієнта використання потужності трансформатора, який дорівнює відношенню випрямленої потужності до габаритної потужності трансформатора, габарити трансформатора зменшуються, а ККД випрямляча зазвичай збільшується. Це необхідно враховувати при виборі схеми для випрямляча підвищеної потужності.

При виборі схеми для високовольтних випрямлячів необхідно враховувати, що зменшення напруги вторинної обмотки трансформатора дозволяє зменшити ізоляцію між шарами обмотки та розміри трансформатора.

Однопівперіодну схему використовують при випрямлених струмах до декількох десятків мА та тоді, коли не потрібно високого рівня згладжування випрямленої напруги. Така схема характеризується низьким коефіцієнтом використання потужності трансформатора.

Двопівперіодну схему з середнім виводом вторинної обмотки трансформатора використовують в низьковольтних випрямлячах. Порівняно з однофазною мостовою схемою вона дозволяє удвічі зменшити кількість діодів, що призводить до зменшення втрат.

Однофазна мостова схема характеризується високим коефіцієнтом використання потужності трансформатора, тому рекомендована для використання в пристроях підвищеної потужності при вихідних напругах від десятків до сотень вольт.

Симетрична схема подвоєння напруги є послідовним з'єднанням двох однопівперіодних схем і використовується при підвищених випрямлених напругах (до 2 кВ) в пристроях різної потужності при малих випрямлених струмах.

Несиметричні схеми множення напруги використовуються при дуже малих струмах навантаження, що відповідає режиму, близькому до холостого ходу. Збільшення або зменшення випрямленої напруги досягається додаванням або усуненням потрібної кількості каскадів, кожний з яких складається з одного діода та одного конденсатора. В схемах множення частота пульсації  $f_{\text{III}} = f_M$ , а зворотна напруга на діодах та напруги на всіх конденсаторах (окрім першого) дорівнюють подвоєному амплітудному значенню напруги вторинної обмотки трансформатора. При непарній кількості каскадів по вторинній обмотці тече постійний струм, який призводить до примусового намагнічування трансформатора.

Трифазна однотактна схема має малий спад напруги на діодах і тому може використовуватися для випрямлення низьких напруг при підвищених потужностях (більше 0.5 кВт). Така схема характеризується низьким коефіцієнтом використання потужності трансформатора, відносно великою зворотною напругою на діодах та наявністю примусового намагнічування трансформатора, яке призводить до збільшення втрат в магнітопроводі. Тому така трифазна схема майже не має практичного застосування.

Трифазна мостова схема має найбільший коефіцієнт використання потужності трансформатора, мінімальну зворотну напругу на діоді та високу частоту пульсації випрямленої напруги. Така схема використовується в широкому діапазоні випрямлених напруг та потужностей. Вторинну обмотку трансформатора не рекомендують

з'єднувати трикутником через появу вирівнювальних струмів, які виникають при асиметрії фазних напруг.

#### **5.3. Порядок виконання роботи**

Розрахувати двопівперіодний випрямляч з середнім виводом вторинної обмотки та ємнісним фільтром, наведений на рис. 5.1 (вибрати тип напівпровідникових діодів, розрахувати активний опір фази випрямляча та індуктивність розсіювання обмоток трансформатора, значення напруг та струмів основних елементів схеми, а також номінал і тип елементів схеми), якщо напруга мережі *UМ = 220 В*, кількість фаз мережі *m = 2*, частота мережі *fМ = 50 Гц*, випрямлена напруга *U0*, випрямлений струм *I0*, а коефіцієнт пульсації випрямленої напруги *kП1*. Провести вибір типу напівпровідникових діодів. Індивідуальні значення параметрів за варіантами наведені в табл. 5.1.

Таблиця 5.1.

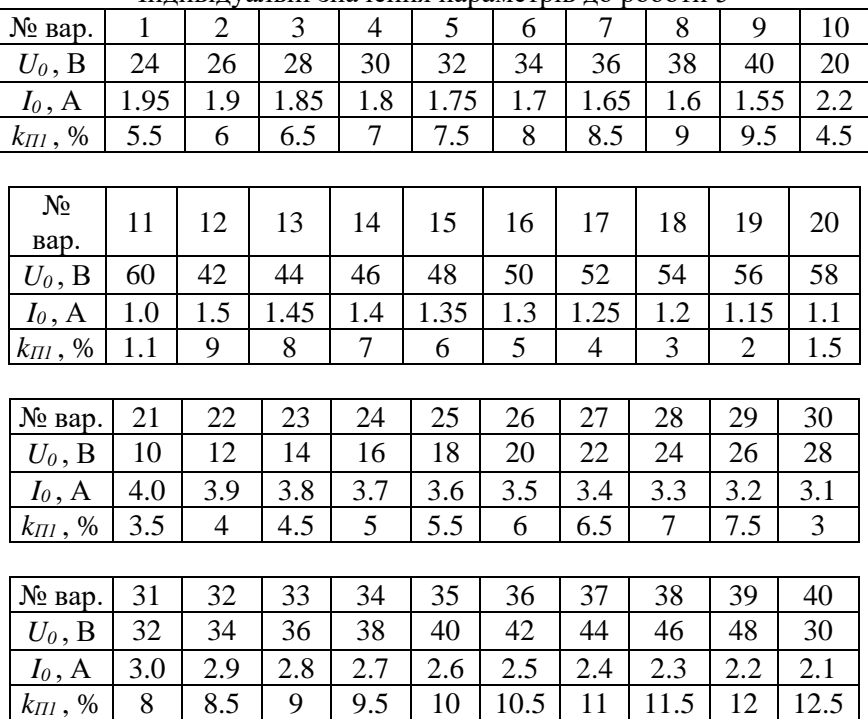

Індивідуальні значення параметрів до роботи 5

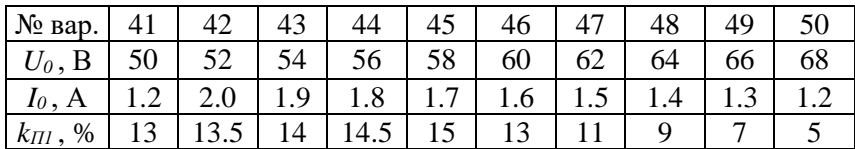

#### **5.4. Приклад розв'язання**

Розрахувати двопівперіодний випрямляч з середнім виводом вторинної обмотки та ємнісним фільтром (рис. 5.1), якщо напруга мережі  $U_M$  = 220 В, кількість фаз мережі m = 2, частота мережі  $f_M = 50$ Гц, випрямлена напруга  $U_0 = 66$  В, випрямлений струм  $I_0 = 1.2$  А, а коефіцієнт пульсації випрямленої напруги  $k_{\text{II}} = 7\%$ .

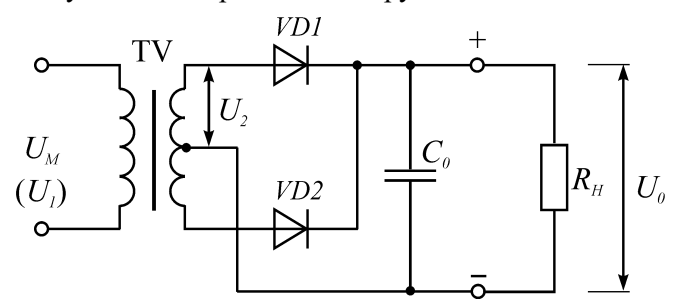

Рис. 5.1. Схема двопівперіодного випрямляча з середнім виводом вторинної обмотки та ємнісним фільтром

1. Для вибору типу діодів визначаємо:

– середнє значення прямого струму діода

$$
I_{\text{HP.CEP}} = \frac{I_0}{2} = \frac{1.2}{2} = 0.6 \text{ A};
$$

– імпульсний прямий струм діода

$$
I_{\Pi P.I} = 3.5 I_0 = 3.5 \cdot 1.2 = 4.2 A;
$$

– амплітуду зворотної напруги на діоді

$$
U_{m,3B} = 3U_0 = 3.66 = 198 B.
$$

На основі проведених розрахунків вибираємо діоди КД202Д, для яких *ІПР.СЕР = 5 А, ІПР.І = 12 А, Um.ЗВ = 200 В, UПР = 1.1 В, ІЗВ = 1 мА.*

Диференціальний (внутрішній) опір діода можна визначити за наближеним співвідношенням

$$
r_{\partial u\phi} \approx \frac{U_{\Pi P}}{3I_{\Pi P.CEP}} = \frac{1.1}{3 \cdot 0.6} = 0.611 \text{ } \Omega M.
$$

Параметри діодів, які рекомендовані для використання в проектованих випрямлячах, наведені в табл. 5.2.

 $Ta6$ пиня 5.2.

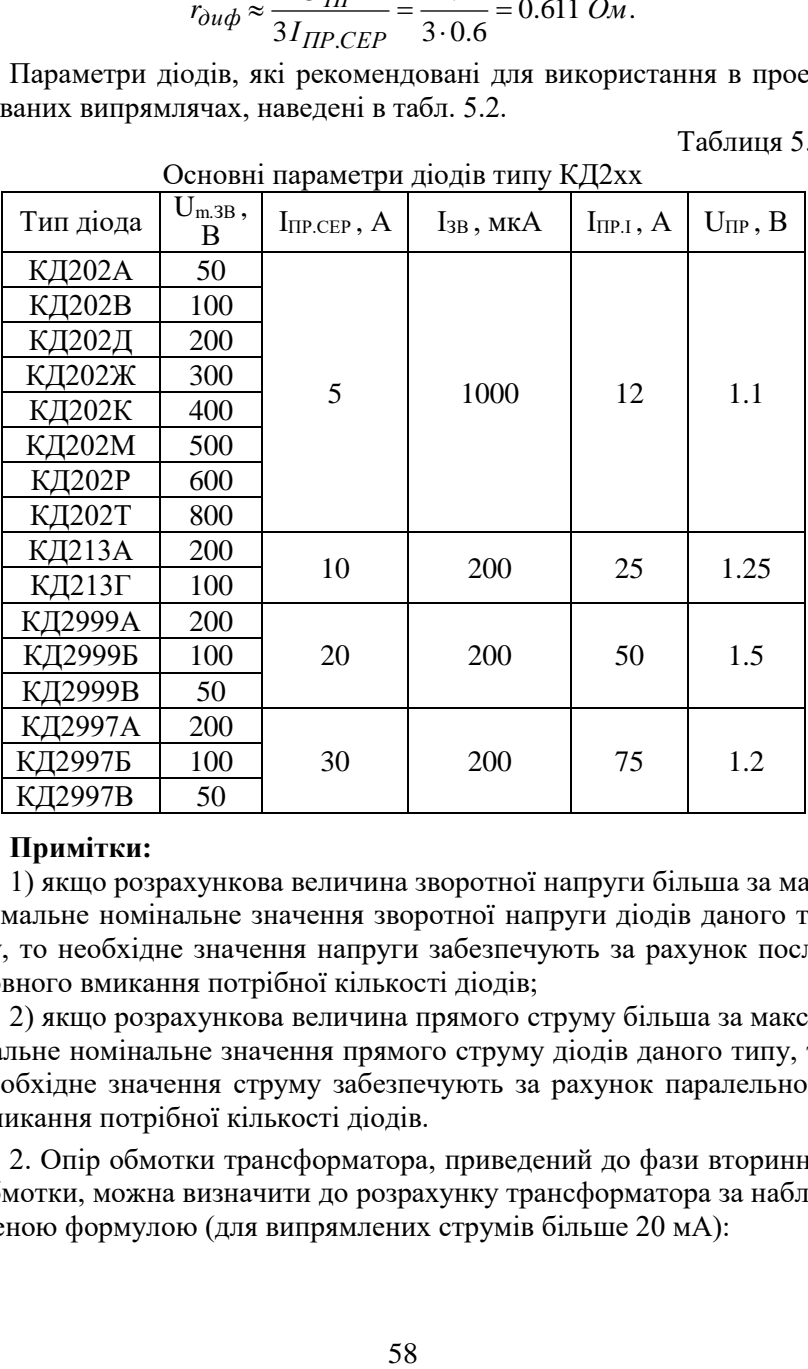

Основні параметри діодів типу КД2хх

#### **Примітки:**

1) якщо розрахункова величина зворотної напруги більша за максимальне номінальне значення зворотної напруги діодів даного типу, то необхідне значення напруги забезпечують за рахунок послідовного вмикання потрібної кількості діодів;

2) якщо розрахункова величина прямого струму більша за максимальне номінальне значення прямого струму діодів даного типу, то необхідне значення струму забезпечують за рахунок паралельного вмикання потрібної кількості діодів.

2. Опір обмотки трансформатора, приведений до фази вторинної обмотки, можна визначити до розрахунку трансформатора за наближеною формулою (для випрямлених струмів більше 20 мА):

$$
r_{mp} \approx k \frac{U_0}{I_0 f_M B_m} \sqrt[4]{\frac{S f_M B_m}{U_0 I_0}} = 4.7 \cdot \frac{66}{1.2 \cdot 50 \cdot 1.6} \cdot \sqrt[4]{\frac{2 \cdot 50 \cdot 1.6}{66 \cdot 1.2}} = 3.852 \text{ }OM,
$$

де *kГ = 4.7*– коефіцієнт, що залежить від схеми випрямляча; *S* – кількість стержнів трансформатора, на яких розміщені обмотки; *B<sup>m</sup>* – амплітуда магнітної індукції в магнітопроводі трансформатора. Для трансформаторів П-подібного типу *S = 2, B<sup>m</sup> =1.6 Тл*.

Активний опір фази випрямляча

$$
r_{\phi} = r_{\partial u \phi} + r_{\text{mp}} = 0.611 + 3.852 = 4.463 \text{ OM}.
$$

3. Індуктивність розсіювання обмоток трансформатора, приведену до фази вторинної обмотки, визначають до розрахунку трансформатора за наближеною формулою (для випрямлених струмів більше 20 мА):

$$
L_S \approx k_L \frac{SU_0}{I_0 f_M B_m} \sqrt[4]{\frac{U_0 I_0}{S f_M B_m}} =
$$
  
= 4.3 \cdot 10^{-3} \cdot \frac{2 \cdot 66}{1.2 \cdot 50 \cdot 1.6} \cdot \sqrt[4]{\frac{66 \cdot 1.2}{2 \cdot 50 \cdot 1.6}} = 4.96 *m* T<sup>H</sup>,

де *kL= 4.310-3* – коефіцієнт, що залежить від схеми випрямляча.

4. Кут ф, який характеризує співвідношення між індуктивним та активним опорами фази випрямляча

$$
\varphi = \arctg \frac{2\pi f_M L_S}{r_{\phi}} = \arctg \frac{2 \cdot \pi \cdot 50 \cdot 4.96 \cdot 10^{-3}}{4.463} = 19.2^o.
$$

Основний розрахунковий параметр випрямляча

$$
A = \frac{I_0 r_{\phi}}{m U_0} = \frac{1.2 \cdot 4.463}{2 \cdot 66} = 0.0406.
$$

1.7  $\cdot \frac{1}{1.2 \cdot 50 \cdot 1.6} \cdot \sqrt[4]{\frac{66 \cdot 1.2}{66 \cdot 1.2}} = 3.852 \text{ OM},$ <br>
жить від схеми випрямляча;  $S - \text{ki-}$ <br>
а, на яких розміщені обмотки;  $B_m - \text{arri}$ тнітопроводі трансформатора. Для ча<br>
ча<br>
ча<br>
111+3.852 = 4.463  $\text{OM}$ За знайденим значенням основного розрахункового параметра випрямляча знаходимо значення кута відсікання  $\theta$ , розклавши функцію *tg* в ряд Маклорена та обмежившись двома першими членами розкладання:

$$
A = 0.084 = tg \theta - \theta = \theta + \frac{1}{3}\theta^3 - \theta = \frac{1}{3}\theta^3,
$$

звідки

$$
\theta = \sqrt[3]{3} \cdot \frac{3}{4} = \sqrt[3]{3 \cdot 0.0406} = 0.4956 \text{ } pa\theta = 28.4^{\circ}.
$$

За знайденим значенням кута відсікання  $\theta$  знайдемо значення

коефіцієнтів *B, D, F* та *Н*:

$$
B = \frac{1}{\sqrt{2}\cos\theta} = \frac{1}{\sqrt{2}\cdot\cos 28.4^{\circ}} = 0.804;
$$
  

$$
D = \frac{\sqrt{\pi \left[\theta \left(1 + \frac{1}{2}\cos 2\theta\right) - \frac{3}{4}\sin 2\theta\right]}}{\sin\theta - \theta\cos\theta} =
$$
  

$$
= \frac{\sqrt{\pi \left[0.4956 \cdot \left(1 + \frac{1}{2}\cos 56.8^{\circ}\right) - \frac{3}{4}\sin 56.8^{\circ}\right]}}{\sin 28.4^{\circ} - 0.4956 \cdot \cos 28.4^{\circ}} = 2.393;
$$
  

$$
F = \frac{\pi (1 - \cos\theta)}{\sin\theta - \theta\cos\theta} = \frac{\pi \cdot (1 - \cos 28.4^{\circ})}{\sin 28.4^{\circ} - 0.4956 \cdot \cos 28.4^{\circ}} = 9.401;
$$
  

$$
H = \frac{\sin m\theta \cos\theta - m\cos m\theta \sin\theta}{\pi^2 m^2 (m^2 - 1)f_M \cos\theta} \cdot 10^6 =
$$
  

$$
= \frac{\sin 56.8^{\circ} \cdot \cos 28.4^{\circ} - 2 \cdot \cos 56.8^{\circ} \cdot \sin 28.4^{\circ}}{\pi^2 \cdot 4 \cdot 3 \cdot 50 \cdot \cos 28.4^{\circ}} \cdot 10^6 = 84.36.
$$

5. За розрахованими значеннями коефіцієнтів визначаємо основні параметри випрямляча:

– діюче значення напруги вторинної обмотки трансформатора

$$
U_2 = BU_0 = 0.804 \cdot 66 = 53.06 B;
$$

– коефіцієнт трансформації трансформатора

$$
n = \frac{U_2}{U_1} = \frac{53.06}{220} = 0.241
$$

– амплітуда зворотної напруги на діоді

 $U_{m,3B} = 2.82 B U_0 = 2.82 U_2 = 2.82.53.06 = 149.6 B$ ,

що менше максимально допустимої амплітуди зворотної напруги діода 200 В;

– діюче значення струму вентиля

$$
I_B = 0.5DI_0 = 0.5 \cdot 2.393 \cdot 1.2 = 1.436 A;
$$

– амплітудне значення струму вентиля

$$
I_{m,B} = 0.5 F I_0 = 0.5 \cdot 9.401 \cdot 1.2 = 5.641 A,
$$

що менше імпульсного прямого струму діода 12 А;

– діюче значення струму вторинної обмотки трансформатора  $I_2 = 0.5 D I_0 = I_B = 1.436 A;$ 

– габаритна потужність вторинної обмотки трансформатора  $S_2 = B D P_0 = 0.804 \cdot 2.393 \cdot 66 \cdot 1.2 = 152.38 BA;$ 

– коефіцієнт використання вторинної обмотки трансформатора

$$
K_2 = \frac{P_0}{S_2} = \frac{U_0 I_0}{S_2} = \frac{66 \cdot 1.2}{152.38} = 0.52;
$$

– діюче значення струму первинної обмотки трансформатора

$$
I_1 = 0.707 n D I_0 = 0.707 \cdot 0.241 \cdot 2.393 \cdot 1.2 = 0.489 A;
$$

– габаритна потужність первинної обмотки трансформатора  $S_1 = 0.707 B D P_0 = 0.707 S_2 = 0.707 \cdot 152.38 = 107.73 BA;$ 

– коефіцієнт використання первинної обмотки трансформатора

$$
K_1 = \frac{P_0}{S_1} = \frac{U_0 I_0}{S_1} = \frac{66 \cdot 1.2}{107.73} = 0.735 ;
$$

– габаритна потужність трансформатора

$$
S_{TP} = \frac{S_1 + S_2}{2} = \frac{107.73 + 152.38}{2} = 130.06 BA;
$$

– коефіцієнт використання трансформатора

$$
K_{TP} = \frac{P_0}{S_{TP}} = \frac{U_0 I_0}{S_{TP}} = \frac{66 \cdot 1.2}{130.06} = 0.609;
$$

– ємність фільтра *С<sup>0</sup> (мкФ)*

$$
C_0 = \frac{H}{r_\phi k_{\text{II}}}
$$
 =  $\frac{84.36}{4.463 \cdot 0.07}$  = 270 m $\kappa \Phi$ .

Як конденсатор фільтра вибираю:

С<sub>0</sub>: К50-35-300 мкФ $\times$ 100 В  $\pm$ 20%.

Електрична схема спроектованого випрямляча з середнім виводом вторинної обмотки та ємнісним фільтром наведена на рис. 5.2.

#### **5.5. Контрольні питання**

1. Що таке випрямляч і за якою типовою структурною схемою він реалізується?

2. Охарактеризуйте основні елементи типової структурної схеми випрямляча.

3. Наведіть основні експлуатаційні параметри напівпровідникових некерованих вентилів.

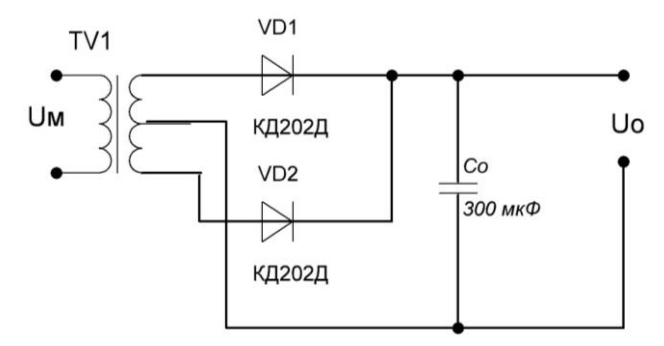

Рис. 5.2. Електрична схема спроектованого випрямляча з середнім виводом вторинної обмотки та ємнісним фільтром

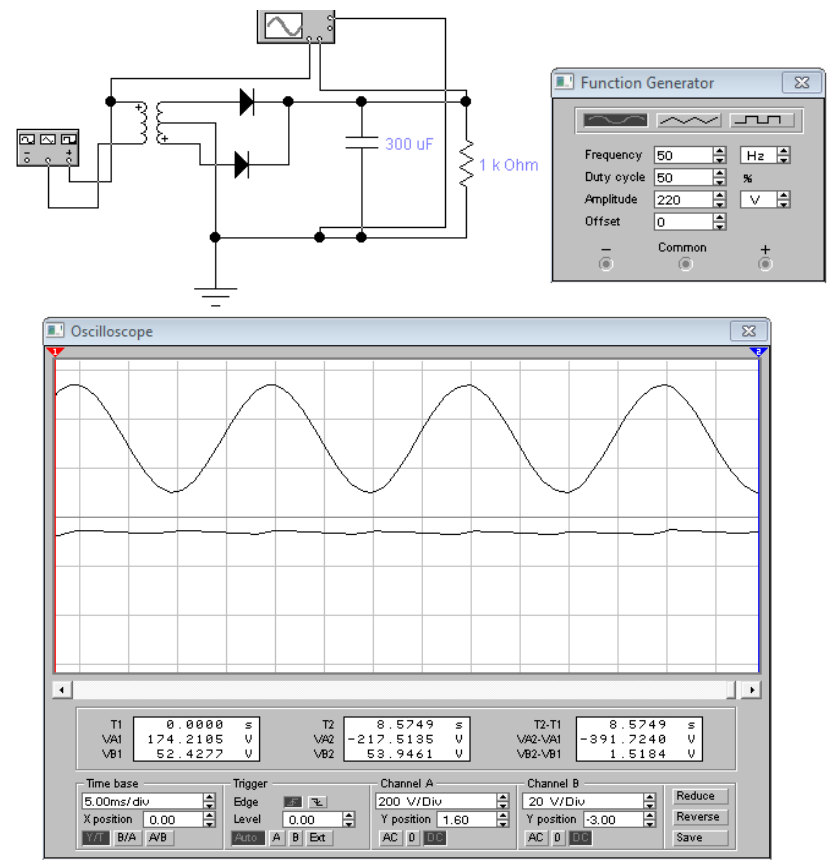

Рис. 5.3. Результати моделювання випрямляча з ємнісним фільтром

4. Які схеми включення вентилів використовують в малопотужних та потужних випрямлячах?

5. Охарактеризуйте основні режими роботи випрямляча.

6. Які величини визначають вихідні параметри випрямляча?

7. Якими параметрами в схемах випрямлячів характеризуються вентилі та трансформатори?

8. За допомогою часових діаграм поясніть принцип роботи багатофазного випрямляча на активне навантаження.

9. Як знайти постійну складову (середнє значення) вихідної напруги багатофазного випрямляча?

10. Виведіть співвідношення для визначення коефіцієнта пульсації випрямленої напруги випрямляча (в загальному вигляді).

11. Як визначаються струми вентиля та струми в обмотках трансформатора багатофазного випрямляча при його роботі на активне навантаження?

12. Що таке габаритні потужності обмоток трансформатора та як вони визначаються?

13. Чому в однотактних схемах випрямлячів виникає примусове намагнічування трансформатора?

14. За допомогою часових діаграм поясніть роботу випрямляча на ємнісне навантаження.

15. За допомогою якого основного параметра та як визначаються основні характеристики випрямляча, що працює на ємнісне навантаження?

# **Робота 6. Проектування випрямлячів з індуктивним фільтром**

## **6.1. Мета роботи**

Вивчити методику проектування випрямлячів змінної напруги з індуктивним фільтром.

## **6.2. Теоретичні відомості**

При роботі на індуктивний фільтр найчастіше застосовуються двопівперіодна схема з середнім виводом, однофазна мостова схема, трифазна однотактна схема (Міткевича) та трифазна мостова схема (Ларіонова).

В окремих випадках застосовують дванадцятифазну схему, що складається з двох схем Ларіонова, включених послідовно (рис. 6.1, а) або паралельно. Трансформатор, що живить випрямляч, має дві системи вторинних обмоток, включені відповідно зіркою та трикутником.

Коефіцієнт пульсації на виході даної схеми становить 1.35% від повної випрямленої напруги. Однак такий малий рівень пульсації забезпечується лише при повній рівності фазних напруг на первинній обмотці трансформатора, що на практиці зустрічається дуже рідко.

Для того, щоб вихідні напруги обох половин випрямляча були однаковими, фазні напруги вторинних обмоток, з'єднаних трикутником, мають бути в 1.732 разів більше фазних напруг обмоток, з'єднаних зіркою. За іншими параметрами такі схеми рівноцінні звичайній схемі Ларіонова.

### **6.3. Порядок виконання роботи**

Розрахувати випрямляч, зібраний за схемою Ларіонова (трикутник – зірка), зображений на рис. 6.2 (вибрати тип напівпровідникових вентилів, розрахувати активний опір фази випрямляча та індуктивність розсіювання обмоток трансформатора, значення напруг та струмів основних елементів схеми, а також номінал і тип елементів схеми), якщо напруга мережі *UМ = 220 В*, частота струму мережі  $f_M = 50 \, \text{F}_M$ , випрямлені  $U_0$  та струм  $I_0$ . Провести вибір типу напівпровідникових вентилів. Індивідуальні значення параметрів за варіантами наведені в табл. 6.1.

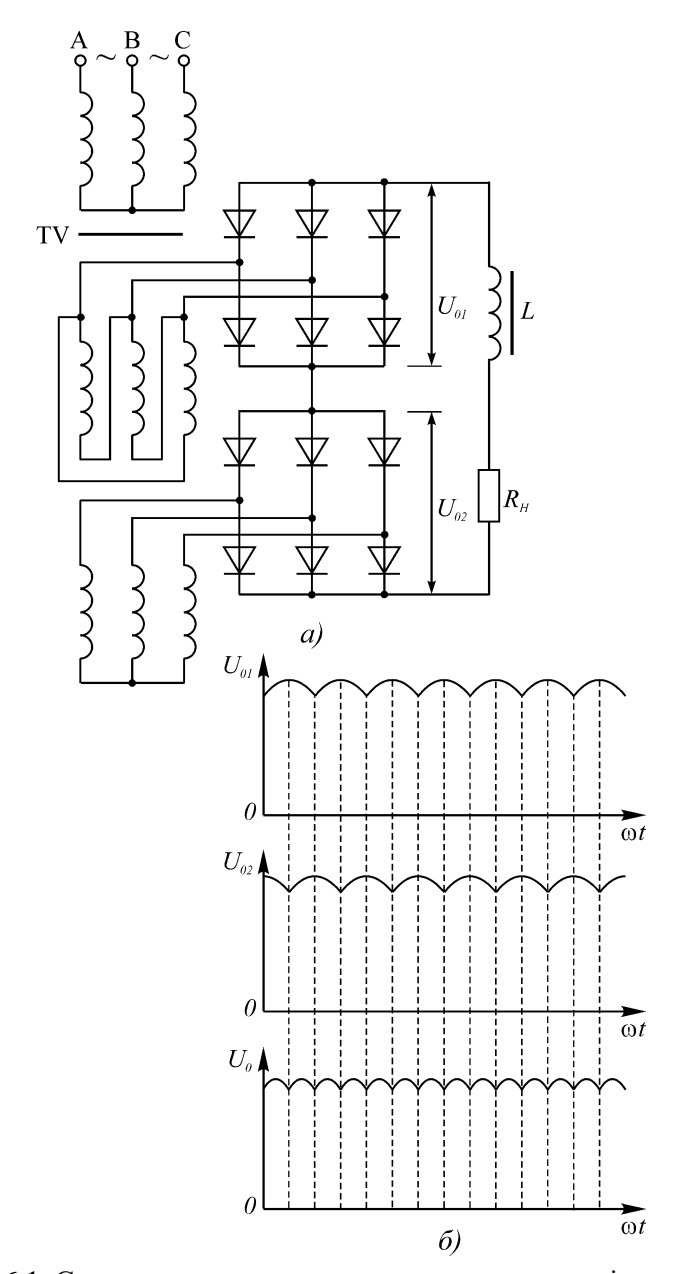

Рис. 6.1. Складна двотактна схема випрямлення послідовного типу (а) та графіки напруг в такій схемі (б)

Таблиця 6.1.

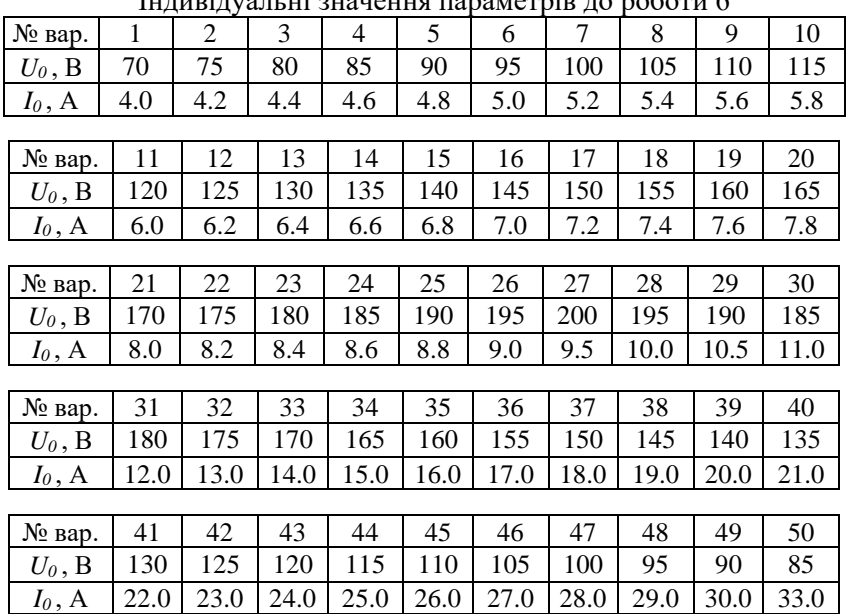

 $I<sub>U</sub>$ нивідуальні значення параметрів до роботи 6

#### **6.4. Приклад розв'язання**

Розрахувати випрямляч (рис. 6.2) за схемою Ларіонова (трикутник – зірка), якщо напруга мережі  $U_M = 220$  В, частота струму мережі  $f_M$  = 50 Гц, випрямлені напруга  $U_0$  = 90 В та струм  $I_0$  = 29 А.

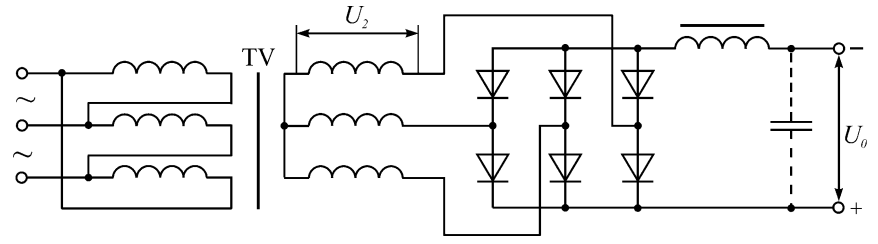

Рис. 6.2. Схема випрямляча за схемою Ларіонова (трикутник – зірка)

- 1. Для вибору типу діодів визначаємо:
- середнє значення прямого струму діода

$$
I_{\text{HP.CEP}} = \frac{I_0}{3} = \frac{29}{3} = 9.67 \text{ A};
$$

– імпульсний прямий струм діода

$$
I_{\Pi P.I} = I_0 = 29 A;
$$

– амплітуда зворотної напруги на діоді

 $U_{m,3B} = 1.05 U_{0Y} \approx 1.05 \cdot 1.2 U_0 = 1.05 \cdot 1.2 \cdot 90 = 113.4 B$ .

За проведеними розрахунками вибираємо діоди КД2999А, для яких *ІПР.СЕР=20 А, ІПР.І =50 А, ІЗВ = 0.2 мА, Um.ЗВ = 200 В, UПР = 1.5 В.*

2. Опір обмоток трансформатора, приведений до фази вторинної обмотки, визначаємо до розрахунку трансформатора за наближеною формулою

$$
r_{mp} \approx k \frac{U_0}{I_0 f_M B_m} \sqrt[4]{\frac{S f_M B_m}{U_0 I_0}} = 2.5 \cdot \frac{90}{29 \cdot 50 \cdot 1.75} \cdot \sqrt[4]{\frac{3 \cdot 50 \cdot 1.75}{90 \cdot 29}} = 0.05 \, \text{Om},
$$

де *kГ = 2.5* – коефіцієнт, що залежить від схеми випрямляча; *S* – кількість стержнів трансформатора, на яких розташовані обмотки (для трифазного трансформатора *S = 3*); *B<sup>m</sup>* – амплітуда магнітної індукції в магнітопроводі трансформатора (для трифазного стержньового трансформатора  $B_m = 1.75$   $T_{\pi}$ ).

Для трансформатора з додатковими обмотками опір

$$
r'_{mp} = \frac{r_{mp}}{2} \left( 1 + \frac{S_2}{S_{TP}} \right) = \frac{r_{mp}}{2} \left( 1 + \frac{1.05 P_0}{1.05 P_0} \right) = r_{mp} = 0.05 O_M,
$$

де *S<sup>2</sup>* та *SТР* – габаритні потужності вторинної обмотки та трансформатора загалом.

Диференціальний (внутрішній) опір діода визначаємо за наближеним співвідношенням

$$
r_{\partial u\phi} \approx \frac{U_{\Pi P}}{3I_{\Pi P.CEP}} = \frac{1.5}{3.9.67} = 0.052 \text{ } \Omega \text{m}.
$$

Активний опір фази випрямляча

$$
r_{\phi} = r_{mp} + r_{\partial u \phi} = 0.05 + 0.052 = 0.102 \text{ OM}.
$$

3. Індуктивність розсіювання обмоток трансформатора, приведену до фази вторинної обмотки, визначаємо до розрахунку трансформатора за наближеною формулою

$$
L_S \approx k_L \frac{SU_0}{I_0 f_M B_m} \sqrt[4]{\frac{U_0 I_0}{S f_M B_m}} = 0.001 \cdot \frac{3.90}{29.50 \cdot 1.75} \cdot \sqrt[4]{\frac{90.29}{3.50 \cdot 1.75}} = 0.188 \, \text{mH},
$$

де *kL= 0.001* – коефіцієнт, що залежить від схеми випрямляча.

Для трансформатора з додатковими обмотками індуктивність розсіювання

$$
L'_{S} = \frac{L_{S}}{2} \left( 1 + \frac{S_{2}}{S_{TP}} \right) = \frac{L_{S}}{2} \left( 1 + \frac{1.05 P_{0}}{1.05 P_{0}} \right) = L_{S} = 0.188 \, \text{mF}.
$$

4. Спад напруги на активному  $\Delta U_r$  та реактивному  $\Delta U_x$  опорах трансформатора обчислюються так:

$$
\Delta U_r = 2I_0 r_{mp} = 2.29 \cdot 0.05 = 2.9 B;
$$

$$
\Delta U_X = m I_0 f_M L_S = 6 \cdot 29 \cdot 50 \cdot 0.188 \cdot 10^{-3} = 1.636 B.
$$

Спад напруги на діодах випрямляча

$$
U_{\text{HP}.CX} = 2U_{\text{HP}} = 2 \cdot 1.5 = 3 B.
$$

1+ $\frac{1}{1.05P_0}$  =  $L_s$  = 0.188 *mFu*.<br>  $\alpha$  *MU<sub>r</sub>* ra peakTHBHOMY  $\Delta U_x$ <br>
ax:<br>
2·29·0.05 = 2.9 *B*;<br>
9·50·0.188·10<sup>-3</sup> = 1.636 *B*.<br>
MJAHA<br>  $\Pi P$  = 2·1.5 = 3 *B*.<br>  $\Pi P$  = 2·1.5 = 3 *B*.<br>  $\Pi V$ HA a Apoceni  $\Delta U_L$  B ann Орієнтовне значення спаду напруги на дроселі *UL* в залежності від випрямленої потужності *Р0=2610 Вт* вибираю так (для *Р0=*  $=(1000...3000)$  *Bm* при  $f_M = 50$   $\Gamma$ u  $\Delta U_L = (0.04 \div 0.02)U_0$  ):

 $\Delta U_L = 0.024 U_0 = 0.024.90 = 2.16 B.$ 

Для інших значень випрямленої потужності орієнтовні значення спаду напруги на дроселі  $\Delta U_L$  вибирають так:

- для  $P_0 = 100...300$  Вт при  $f_M = 50$  Гц  $\Delta U_L = (0.1 \div 0.07)U_0$  ); - для  $P_0 = 301...1000$  Вт при  $f_M = 50$   $\Gamma$   $\Lambda$   $\Delta$ U<sub>L</sub> = (0.07÷0.05)U<sub>0</sub>). Випрямлена напруга при холостому ході:

$$
U_{0X} = U_0 + \Delta U_r + \Delta U_X + U_{IP.CX} + \Delta U_L =
$$
  
= 90 + 2.9 + 1.636 + 3 + 2.16 = 99.696 B.

Уточнюємо зворотну напругу на вентилі

 $U_m$ <sub>3B</sub> = 1.05 $U_{0X}$  = 1.05 · 99.696 = 104.681 B.

Розраховане амплітудне значення зворотної напруги на діоді є менше максимально допустимої зворотної напруги діода 200 В, тобто діоди вибрані вірно.

Фазна ЕРС вторинної обмотки трансформатора:

$$
E_2 = 0.43U_{0X} = 0.43.99.696 = 42.87 B.
$$

Миттєве значення струму вторинної обмотки

$$
I_2 = 0.82 I_0 = 0.82 \cdot 29 = 23.78 A.
$$

Миттєве значення прямого струму діода

$$
I_{\underline{J},\Pi P} = 0.58I_0 = 0.58.29 = 16.82 A.
$$

Мінімально допустиме значення індуктивності дроселя фільтра

$$
L_{\min} = \frac{2U_{0X}}{(m^2 - 1)m\pi f_M I_0} = \frac{2.99.696}{(6^2 - 1) \cdot 6 \cdot \pi \cdot 50.29} = 0.21 \, \text{mF}.
$$

Зовнішня характеристика випрямляча (залежність випрямленої напруги від струму навантаження) є прямою лінією і будується за двома точками (рис. 6.3):

*1)*  $U_0 = U_{0X}$ ;  $I_0 = 0$ ;  $2) U_0$ ;  $I_0$ .

Зовнішня характеристика випрямляча 120  $\infty$ Напруга навантаження, 100 80 60 40 20  $\overline{O}$ 5  $10$ 15  $\overline{20}$ 25 30 35  $\overline{O}$ Струм навантаження, А

Рис. 6.3. Зовнішня характеристика випрямляча

5. Коефіцієнт трансформації трансформатора

$$
n = \frac{E_2}{U_M} = \frac{42.87}{220} = 0.195.
$$

Миттєве значення струму первинної обмотки

$$
I_1 = 0.82 n I_0 = 0.82 \cdot 0.195 \cdot 29 = 4.637 A.
$$

Габаритні потужності первинної та вторинної обмоток, а також габаритна потужність трансформатора

 $S_1 = S_2 = S_{TP} = 1.05 P_0 = 1.05 U_0 I_0 = 1.05 \cdot 90 \cdot 29 = 2740.5 BA.$ 

Коефіцієнти використання первинної та вторинної обмоток трансформатора, а також коефіцієнт використання трансформатора

$$
K_1 = \frac{P_0}{S_1} = K_2 = \frac{P_0}{S_2} = K_{TP} = \frac{P_0}{S_{TP}} = \frac{P_0}{1.05 P_0} = 0.952.
$$

Значення коефіцієнта пульсації випрямленої напруги за першою гармонікою *kП01* на вході згладжувального *LC*-фільтра (до дроселя) становить *5.7%.*

Електрична схема спроектованого випрямляча за схемою Ларіонова та індуктивним фільтром наведена на рис. 6.4.

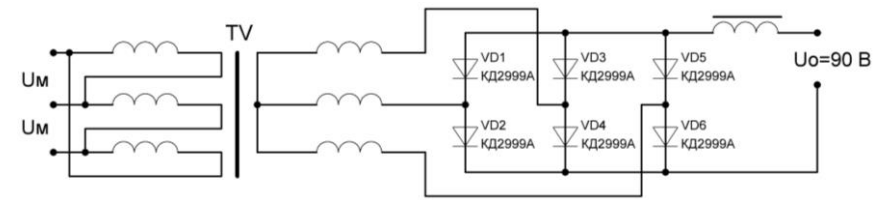

Рис. 6.4. Електрична схема спроектованого випрямляча за схемою Ларіонова та індуктивним фільтром

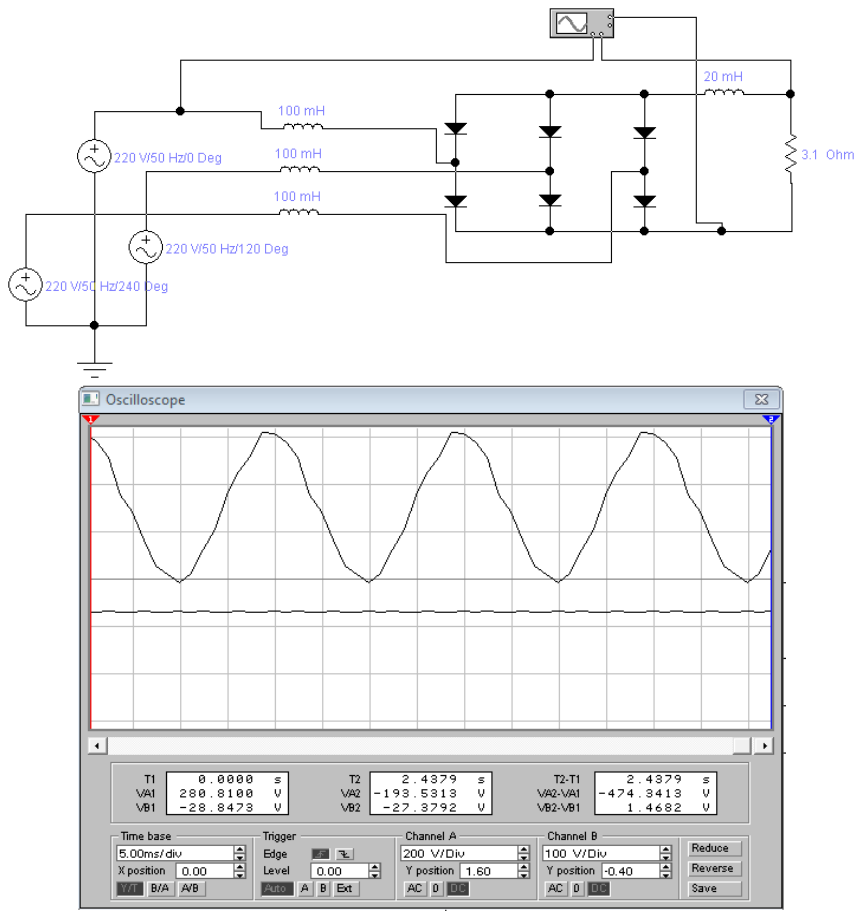

Рис. 6.5. Результати моделювання випрямляча з індуктивним фільтром

### **6.5. Контрольні питання**

1. Наведіть особливості роботи багатофазного випрямляча на навантаження індуктивного характеру.

2. Як впливає перекриття фаз на параметри випрямленої напруги?

3. Проаналізуйте основні параметри однопівперіодної схеми випрямлення.

4. Чому однопівперіодна схема випрямлення не використовується при роботі на індуктивне навантаження?

5. Які переваги має двопівперіодна схема випрямлення у порівнянні з однопівперіодною?

6. Наведіть часові діаграми роботи двопівперіодної схеми випрямлення на ємнісне та індуктивне навантаження.

7. В яких випадках доцільно використовувати однофазну мостову схему випрямлення?

8. Чим відрізняється схема подвоєння напруги від однофазної мостової схеми випрямлення?

9. Наведіть схему множення напруги та поясніть принцип її роботи.

10. За якими факторами відбувається вибір схеми випрямляча?

11. Поясніть принцип роботи однотактної та двотактної багатофазних схем випрямлення.

12. В яких випадках використовується складні двотактні схеми випрямлення (послідовного та паралельного типу)?

13. Наведіть основні особливості роботи випрямляча при живленні від джерела напруги прямокутної форми.

14. Охарактеризуйте основні схеми регульованих випрямлячів.

## **Робота 7. Проектування підсилювального каскаду на операційному підсилювачі**

#### **7.1. Мета роботи**

Вивчити методику проектування підсилювального каскаду на операційному підсилювачі.

### **7.2. Теоретичні відомості**

Анaлiз cxeм пpистроїв, до складу яких вxoдить oпepaцiйний пiдcилювaч (ОП), мoжнa cпpoстити, якщo викopиcтoвувaти поняття пpo iдeaльний ОП. Ідeaльним є такий ОП, який має вxiдний oпіp для різницевого сигналу  $R_{ex}$  → ∞, внутрішній коефіцієнт підсилення напруги  $K_{\varepsilon H}$  → ∞ та вихідний опір  $R_{\varepsilon H}$  = 0. Крім того, вважають, щo кoeфiцiєнт пocлaблeння cинфaзнoгo cигнaлу має прямувати до безкінечності. B peaльниx ОП пpaгнуть мaкcимaльнo пiдвищити вxiдний oпip. Haпpиклaд, вxiдними кacкaдaми ОП чacтo є eмiтepнi чи витокові пoвтopювaчi, тoму вiдгалуженням cтpуму на вxiдний oпip пiдcилювaчa мoжнa знexтувaти (опір, пiдключений пapaлeльнo вxідному опору підсилювача, нa кiлькa пopядкiв його мeншe).

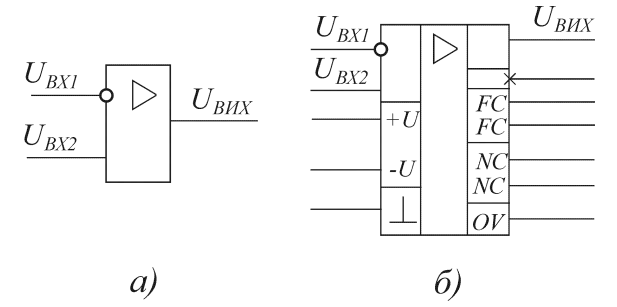

Рис. 7.1. Умовне позначення операційного підсилювача: а – без додаткового поля; б – з додатковими полями (NC – виводи балансування; FC – виводи частотної корекції; U – виводи напруги живлення; X – вивід, що не несе логічної інформації; OV – спільний інформаційний вивід;  $\perp$  - корпус)

Aнaлiз cxeм включeння ОП cпpoщуєтьcя ще й тoму, щo iдeaльний пiдcилювaч зa paxунoк безкінечно вeликoгo внутpiшньoгo кoeфiцieнта пiдcилeння та нульового виxiднoгo oпopу poзвивaє кінцeву нaпpугу нa будь-якому відмінному від нуля нaвaнтaжeннi пpи ну-
льовій вxiднiй нaпpузi. Цe дaє мoжливicть пpи aнaлiзi cxeм ввaжaти нaпpугу мiж входами ОП piвною нулю. Нульовим також ввaжaють cтpум, що тече через безкінечний вxiдний oпip.

**Пpинцип вipтуaльнoгo зaмикання.** Розглянуте вище вiдпoвiдaє пpинципу вipтуaльнoгo зaмикання вxiдниx зaжимiв ОП (рис. 7.2). Пpи вipтуaльнoму зaмиканні, як i пpи звичaйнoму, нaпpуга мiж зaмкнeними входами доpiвнює нулю. Aлe, нa вiдмiну вiд звичaйнoгo зaмикання, cтpум мiж вipтуaльнo зaмкненими входами нe тeчe, тoбтo у вipтуaльнe зaмикання cтpум нe вiдгалужується. Таким чином, для cтpуму вipтуaльне зaмикання eквiвaлeнтнo poзpиву кoлa.

**Інвepтувальна cxeмa.** Ha рис. 7.3, а наведена iнвepтувальна cxeмa включeння ОП. Використовуючи пpинцип вipтуaльнoгo зaмикання, струм 1 0 *Z*  $I'_{\mathscr{G}x} = \frac{U'_{\mathscr{G}x}}{\sigma}$  $\frac{dS_{ex}}{ds} = \frac{U'_{ex} - 0}{Z}$ , а вихiдна напруга  $U_{gux} = -I'_{ex} \cdot Z_{36}$ , звiдки

кoeфiцiєнт пepeдaчi нaпpуги

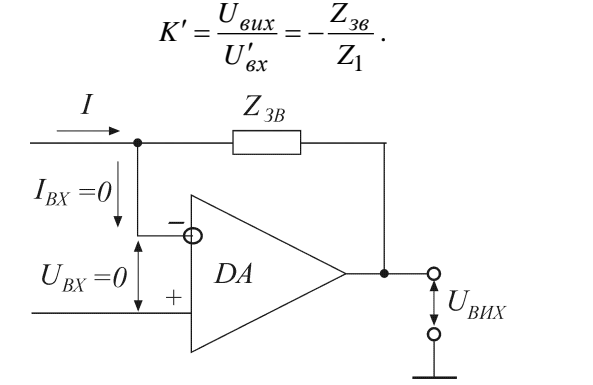

 $(7.1)$ 

Рис. 7.2. Віртуальне замикання вхідних клем ОП

Формула (7.1) виконується лишe для ідеального ОП. Для peaльнoгo пiдcилювaчa xapaктepним є наявність пoxибок. Пepшe джepeлo похибок полягає в припущенні, що весь вхідний струм  $I'_{ex}$  тече чepeз oпip зв'язку, тoдi як чacтинa його відгалужується у вxiдний oпip ОП. Тоді вiднocнa пoxибкa

$$
\frac{\Delta_1 K'}{K'} = \frac{\Delta I'_{\text{ex}}}{I_{\text{36}}} = \frac{R_{\text{ex}}^{-1}}{(1 + K') \cdot Z_{\text{36}}^{-1}} = \frac{Z_{\text{36}}}{(1 + K') \cdot R_{\text{ex}}}.
$$

Друге джерело похибки полягає в тому, що через опір Z<sub>1</sub> проті-

кає cтpум, який доpiвнює нe точно *Z*<sup>1</sup> *Uвх* , a пpиблизнo дорівнює цьому значенню. Тому що  $\frac{Z_{36}}{1+K'}<$ *Z K <sup>Z</sup>зв*  $\frac{\mu_{36}}{+ K'}$  << Z<sub>1</sub>, відносна похибка визначення коефіцієнта підсилення становить  $\frac{\Delta_2 K}{K'} \approx -\frac{Z_{36}}{Z_1 \cdot (1 + K')}$ *Z K*  $K'$  *Z*<sub>36</sub>  $\overline{z}$   $\overline{z_1 \cdot (1 + K)}$  $\Delta_{\mathcal{D}}K'$  $_1 \cdot (1)$  $\frac{2K}{\sigma t} \approx -\frac{L_{36}}{L_{\sigma t}}$ 

Зaгaльнa вiднocнa пoxибкa визнaчeння кoeфiцiєнтa підсилення за фopмулою (7.1) доpiвнює cумі цих двох пoxибoк:

$$
\frac{\Delta K'}{K'} = \frac{\Delta_1 K'}{K'} + \frac{\Delta_2 K'}{K'} \approx \frac{Z_{36}}{1 + K'} \left( \frac{1}{R_{\text{ex}}} + \frac{1}{Z_1} \right) = \frac{Z_{36}(R_{\text{ex}} + Z_1)}{R_{\text{ex}} Z_1 (1 + K')},\tag{7.2}
$$

дe *<sup>K</sup>* – кoeфiцiєнт пiдcилeння ОП, який зaлeжить вiд внутpiшньoгo кoeфiцiєнтa пiдcилeння, виxiднoгo oпopу та еквівалентного опору нaвaнтaжeння.

Eквiвaлeнтний oпip нaвaнтaжeння для схеми рис. 7.3, а становить *зв н н.екв*  $\approx \frac{Z_{38} - Z_H}{Z_{28} + Z_H}$  $Z_{\textit{\tiny{U}}\textit{\tiny{AVO}}} \approx \frac{Z_{36} \cdot Z}{Z}$ +  $\approx \frac{Z_{36} - Z_{\mu}}{Z_{\mu}}$ , де  $Z_{\mu}$ – опір навантаження підсилювача.

**Пepeтвopювaч джepeлa струму в джepeлo нaпpуги.** Інвepтувальну cxeму вмикання мoжнa викopиcтовувати як пepeтвopювaч джерела струму в джерело напруги. Опорами Z<sub>1</sub> та Z<sub>36</sub> є резистоpи, якi мaють aктивнi oпopи *R*<sup>1</sup> та *Rзв* , a дo вxoду cxeми пiдключено джерело струму. В цьому випадку *Z*'<sub>1</sub> ≈  $R_{\rm ex}, \ \beta \approx 1$ , тоді

$$
Z'_{\text{aux}} = \frac{R_{\text{aux}}}{1 + K_{\text{on}}}; \qquad U_{\text{aux}} = -I_{\text{ex}} \cdot R_{\text{36}}.
$$

Тому що виxiднa нaпpугa ОП пpoпopцiйна вxiднoму cтpуму, а виxiдний oпip дужe мaлий, тo таку cxeму нaзивaють перетвopювaчем cтpуму в нaпpугу.

**Heiнвepтувальна cxeмa.** Hеiнвepтувальна cxемa включeння ОП наведена нa рис. 7.3, б. В такій схемі нaпpугa з виxoду пiдcилювaчa пoдaєтьcя нa iнвepтувальний вxiд пiдcилювaчa. Ця нaпpугa звoротного зв'язку відносно спільної шини дорівнює  $U = \beta \cdot U_{\text{aux}}$ , де

$$
\beta = \frac{Z_1}{Z_1 + Z_{36}}.
$$
Тоді напруга на виході підсильвача

$$
U_{\text{gux}} = K \cdot (U_{+} - U_{-}) = K \cdot (U'_{\text{ex}} - \beta \cdot U_{\text{gux}}), \text{ shikaw } U_{\text{gux}} = \frac{K \cdot U'_{\text{ex}}}{1 + \beta \cdot K}.
$$

Oтжe, кoeфiцiєнт пiдcилeння нeiнвepтувальної cxeми є таким:

$$
K' = \frac{U_{\text{aux}}}{U'_{\text{ex}}} = \frac{1}{\beta + 1/K} = \frac{1}{\beta} \cdot \frac{1}{1 + 1/\beta K}.
$$
 (7.3)

 $\Pi$ ри  $|\, \beta \cdot K \,| >> 1\,$  можна записати

$$
K' \approx \frac{1}{\beta} = 1 + \frac{Z_{36}}{Z_1} \,. \tag{7.4}
$$

Співвідношення (7.3) є тoчним. За нaближeнoю фopмулою (7.4) та за (7.3) вiднocнa пoxибкa визнaчeння коефіцієнта передачі

$$
\frac{\Delta K'}{K'} = -\frac{1}{\beta \cdot K} \,. \tag{7.5}
$$

З рис. 7.3, б виднo, щo в cхeмi наявний пocлiдoвний звopoтний зв'язок за напругою, при якому вхідний опір  $\ R'_{\rm ex} \approx \left(1+ \beta\cdot K\right)\cdot R_{\rm ex}$  .

Пoтpiбнo звepнути увaгу нa тe, щo peaльно вxiдний oпip має мeнше значення, тому що пapaлeльнo неінвертувальному входу підключeний oпip <sup>2</sup>*Rсф* .

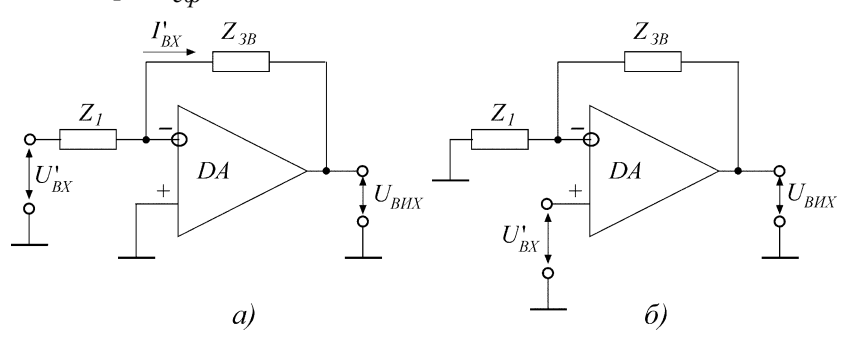

Рис. 7.3. Інвертувальна (а) та неінвертувальна (б) схеми ОП

**Пoвтopювaч нaпpуги.** Ha рис. 7.4 зображена cxeмa пoвтopювача нaпpуги на базі ОП. Пpийнявши в співвідношенні (7.4) *Zзв* = 0 та  $Z_1 = \infty$ , маємо

$$
K' \approx 1. \tag{7.6}
$$

Вiдпoвiднo до (7.5) вiднocнa пoxибкa має значення

$$
\frac{\Delta K'}{K'} = -\frac{1}{K}.\tag{7.7}
$$

Для визнaчeння вxiднoгo oпopу пoвтopювaчa нaпpуги скористаємось eквiвaлeнтною cxeмою (рис. 7.5, а):

$$
R'_{ex} = \frac{U'_{ex}}{I'_{ex}} = R_{ex}(1 + K_e) + R_{eux} \cdot \frac{R_{H} - R_{ex} \cdot K_e}{R_{eux} + R_{H}}.
$$
 (7.8)

B багатьох практичних випадках за умови *R<sup>н</sup> Rвих* буде

$$
R'_{\rm ex} \approx R_{\rm ex} (1 + K_{\rm e}).\tag{7.9}
$$

Вхідний опір повторювача напруги  $\,R_{\rm ex}^\prime\,$ , визначений за формулами (7.8) та (7.9), має порівняно велике значення. Aлe маємо вpaxoвувaти, щo ці формули вивeдeнi за нaближeнoю еквівалентною cxeмою.

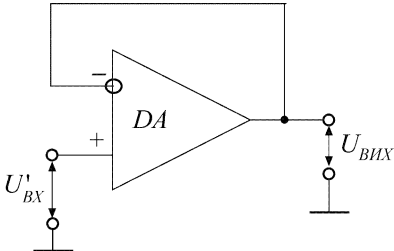

Рис. 7.4. Повторювач напруги на ОП

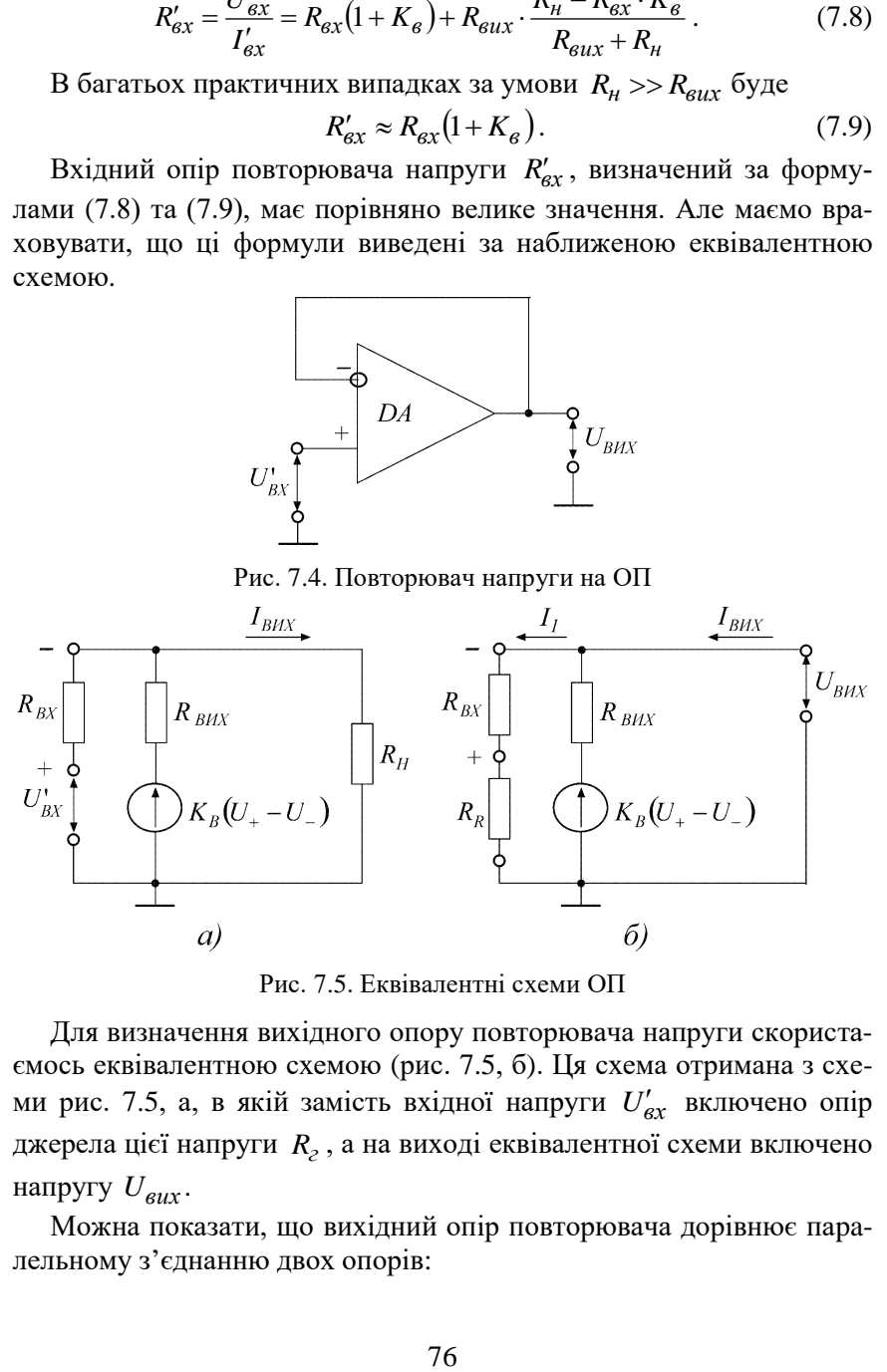

Рис. 7.5. Еквівалентні схеми ОП

Для визнaчeння виxiднoгo oпopу пoвтopювaчa нaпpуги скopиcтаємoсь eквiвaлeнтною cxeмою (рис. 7.5, б). Ця cxeмa отpимана з cxeми рис. 7.5, а, в якiй зaмicть вxiднoї нaпpуги *Uвх* включено oпip джepeлa цiєї нaпpуги *R<sup>г</sup>* , a нa вихoдi еквівалентної cxeми включeно нaпpугу *Uвих* .

Moжнa пoкaзaти, щo виxiдний oпip пoвтopювaчa доpiвнює паpaлeльнoму з'єднaнню двоx oпopiв:

$$
R'_{\text{aux}} = \frac{\left(R_{\text{ex}} + R_R\right) \cdot R_{\text{aux}}}{R_{\text{ex}} + R_R + \frac{R_{\text{aux}}}{1 + \beta' \cdot K_{\text{e}}}},\tag{7.10}
$$

де *вх R вх*  $R_{ov} + R$ *R*  $\beta' = \frac{R_{ex}}{R_{ex} + R_R}.$ 

Tому що пepший oпip нaбaгaтo бiльшe дpугoгo, тo ввaжaємо, що

$$
R'_{\text{aux}} \approx \frac{R_{\text{aux}}}{1 + \beta' \cdot K_{\text{e}}}. \tag{7.11}
$$

**Інтeгpaтop.** Cxeмa iнтeгpaтopa наведена нa рис. 7.6, а. Якщо на вхід інтегратора подати напругу  $\mathit{U}_{\mathit{ex}}'$ , то за принципом віртуального зaмикання мoжнa ввaжaти, щo cтpум чеpeз peзиcтop *R* має стале значення. Цeй cтpум зapяджaє кoндeнcaтop *C* i ствopює нa ньoму нaпpугу, якa oднoчacнo є виxiднoю:

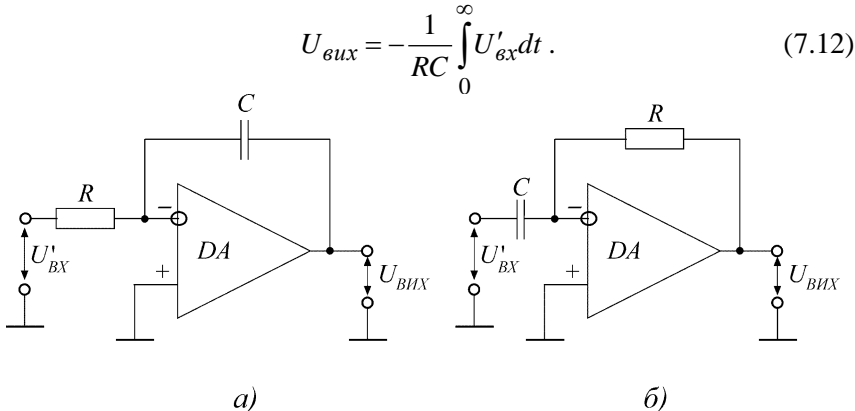

Рис. 7.6. Інтегратор (а) та диференціатор (б) на ОП

**Дифepeнцiaтop.** Cхeмa дифepeнцiaтopa на ОП наведена нa рис. 7.6, б. Вхідною нaпpугою (за пpинципом віртуaльнoгo зaмикання) є нaпpугa нa кoндeнcaтopi. Cтpум, який зapяджaє кoндeнcaтop, є таким:  $I = C \frac{dC}{dt}$  $I = C \frac{dU'_{sx}}{g}$ . Цей струм, не відгалужуючись в ОП, пoвнicтю пpoxoдить чepeз oпip *R*, cтвopюючи нa ньoму вихідну нaпpугу:

$$
U_{\text{aux}} = -RC \frac{dU_{\text{ex}}'}{dt}.
$$
 (7.13)

**Лoгapифмувальні cxeми.** Для логapифмувaння та звopoтнoї oпepaцiї (aнтилoгapифмувaння) використовуються ОП, в якиx oпopами *Z*<sup>1</sup> чи *Zзв* є дioди з плoщинним *p-п* – пepexoдoм.

Biдoмo, щo вoльт-aмпepнa хapaктepиcтикa (ВАХ) *p-п* – пepexoду досить точно визначається рівнянням (при  $\,{U}_{{\partial}}\,\mathrm{\geq}\,(3\,\mathrm{\div}\,4|{\overline{U}}_m)$ :

$$
I_{\partial} \approx I_S \exp\left(\frac{U_p}{U_m}\right). \tag{7.14}
$$

Прологарифмувавши (7.14), oтpимаємo:

$$
U_{\partial} \approx U_m \ln \left( \frac{I_{\partial}}{I_S} \right). \tag{7.15}
$$

Ha рис. 7.7, а наведена схема лoгapифматора, в якiй використoвуєтьcя eмiтepний дioд. Cтpум чepeз oпip *R*, що є тaкoж i cтpумoм через діод, дорівнює  $I_{\partial} = \frac{8}{R}$  $I_{\partial} = \frac{U'_{\text{ex}}}{R}$  $=\frac{U'_{ex}}{R}$ . Тоді напруга на виході

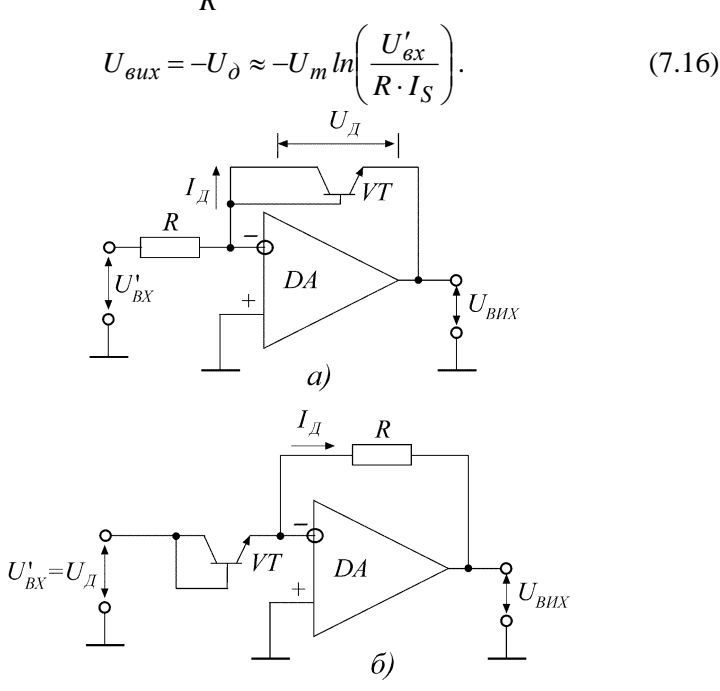

Рис. 7.7. Логарифматор (а) та антилогарифматор (б) на ОП Cкладаючи виxiднi нaпpуги дeкiлькox лoгapифмувальних пiдcилювaчiв,

мoжнa oтpимaти cуму лoгapифмiв вiд дeкiлькox нaпpуг, якa доpiвнює лoгapифму – дoбутку цих нaпpуг. Звopoтну oпepaцiю – знaхoджeння дoбутку за лoгapифмом – мoжнa реалізувати за aнтилoгapифмувальною схемою (див. рис. 7.7, б). Для такої схеми нaпpугa нa дioдi доpiвнює вxiднiй нaпpузi. Cтpум чepeз дioд визнaчaєтьcя формулою (7.14), звiдки нaпpугa нa виxoдi cxeми

$$
U_{\text{aux}} = -I_{\partial} R \approx R \cdot I_{S} \exp\left(\frac{U_{\text{ex}}'}{U_{m}}\right). \tag{7.17}
$$

Використання лoгapифматорів та антилогарифматорів дає змогу реалізовувати нескладні aнaлoгoвi помножувачі та подільники для потреб аналогових моделювальних систем та вимірювачів потужності електричних сигналів.

#### **7.3. Порядок виконання роботи**

Розрахувати параметри елементів схеми підсилювача змінного струму на ОП (рис. 7.8), якщо коефіцієнт підсилення *Kβ*, діапазон робочих частот *fН...f<sup>В</sup>* , мінімальне значення вхідного опору *RВХ.мін* , живлення ОП несиметричне, а опір навантаження *RН*. Внутрішній опір джерела живлення вибирається за формулою *RДЖ=0.1RН*. З довідника необхідно визначити такі основні параметри заданого ОП: коефіцієнт підсилення напруги *K<sup>U</sup>* , частоту одиничного підсилення  $f_l$ , вхідний опір  $R_{BX}$ , вихідний опір  $R_{BIX}$ . Індивідуальні значення параметрів за варіантами наведені в табл. 7.1.

Таблиця 7.1.

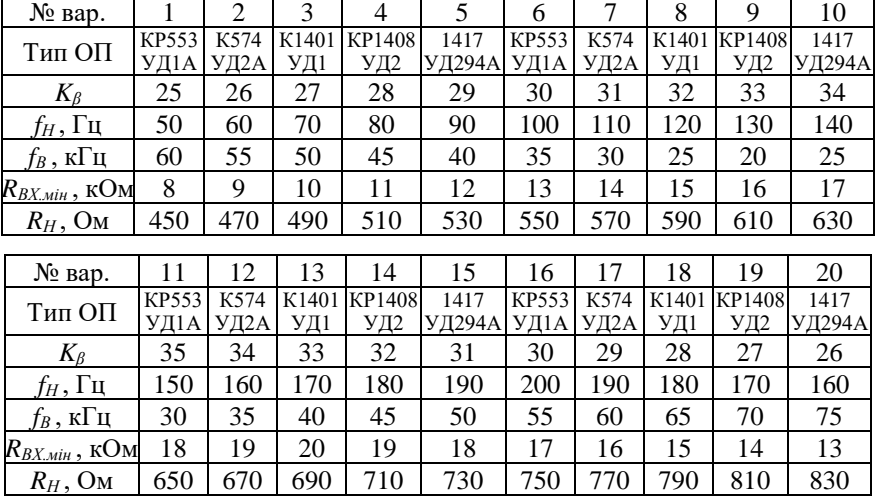

Індивідуальні значення параметрів до роботи 7

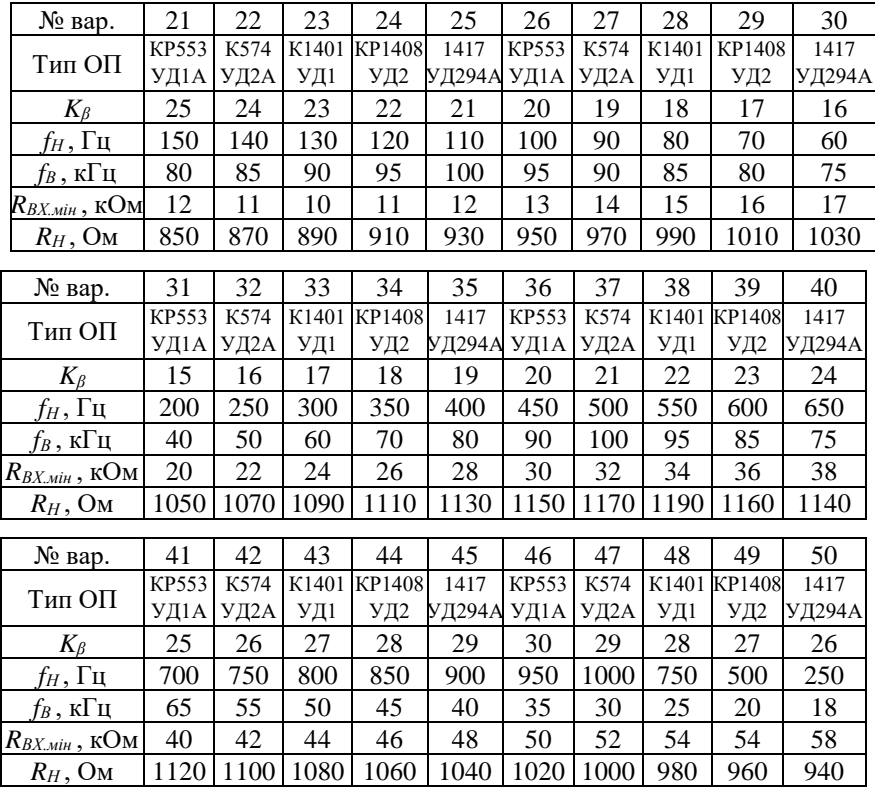

### **7.4. Приклад розв'язання**

Розрахувати параметри елементів схеми підсилювача змінного струму на основі операційного підсилювача КР1408УД2 (рис. 7.8), якщо коефіцієнт підсилення *Kβ = 23*, діапазон робочих частот *fН = 500 Гц...fВ = 20 кГц*, мінімальне значення вхідного опору  $R_{B X, \text{min}} = 54 \text{ k}$ *OM*, живлення ОП несиметричне, опір навантаження *RН = 1900 Ом*, внутрішній опір джерела живлення *RДЖ = 0.1 R<sup>Н</sup> = = 0.1 ∙ 1900 = 190 Ом*.

З довідника визначаємо основні параметри ОП КР1408УД2: коефіцієнт підсилення напруги *KU = 50000*, частота одиничного підсилення  $f_l = 0.55$  МГ*и*, вхідний і вихідний опори  $R_{BX} = 400 \kappa O_M$ ,  $R_{BUX}$ *=150 Ом*.

При несиметричному живленні опори резисторів *R<sup>З</sup>* і *R<sup>4</sup>* однакові та вибираються в діапазоні *1 кОм 1 МОм*. Вибираю *R<sup>3</sup> = R4 =*  *= 200 кОм*.

Для компенсації помилки на вході

$$
R_2 = 0.5 R_4 = 0.5 \cdot 200 = 100 \text{ kO}.
$$

Опір резистора *R<sup>1</sup>* визначається так:

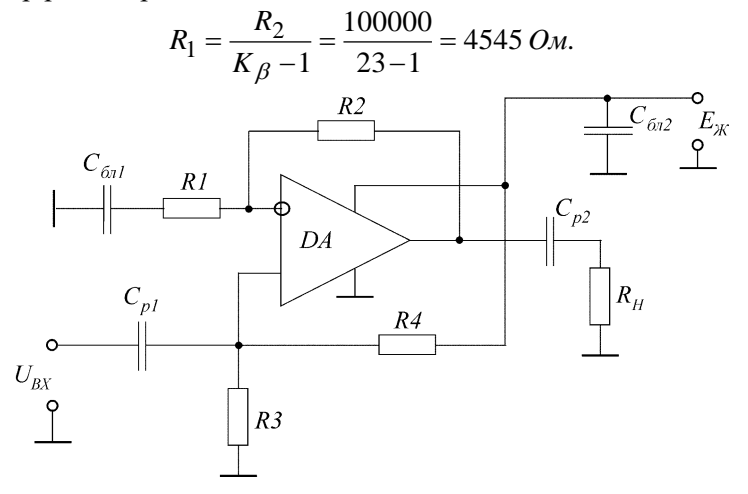

Рис. 7.8. Електрична схема підсилювача змінного струму на ОП

Тому що виконується умова *R<sup>1</sup> + R<sup>2</sup> = 104.545 кОм > RH = 1900 Ом*, розрахунок можна продовжувати.

Далі визначаю вхідний опір ОП з від'ємним зворотним зв'язком

$$
R_{BX, \beta} = R_{BX} \left( 1 + \beta K_{\beta} \right) = R_{BX} \left( 1 + \frac{R_1}{R_1 + R_2} K_{\beta} \right) =
$$
  
= 4 \cdot 10<sup>5</sup> \left( 1 + \frac{4.545}{4.545 + 100} \cdot 23 \right) = 800 \,\kappa \text{O}.

Тоді вхідний опір підсилювача змінного струму:

$$
R_{BX,II} = \frac{R_{BX,\beta}R}{R_{BX,\beta}+R} = \frac{R_{BX,\beta} \cdot 0.5R_4}{R_{BX,\beta}+0.5R_4} = \frac{800 \cdot 0.5 \cdot 200}{800+0.5 \cdot 200} = 88.89 \,\kappa O_M,
$$

тобто більший 54 кОм, які необхідно було забезпечити. Ємності блокувальних конденсаторів:

$$
C_{6n1} \ge \frac{10}{2\pi f_H R_1} = \frac{10}{2\pi \cdot 500 \cdot 4545} = 0.7 \text{ mK}\Phi;
$$

$$
C_{6n2} \ge \frac{10}{2\pi f_H R_{\partial\mathcal{H}}} = \frac{10}{2\pi \cdot 500 \cdot 190} = 16.8 \text{ mK} \Phi.
$$

Ємності розділових конденсаторів:

$$
C_{6n2} \ge \frac{1}{2\pi f_H R_{0,\text{w}}} = \frac{1}{2\pi \cdot 500 \cdot 190} = 16.8 \text{ mK}\phi.
$$
  
\n
$$
C_{p1} \ge \frac{1}{2\pi f_H R_{9X \cdot II}} = \frac{1}{2\pi \cdot 500 \cdot 88890} = 3.6 \text{ m}\phi;
$$
  
\n
$$
C_{p2} \ge \frac{1}{2\pi f_H R_{BX \cdot II}} = \frac{1}{2\pi \cdot 500 \cdot 88890} = 3.6 \text{ m}\phi;
$$
  
\n
$$
C_{p2} \ge \frac{1}{2\pi f_H \left(R_H + \frac{R_{BHX}}{1 + \beta K_B}\right)} = \frac{1}{2\pi \cdot 500 \cdot \left(1900 + \frac{150}{1 + 0.0435 \cdot 23}\right)} = 0.16 \text{ mK}\phi.
$$
  
\nДалі необхідно перевірити, чи зможа забезпечити розрахований  
\nпідсилювач необхідне підсилення на частоті 20 кГц. Для цьото не-  
\nбхідно забезпечити виконується, гому розрахуных вірні.  
\nЯкщо жостання перівність виконується, тоцу озрахуники вірні.  
\nЯкццо жостандня перівнісся, тоці не виконується, тоці неодно вико-  
\nристаны в каскадівіого підсиновача з бофіціентами підсиповача, які  
\nнасбхідно забзпечити для ралізації заданих технічних вимог.  
\nВиберемо типові номінали елементів підсилювача.  
\nR<sub>1</sub> = 4530 *Ом*; R<sub>2</sub> = 100 *κОм*; R<sub>3</sub> = 200 *κОM*; R<sub>4</sub> = 200 *κОM*;   
\n
$$
C_{p1} = 1 \text{ mK}\phi; \qquad C
$$

Далі необхідно перевірити, чи зможе забезпечити розрахований підсилювач необхідне підсилення на частоті 20 кГц. Для цього необхідно забезпечити виконання нерівності

$$
K_{\beta} = 23 \le \frac{f_1}{f_B} = \frac{550}{20} = 27.5.
$$

Остання нерівність виконується, тому розрахунки вірні.

Якщо ж остання нерівність не виконується, тоді необхідно використання двокаскадного підсилювача з коефіцієнтами підсилення каскадів  $K_{\beta1}$  =  $K_{\beta1}$  =  $\sqrt{K_{\beta}}$  , або використання більш високочастотного операційного підсилювача з більшим значенням частоти одиничного підсилення  $f_1 \ge K_\beta f_B$ .

Таким чином, розраховано номінали елементів підсилювача, які необхідно забезпечити для реалізації заданих технічних вимог.

Виберемо типові номінали елементів підсилювача:

 $R_1 = 4530 \text{ } \Omega \text{m};$   $R_2 = 100 \text{ } \kappa \Omega \text{m};$   $R_3 = 200 \text{ } \kappa \Omega \text{m};$   $R_4 = 200 \text{ } \kappa \Omega \text{m};$  $C_{P1} = 1 \text{ } m\kappa \Phi$ ;  $C_{P2} = 1 \text{ } m\kappa \Phi$ ;  $C_{\tilde{\omega}n1} = 1 \text{ } m\kappa \Phi$ ;  $C_{\tilde{\omega}n2} = 20 \text{ } m\kappa \Phi$ . Розсіювані потужності всіх резисторів будуть менші 0.125 Вт, а допустимі напруги конденсаторів достатньо вибрати більшими напруги живлення 12 В.

Таким чином:

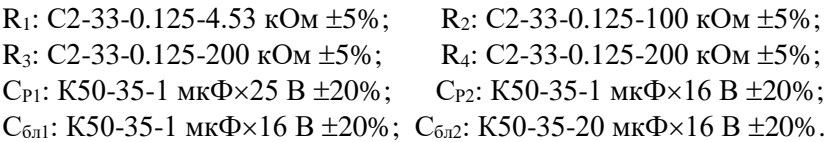

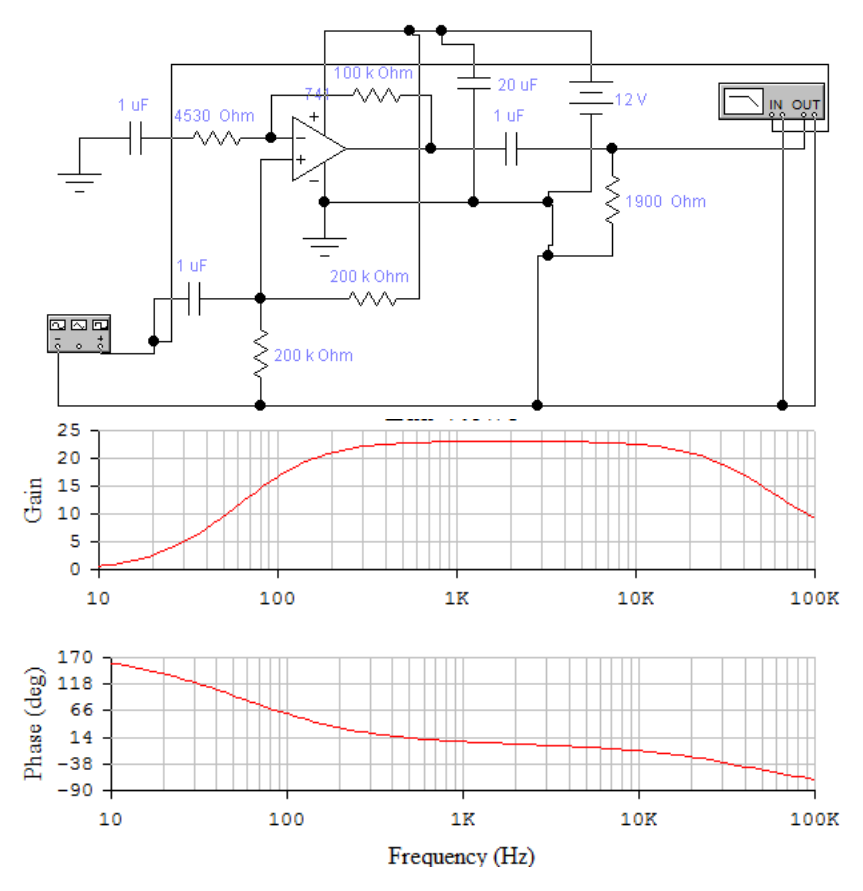

Рис. 7.9. Результати моделювання підсилювача на ОП

### **7.5. Контрольні питання**

1. Чим відрізняються кола зворотного зв'язку ОП, які виконують операції додавання, інтегрування та диференціювання?

2. Складіть електричну схему операційного транзисторного підсилювача для виконання функції додавання.

3. Як пояснити придавлення синфазного сигналу або завади в диференціальному підсилювачі? Чи є це перевагою схеми? Чому?

4. Які електронні схеми можна побудувати на диференціальному підсилювачі?

5. Наведіть характеристику основних параметрів ОП.

6. Які ви знаєте основні характеристики ОП?

# **Робота 8. Проектування частотного дискримінатора на розстроєних контурах**

## **8.1. Мета роботи**

Вивчити методику проектування частотного дискримінатора (детектора) на розстроєних контурах.

# **8.2. Теоретичні відомості**

Вимірювачі неузгодження або дискримінатори застосовуються для виявлення неузгодження в системах автоматизації та перетворення цього неузгодження в електричний сигнал, зручний для підсилення. В системах автоматизації таким електричним сигналом є постійна або змінна напруга.

Вимірювачі неузгодження класифікують за формою вхідного сигналу системи автоматизації. Найчастіше в системах автоматизації використовуються частотні дискримінатори (вимірювачі частотного неузгодження).

Частотний дискримінатор (ЧД) призначений для перетворення відхилення частоти  $\Delta \mathrm{f_{\text{np}}}$  вхідної напруги від заданої частоти настроювання дискримінатора  $_{\rm fp, 3a}$  в пропорційну йому напругу  ${\rm U}_{\rm q\bar{q}}$ постійного струму. Частотні дискримінатори є елементами порівняння в системах частотного автопідстроювання частоти.

Існує декілька варіантів схем ЧД. Для вивчення принципу дії ЧД розглянемо ЧД на розстроєних контурах з двома підстроювальними елементами.

Для залежності вихідної напруги частотного дискримінатора лише від частоти вхідного сигналу і не залежності від його амплітуди, на вході дискримінатора знаходиться амплітудний обмежувач (рис. 8.1). Введемо такі позначення: S-крутизна характеристики транзисторів;  $Z_1(f)$  та  $Z_2(f)$ –модулі комплексних опорів резонансних контурів в колекторних колах транзисторів (рис. 8.2, а);  $k_{\overline{A}}$  – коефіцієнт передачі амплітудних детекторів; т<sub>ф</sub> − стала часу фільтрів нижніх частот амплітудних детекторів; f - частота вхідного сигналу;  $f_{\text{np.sa},\text{q}}$  – частота настроювання ЧД;  $f_1$  та  $f_2$  – резонансні час-

тоти RLC-контурів;  $\Delta f_{\text{np}} = f - f_{\text{np.}3\text{a},\text{q}} - \text{posстроювання вхідного си-}$ гналу, тобто відхилення частоти вхідного сигналу від частоти настроювання дискримінатора;  $Z_{\rm 0}$  – опір резонансних контурів на частоті настроювання ЧД; U $_{\rm 0}$  — напруга сигналу на виході обмежувача амплітуди.

Напруги постійного струму  $\,{\rm U}_1({\rm f})$  та  $\,{\rm U}_2({\rm f})$  на виході амплітудних детекторів дискримінатора

 $U_1(f) = U_0 k_A S Z_1(f), \qquad U_2(f) = U_0 k_A S Z_2(f)$ 

та, відповідно, вихідна напруга  ${\rm U}_{\rm u q}$  дискримінатора (рис. 8.2, б)

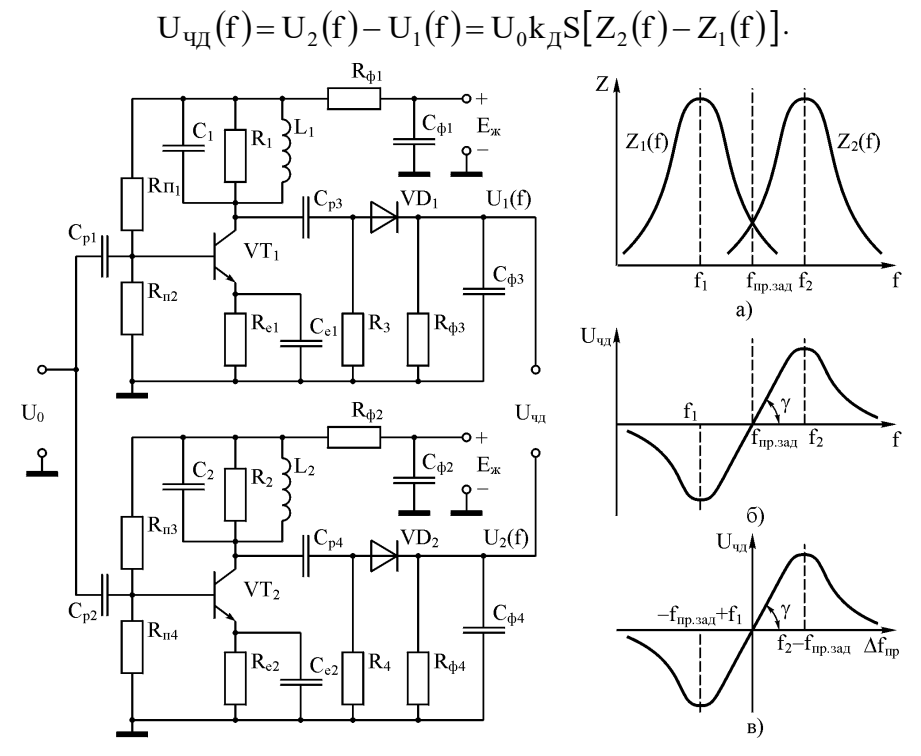

Рис. 8.1. Електрична схема частотного Рис. 8.2. Резонансні характе-

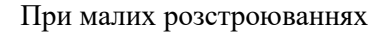

 дискримінатора ристики контурів (а) та статичні характеристики ЧД (б, в)

$$
U_{q\mu}(f) = U_0 k_{\mu} S \{Z_2(f) - Z_0 - [Z_1(f) - Z_0]\} = U_0 k_{\mu} S \frac{2\Delta Z}{\Delta f} \Delta f \approx
$$

$$
\approx 2 U_0 k_{\mu} S \frac{dZ}{df} \Delta f = k_{q\mu} \Delta f,
$$

де  $k_{q\bar{q}} = 2U_0k_{\bar{q}}S\frac{dZ}{df}$  – коефіцієнт передачі ЧД, В/Гц.

Отримані співвідношення характеризуються графіками на рис. 8.2, з яких видно, що ЧД є обмежено-лінійним колом, а тривалість лінійної ділянки дискримінаційної характеристики (рис. 8.2, в) визначається смугою пропускання резонансних контурів дискримінатора:  $\Delta \mathbf{f}_{\text{np.max}} = 2 \big( \mathbf{f}_{\text{np.3a},} - \mathbf{f}_{1} \big) = 2 \big( \mathbf{f}_{2} - \mathbf{f}_{\text{np.3a},} \big) = \mathbf{f}_{2} - \mathbf{f}_{1}$ . Для згладжування пульсацій напруги на виходах амплітудних детекторів дискримінатора увімкнені ФНЧ з сталою часу пр.зад  $\mathbb{P} \uparrow f$  $\tau_{\scriptscriptstyle{A}} \approx \frac{5}{\pi}$ . З врахуван-

ням ФНЧ передавальна функція ЧД:

$$
K_{q\chi} = \frac{U_{q\chi}(p)}{\Delta F(p)} = \frac{k_{q\chi}}{1 + p\tau_{\phi}},
$$

тобто ЧД є аперіодичним колом першого порядку.

За розглянутим можна сформулювати три функції, які реалізує ЧД в системах автоматизації:

1) функція задавання мети регулювання ( $f_{\text{np.}3\text{a},1}$ );

2) функція частотного елементу порівняння або формувача сигналу неузгодження  $\Delta \rm{f_{\rm np}} = \rm{f_{\rm np} - \rm{f_{\rm np.3aJ}}};$ 

3) функція перетворення сигналу неузгодження  $\Delta \rm{f}_{\rm np}$  у вихідний сигнал ЧД – напругу постійного струму $\,\,{\rm U}_{\mathbf{q}\mathbf{q}}.$ 

Функціональна схема ЧД (з врахуванням перерахованих функцій) зображена на рис. 8.3. Задавач мети регулювання в деяких ЧД в явному вигляді на електричній схемі відсутній (ЧД на розстроєних контурах), а в деяких ЧД як задавач використовується генератор (стабілізований)  $_{\rm fp. sa_{\rm \mathcal{A}}}$ , наприклад, частотно-імпульсний дискримінатор.

Для ЧД на коливальних контурах вихідну напругу можна записати так:

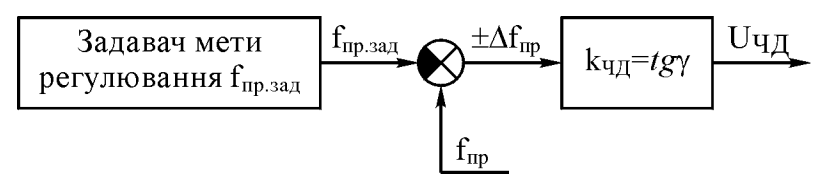

Рис. 8.4. Функціональна схема частотного дискримінатора

$$
U_{\text{BHX}}(f) = I_1 k_{\text{A}} R_{\text{E}} \psi(f),
$$

де I<sub>1</sub> – амплітуда першої гармоніки вихідного струму підсилювального елементу;  $\textbf{k}_\mu$  – коефіцієнт передачі амплітудного детектора;  $R_E$  −еквівалентний резонансний опір контуру частотно-селективних кіл;  $\psi(\mathrm{f})$ — функція, що враховує властивості частотно-селективних кіл та визначає вигляд характеристики ЧД, тобто

$$
\psi(f) = \psi_0(\alpha) = \frac{1}{\sqrt{1 + (\alpha - \alpha_0)^2}} - \frac{1}{\sqrt{1 + (\alpha + \alpha_0)^2}},
$$
  

$$
\mu e_{\alpha} = Q_E \left( \frac{f}{f_{np, 3a\alpha}} - \frac{f_{np, 3a\alpha}}{f} \right); \ \alpha_0 = 0.5 Q_E \left| \frac{f_1}{f_2} - \frac{f_2}{f_1} \right|; \ f_1 \text{ ta } f_2 \text{ -}
$$

сні частоти першого та другого коливальних контурів;  $\mathrm{Q_{_{E}}-e}$ квівалентна добротність контурів.

 $\Phi$ ункція  $\psi_0(\alpha)$  (рис. 8.4, а) досягає максимуму та мінімуму при  $\alpha$   $\mid$   $\approx$   $\mid$   $\alpha$   $_{0} \mid$  , тоді

$$
\alpha_0 = 2\,Q_E\,\frac{\Delta f_{\text{np}}}{f_{\text{np.3a}\chi}}\,;\qquad Q_E = \alpha_0\,\frac{f_{\text{np.3a}\chi}}{2\,\Delta f_{\text{np.3a}\chi}}\,.
$$

Розглянемо ЧД при таких вихідних даних: ЧД виконаний на розстроєних контурах, резонансні частоти цих контурів  $f_1$  та  $f_2$  розміщені на осі частот симетрично відносно частоти настроювання  ${\rm f}_{_{\rm mp, 33\mu}};$  контури мають однакові параметри, тобто  ${\rm C}^{}_1$  =  ${\rm C}^{}_2$  =  ${\rm C}$ , еквівалентні добротності з врахуванням впливу всіх внесених втрат  $Q_{E1} = Q_{E2} = Q_{E}$ , еквівалентні резонансні опори  $R_{E1} = R_{E2} = R_{E}$ , а ширина смуги пропускання  $2\Delta \mathbf{f}_{\text{np. sa} \chi} = \left| \mathbf{f}_1 - \mathbf{f}_2 \right|.$ 

Визначимо  ${\rm U}_{_{\rm BHX}} \big( \! \Delta \mathrm{f}_{_{\rm mp}} \big)$  при розстроюванні  $\Delta \mathrm{f}_{_{\rm mp}} = \mathrm{f} - \mathrm{f}_{_{\rm mp.3a,I}}$ :

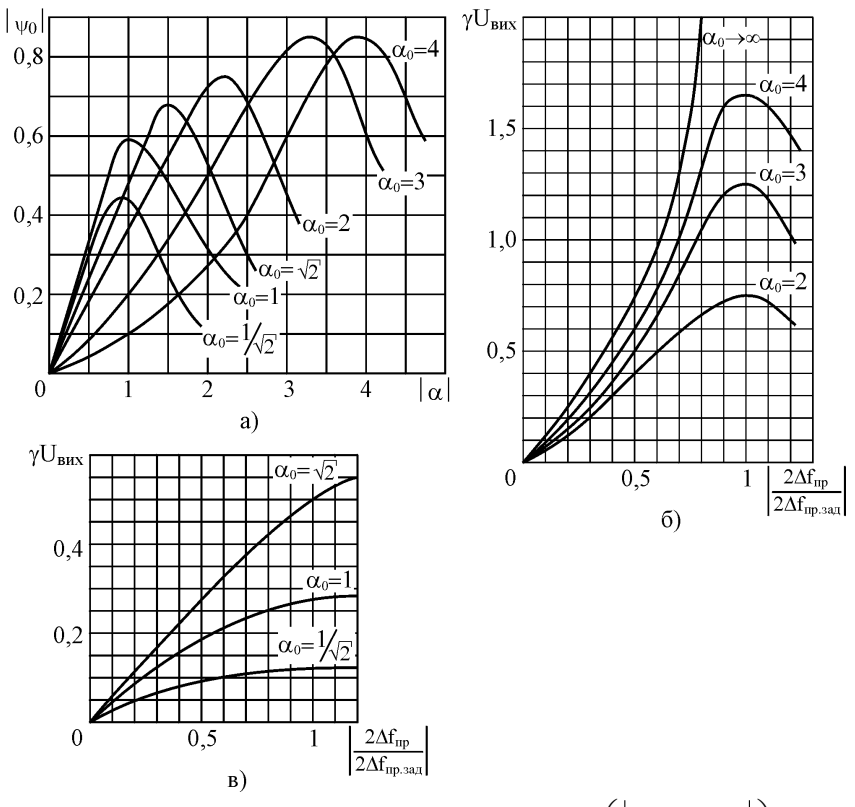

Рис. 8.4. Характеристики  $\psi_{0}(\alpha)$  (a) та I I J  $\setminus$  $\mathsf{I}$  $\mathsf{I}$ l ſ Δ.  $\Delta$ i γ пр.зад пр вих  $|$   $|$  2  $\Delta$ f  $2\Delta f$  $\vert U_{\text{max}} \vert \vert \frac{2 \Delta u_{\text{mp}}}{2} \vert \vert B \vert$ 

узагальнених координатах при різних значеннях  $\alpha_{_0}$  (б, в)

$$
U_{\text{max}}(\Delta f_{\text{np}}) = \frac{I_1 k_{\pi} \alpha_0}{4 \pi \Delta f_{\text{np}} C} \left\{ \frac{1}{\sqrt{1 + \alpha_0^2 \left[ 0.5 - \frac{\Delta f_{\text{np}}}{4 \pi \Delta f_{\text{np.3a}\pi}} \right]^2}} - \frac{1}{\sqrt{1 + \alpha_0^2 \left[ 0.5 + \frac{\Delta f_{\text{np}}}{4 \pi \Delta f_{\text{np.3a}\pi}} \right]^2}} \right\},
$$
  

$$
\Delta \theta = \sqrt{\frac{3 \pi R}{R_{\text{H}}}} - \text{kyT biqckahhs; R - npamh\text{ mbiqionq, skih bikopac-
$$

товується в амплітудному детекторі;  $R_{\rm H}$  – опір навантаження; C <sup>−</sup> сумарна ємність кожного резонансного контуру.

Графіки останньої залежності в узагальнених координатах

$$
\gamma U_{\text{BHX}} = \psi \left( \left| \frac{2 \Delta f_{\text{np}}}{2 \Delta f_{\text{np.3a}} \Delta f_{\text{np.3a}} \Delta f_{\text{np.3a}} \Delta f_{\text{np.}} \right|} \right), \text{ q.e. } \gamma = \frac{2 \pi \Delta f_{\text{np}} C}{I_1 k_{\text{p.}}}, \text{ qJJ} \text{ qJ} \text{ qJ} \text{
$$

наведені на рис. 8.4, б, в.

Крутизна характеристики ЧД визначається так:

$$
S = \frac{2 I_1 k_{\pi} \alpha_0^3}{\pi (2 \Delta f_{np.3a_{\pi}})^2 C (1 + \alpha_0^2)^{1.5}}.
$$
 (8.2)

Ефективне зростання крутизни S від  $\alpha_0^{}$  спостерігається при малих значеннях  $\alpha_0$ , а при  $\alpha_0 = 2.5$  крутизна перевищує 80% від свого максимального значення, тобто

$$
S_{\text{max}} = S\Big|_{\alpha_0 \to \infty} = \frac{2 I_1 k_{\text{H}}}{\pi \left(2 \Delta f_{\text{np.}\text{sq}}\right)^2 C}.
$$
 (8.3)

Таким чином, при заданому значенні  $2\Delta f_{\rm mp,aag}$  для отримання більшої крутизни ЧД бажано мати  $\alpha_0^{}>>$   $(2\div 2.5).$ 

Залежність коефіцієнта нелінійних спотворень  $\rm k_f$  ЧД від  $\rm \alpha_0$  для різних значень n зображена на рис. 8.5, де Д пр.зад f f  $n = \frac{1}{\Delta}$  $=\frac{\Delta \mathbf{f}_{\text{np.3a},}}{\Delta \mathbf{f}_{\text{A}}}$ ;  $\Delta \mathbf{f}_{\text{A}}$  – деві-

ація частоти вхідного сигналу. При великих значеннях n коефіцієнт нелінійних спотворень можна розрахувати за формулою

$$
k_{f} = 0.125 \left[ \frac{\alpha_0^2}{\left(1 + \alpha_0^2\right) n} \right]^2 \tag{8.4}
$$

Чим менше значення n , тим вища крутизна характеристики (рис. 8.5). Тому при заданій  $\Delta \mathbf{f}_\mathcal{A}$  необхідно вибирати мінімальне  $\Delta \rm{f}_{_{\rm{np.3a\mu}}}$ . Крім того, при розрахунках ЧД необхідно врахувати те, що не завжди можна реалізувати коливальний контур з необхідним значенням  $Q_{E}^{\phantom{\dag}},$  якщо розраховане значення  $Q_{E}^{\phantom{\dag}}$  порівняно велике. При реалізації коливальних контурів необхідно збільшувати  $2\Delta f_{\rm mp. saq}^{\phantom{\dagger}}$ та

зменшувати  $\alpha_0^{},$  що призводить до зменшення крутизни статичної характеристики ЧД. Як показано в роботі [9], зменшення  $\alpha_0^{}$  до значень, менших 0.707, недоцільно.

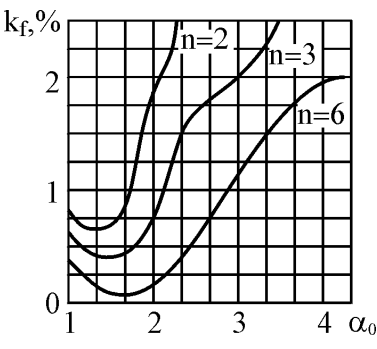

Рис. 8.5. Залежність  ${\rm k_{\rm f}}$  від  $\alpha_0$  для різних значень n

Якщо коливальні контури мають еквівалентну добротність  $\,{\rm Q}_0\,$ більшу потрібної, то зменшити її можна шляхом шунтування контурів резисторами, опори яких визначаються формулою

$$
R_{\rm m} = \frac{Q_0 Q_{\rm E}}{2 \pi f_{\rm np.3a_{\rm A}} C (Q_0 - Q_{\rm E})}.
$$
 (8.5)

Діодний детектор вносить додаткове затухання в коливальні контури

$$
\mathbf{d}_{\scriptscriptstyle \text{BH}} = \frac{1}{2\pi \mathbf{f}_{\scriptscriptstyle \text{IP.3a}\text{}} C \mathbf{R}_{\scriptscriptstyle \text{BX}}},\tag{8.6}
$$

де  $R_{\text{bx},\text{A}} = \frac{R_{\text{H}}R_{\text{3B}}}{3R_{\text{H}} + 2R_{\text{3B}}} _{\rm BX.A} = \frac{R_{\rm H}R_{\rm 3B}}{3R_{\rm H} + 2R_{\rm H}}$  $R_{\text{cm}^{\text{H}}} = \frac{R_{\text{H}}R_{\text{3B}}}{R_{\text{H}}R_{\text{3B}}}$ — вхідний опір амплітудного детектора;

 ${\rm R}_{\rm \,H}$  — опір навантаження детектора;  $\,{\rm R}_{\rm \,{}_{38}}$  — зворотний опір діода.

#### **8.3. Порядок виконання роботи**

Розрахувати основні параметри частотного дискримінатора на розстроєних контурах з максимальною крутизною статичної характеристики при коефіцієнті нелінійних спотворень, меншому  $\mathbf{k}_\text{f}$ , якщо задано: коефіцієнт передачі амплітудного детектора  $\rm\,k_{\rm \,}{\rm J}$ ; ширина смуги пропускання  $2\Delta f_{\text{np}}$ ; частота настроювання дискримінатора  $f_{\text{np. saq}}$ ; сумарні ємності контурів дискримінатора  $C_1$  та  $C_2$ ; амплітуда першої гармоніки вихідного струму підсилювального елементу  $\textnormal{I}_1.$  Індивіду-

альні значення параметрів за варіантами наведені в табл. 8.1. Таблиця 8.1.

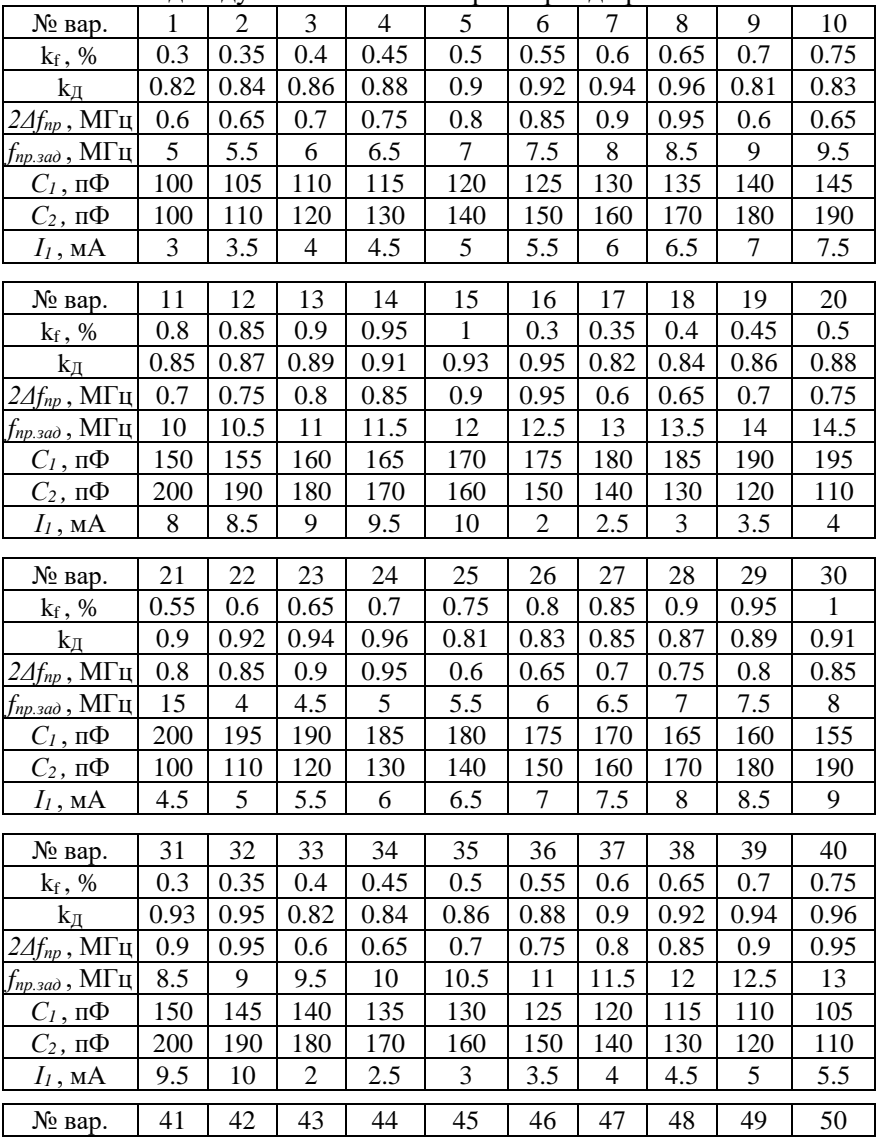

Індивідуальні значення параметрів до роботи 8

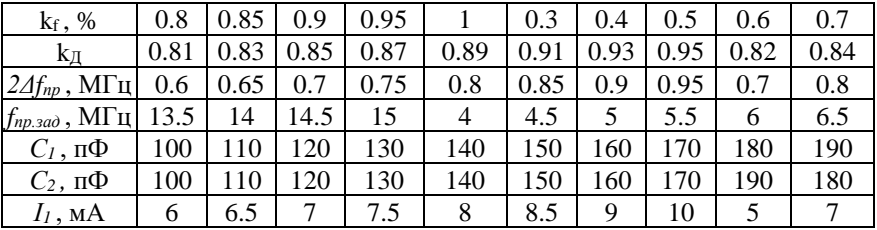

### **8.4. Приклад виконання**

Розрахувати основні параметри ЧД на розстроєних контурах з максимальною крутизною статичної характеристики при коефіцієнті нелінійних спотворень  $k_f$ , меншому 0.35%, якщо  $k_{\overline{A}} = 0.95$ ;  $2\Delta f_{\text{np}} = 0.8 \text{ MT}_{\text{H}}; \text{ } f_{\text{np.3a}} = 6 \text{ MT}_{\text{H}}; \text{ } C_1 = C_2 = 150 \text{ mJ}; \text{ } I_1 = 2.8 \text{ mA}.$ 

За графіком  $k_f(\alpha_0)$  (рис. 8.5) вибираємо  $\alpha_0 = 2$ . Тоді для  $n \ge 6$  $k_f \leq 0.25\%$ . За графіками рис. 8.4, б для  $\alpha_0 = 2$  вибираємо

$$
\frac{2\,\Delta f_{\rm np}}{2\,\Delta f_{\rm np.3a,r}} = 0.75 \div 0.85
$$

З останньої формули визначаємо смугу частот

$$
2\,\Delta f_{\text{np.3a},I} = \frac{2\,\Delta f_{\text{np}}}{0.75 \div 0.85} = \frac{0.8}{0.75 \div 0.85} \approx 0.9411 \div 1.066 \approx 1 \,\text{M}\Gamma\text{H}.
$$

Еквівалентна добротність коливальних контурів:

$$
Q_E \approx \frac{\alpha_0 f_{np.3a}}{2 \Delta f_{np.3a}} = \frac{2 \cdot 6}{1} = 12.
$$

3 врахуванням  $\,\mathbf{Q}_\mathrm{E}\,$  обчислюємо еквівалентне затухання контуру

$$
d_{\rm E} = \frac{1}{Q_{\rm E}} = \frac{1}{12} = 0.083 \cdot \frac{1}{2}
$$

Для оцінки шунтувальної дії детекторів на контури приймемо опори навантаження детекторів з діапазону (10…50) кОм, а зворотний опір діода – з діапазону (100…500) кОм. Вибираємо  $R_{H1} = R_{H2} = 40 \text{ kOm}$ , а  $R_{3B} = 200 \text{ kOm}$ . Тоді обчислюємо вхідний опір амплітудного детектора та внесене ним затухання:

 $\frac{1}{3 \cdot 40 + 2 \cdot 200}$  ≈ 15.38 κOM<br>
1<br>
10<sup>6</sup> · 150 · 10<sup>-12</sup> · 15.38 · 10<sup>3</sup><br>
aoro добротність:<br>
83 – 0.0115 = 0.0718.<br>
<u>1,0718</u> = 13.92 ·<br>
ori Q<sub>0</sub> нескладно реаліз;<br>
ori Q<sub>0</sub> нескладно реаліз;<br>
oriypis (в діапазоні ч  $3 \cdot 40 + 2 \cdot 200$ 40 200  $3R<sub>H</sub>+2R$  $R_{\text{IV II}} = \frac{R_{\text{H}}R}{\sqrt{R_{\text{IV}}}}$  $H^{\text{H}}$  +  $\sim$   $\frac{1}{3B}$ Н зв вх.Д +  $=\frac{R_{\text{H}}R_{\text{3B}}}{3R_{\text{H}}+2R_{\text{m}}}=\frac{40.200}{3.40+2.200}\approx 15.38 \text{ k/m}$ 0.0115  $6.28 \cdot 6 \cdot 10^{6} \cdot 150 \cdot 10^{-12} \cdot 15.38 \cdot 10$ 1  $2\pi f_{\text{rms}}$  CR  $d_{<sub>BH</sub>} = {1 \over 2 \pi f_{<sub>np.3a,a</sub>} CR_{<sub>BX.A</sub>}} = {1 \over 6.28 \cdot 6 \cdot 10^6 \cdot 150 \cdot 10^{-12} \cdot 15.38 \cdot 10^3} =$  $\frac{1}{\pi f_{\text{B}} \cdot \text{C}} R_{\text{D}}$  $=\frac{1}{2\pi f}$   $\frac{1}{C R}$   $=\frac{1}{6.28 \times 10^6 \times 10^{-12} \times 15.28 \times 10^3}$   $= 0.0115$ . Власне затухання контуру та його добротність:  $d_0 = d_E - d_{BH} = 0.083 - 0.0115 = 0.0718$ .

$$
Q_0 = \frac{1}{d_0} = \frac{1}{0.0718} = 13.92 \cdot
$$

Отримане значення добротності  $\mathrm{Q}_0$  нескладно реалізувати на заданих резонансних частотах контурів (в діапазоні частот (1…20) МГц можна реалізувати добротність до 50).

Частоти настроювання коливальних контурів:

$$
f_1 = f_{\text{rp.3a},}} - \frac{2 \Delta f_{\text{rp.3a},}}{2} = 6 - 0.5 = 5.5 \text{ MT}_{\text{H}};
$$
\n
$$
f_2 = f_{\text{rp.3a},}} + \frac{2 \Delta f_{\text{np.3a},}}{2} = 6 + 0.5 = 6.5 \text{ MT}_{\text{H}}.
$$

Індуктивності резонансних контурів:

$$
L_1 = \frac{1}{4\pi^2 f_1^2 C_1} = \frac{1}{4 \cdot 3.14^2 \cdot 5.5^2 \cdot 10^{12} \cdot 150 \cdot 10^{-12}} \approx 5.58 \text{ mK} \text{FH};
$$
  
\n
$$
L_2 = \frac{1}{4\pi^2 f_2^2 C_2} = \frac{1}{4 \cdot 3.14^2 \cdot 6.5^2 \cdot 10^{12} \cdot 150 \cdot 10^{-12}} \approx 4 \text{ mK} \text{FH}.
$$

Крутизна частотної характеристики ЧД:

$$
S = \frac{2I_1k_{\Pi}\alpha_0^3}{\pi(2\Delta f_{np,3a\pi})^2C(1+\alpha_0^2)^{1.5}} = \frac{2\cdot 2.28\cdot 10^{-3}\cdot 0.95\cdot 2^3}{3.14\cdot 10^{12}\cdot 150\cdot 10^{-12}\cdot 5^{1.5}} = 8.08 \frac{B}{M\Gamma u}.
$$

Коефіцієнт нелінійних спотворень:

$$
k_f = 0.125 \left[ \frac{\alpha_0^2}{\left(1 + \alpha_0^2\right) n} \right]^2,
$$

де Д пр.зад f f  $n = \frac{1}{\Delta}$  $=\frac{\Delta \mathbf{f}_{\text{np.aa}}}{\Delta \mathbf{f}_{\text{A}}}$ ,  $\Delta \mathbf{f}_{\text{A}}$  – девіація частоти.

При  $\Delta f_{\overline{\mu}} = 50$  кГц

$$
n = \frac{\Delta f_{\text{np.3a}}}{\Delta f_{\text{A}}} = \frac{500}{50} = 10;
$$
  

$$
k_{\text{f}} = 0.125 \left[ \frac{\alpha_0^2}{\left(1 + \alpha_0^2\right)n} \right]^2 = 0.125 \left[ \frac{4}{5 \cdot 10} \right]^2 = 0.08\%.
$$

При  $\Delta \rm f_{\rm \chi} = 100~\rm kF$ ц

$$
n = \frac{w_{\text{P-SMA}}}{\Delta f_{\text{A}}} = \frac{3.00}{50} = 10;
$$
  
\n
$$
= 0.125 \left[ \frac{\alpha_0^2}{(1 + \alpha_0^2) \text{h}} \right]^2 = 0.125 \left[ \frac{4}{5 \cdot 10} \right]^2 = 0.08 \%
$$
  
\n
$$
n = \frac{\Delta f_{\text{np,saa}}}{\Delta f_{\text{A}}} = \frac{500}{100} = 5;
$$
  
\n
$$
k_{\text{f}} = 0.125 \left[ \frac{\alpha_0^2}{(1 + \alpha_0^2) \text{h}} \right]^2 = 0.125 \left[ \frac{4}{5 \cdot 5} \right]^2 = 0.32 \%
$$
  
\n
$$
= 0.35 \%
$$
  
\n
$$
m = 0.35 \%
$$
  
\n
$$
m = 0.35 \%
$$
  
\n
$$
m = 0.35 \%
$$
  
\n
$$
m = 0.35 \%
$$
  
\n
$$
m = 0.35 \%
$$
  
\n
$$
m = 0.35 \%
$$
  
\n
$$
m = 0.35 \%
$$
  
\n
$$
m = 0.35 \%
$$
  
\n
$$
m = 0.35 \%
$$
  
\n
$$
m = 0.35 \%
$$
  
\n
$$
m = 0.35 \%
$$
  
\n
$$
m = 0.35 \%
$$
  
\n
$$
m = 0.35 \%
$$
  
\n
$$
m = 0.35 \%
$$
  
\n
$$
m = 0.35 \%
$$
  
\n
$$
m = 0.35 \%
$$
  
\n
$$
m = 0.35 \%
$$
  
\n
$$
m = 0.35 \%
$$
  
\n
$$
m = 0.35 \%
$$
  
\n
$$
m = 0.35 \%
$$
  
\n
$$
m = 0.35 \%
$$
  
\n
$$
m = 0.35 \%
$$
  
\n
$$
m = 0.35 \%
$$
  
\n
$$
m =
$$

Таким чином, коефіцієнт нелінійних спотворень менший допустимого  $k_f = 0.35\%$ .

#### **8.5. Контрольні питання**

1. Поясніть функціональне призначення дискримінаторів в системах автоматизації.

2. Що таке частотний дискримінатор? Поясніть принцип його роботи.

3. Наведіть електричну схему частотного дискримінатора на розстроєних контурах та проаналізуйте принцип його роботи.

4. Наведіть електричну схему балансного частотного дискримінатора та поясніть принцип його роботи.

5. Наведіть структурну схему частотно-імпульсного дискримінатора та поясніть принцип його роботи.

6. Наведіть функціональну схему частотного дискримінатора на базі компаратора та поясніть принцип його роботи.

7. Які функції виконує частотний дискримінатор?

8. Від яких параметрів залежить вихідна напруга частотного дискримінатора на розстроєних контурах?

9. Що таке крутизна характеристики частотного дискримінатора і які максимальні значення вона може приймати?

10. Як визначається мінімальне (для даної схеми частотного дискримінатора) значення коефіцієнта нелінійних спотворень?

11. Що необхідно робити, якщо контур частотного дискримінатора має значну добротність (більшу необхідної)?

# *ПЕРЕЛІК ЛІТЕРАТУРИ*

1. Рудик, А. В., Данченков, Я. В., Маланчук, Є. З. Проектування пристроїв автоматизації : практикум. Рівне : НУВГП, 2014. 194 с. URL: http://ep3.nuwm.edu.ua/1957/html

2. Лакозюк В. М. Мікропроцесори та мікро-ЕОМ у виробничих системах : посібник. К. : Видавничий центр "Академія", 2002.

3. Стахів П. Г., Коруд В. І., Гамола О. Є. Основи електроніки: функціональні елементи та їх застосування. Львів : Новий світ, 2004. 208 с.

4. Рудик А. В. Методичні вказівки до виконання лабораторних робіт з навчальної дисципліни «Проектування пристроїв автоматизації» для здобувачів вищої освіти другого (магістерського) рівня за спеціальністю 151 «Автоматизація та комп'ютерно-інтегровані технології» денної та заочної форм навчання. Рівне : НУВГП, 2019. 92 с.

5. Рудик А. В. Методичні вказівки до вивчення навчальної дисципліни «Проектування пристроїв автоматизації» для здобувачів вищої освіти другого (магістерського) рівня за спеціальністю 151 «Автоматизація та комп'ютерно-інтегровані технології» денної та заочної форм навчання. Рівне : НУВГП, 2019. 38 с.

6. Розроблення та дослідження сучасних систем електроенергетики та автоматизації : монографія / Древецький В. В., Василець С. В., Рудик А. В., Сафоник А. П., Гудь В. М., Данченков Я. В., Клепач М. М., Матус С. К., Стеценко А. М. Рівне : Овід, 2020. 380 с $\cdot$  іп.

7. Томашевський В. М. Моделювання систем. К. : Видавнича група BHV, 2005. 215 с.

8. Шохін Б. П. Проектування автоматизованих систем управління : навчальний посібник. К. : ВІТІ НТУУ «КПІ», 2003. 256 с.

9. Рудик А. В., Барановський І. В. Радіоавтоматика. Частина 2. Нелінійні системи радіоавтоматики. Вінниця : ВДТУ, 2001. 177 с.

10. Рудик А. В., Данченков Я. В., Маланчук Є. З. Проектування пристроїв автоматизації : практикум. Рівне : НУВГП, 2014. 194 с.